UNIVERSIDADE TECNOLÓGICA FEDERAL DO PARANÁ DEPARTAMENTO ACADÊMICO DE CONSTRUÇÃO CIVIL CURSO DE ENGENHARIA DE PRODUÇÃO CIVIL

DANIEL PEREIRA CHAGAS

# **ANÁLISE COMPARATIVA ENTRE MODELOS ESTRUTURAIS PARA EDIFÍCIOS DE CONCRETO ARMADO**

TRABALHO DE CONCLUSÃO DE CURSO

**CURITIBA 2012** 

## DANIEL PEREIRA CHAGAS

## **ANÁLISE COMPARATIVA ENTRE MODELOS ESTRUTURAIS PARA EDIFÍCIOS DE CONCRETO ARMADO**

Trabalho de Conclusão de Curso de graduação, apresentado à disciplina de Projeto Final II, do Curso Superior de Engenharia de Produção Civil do Departamento Acadêmico de Construção Civil – DACOC – da Universidade Tecnológica Federal do Paraná – UTFPR, como requisito parcial para obtenção do título de Engenheiro.

Orientadora: Prof.ª Dr.ª Renata Sá Brito Stramandinoli

## **TERMO DE APROVAÇÃO**

# **ANÁLISE COMPARATIVA ENTRE MODELOS ESTRUTURAIS PARA EDIFÍCIOS DE CONCRETO ARMADO**

Por

DANIEL PEREIRA CHAGAS

Trabalho de Conclusão de Curso apresentado ao Curso de Engenharia de Produção Civil, da Universidade Tecnológica Federal do Paraná, defendido e aprovado em 18 de junho de 2012, pela seguinte banca de avaliação:

> Prof.ª Orientadora - Renata Sá Brito Stramandinoli, Dr.ª UTFPR

> \_\_\_\_\_\_\_\_\_\_\_\_\_\_\_\_\_\_\_\_\_\_\_\_\_\_\_\_\_\_\_\_\_\_\_\_\_\_\_\_\_\_\_\_\_

Prof. João Elias Abdalla Filho, Dr. UTFPR

\_\_\_\_\_\_\_\_\_\_\_\_\_\_\_\_\_\_\_\_\_\_\_\_\_\_\_\_\_\_\_\_\_\_\_\_\_\_\_\_\_\_\_\_\_

Prof. Amacin Rodrigues Moreira, MSc. UTFPR

\_\_\_\_\_\_\_\_\_\_\_\_\_\_\_\_\_\_\_\_\_\_\_\_\_\_\_\_\_\_\_\_\_\_\_\_\_\_\_\_\_\_\_\_\_\_\_\_\_\_\_\_\_\_\_\_\_\_\_\_\_\_\_\_\_\_\_\_\_\_\_\_\_\_\_

\_\_\_\_\_\_\_\_\_\_\_\_\_\_\_\_\_\_\_\_\_\_\_\_\_\_\_\_\_\_\_\_\_\_\_\_\_\_\_\_\_\_\_\_\_

UTFPR – Deputado Heitor de Alencar Furtado, 4900 – **Curitiba/PR - Brasil www.utfpr.edu.br dacoc-ct@utfpr.edu.br DACOC: (041) 3373-0623** 

OBS.: O documento assinado encontra-se em posse da coordenação do curso.

## **AGRADECIMENTOS**

 Em primeiro lugar, quero agradecer a Deus pela força de cada dia, por me colocar neste caminho e pelas pessoas que estão em minha vida.

Quero agradecer minha orientadora, Professora Renata Sá Brito Stramandinoli por todo apoio, disponibilidade, paciência e confiança na realização desse trabalho.

Meus pais, Tarciso de Souza Chagas e Joaquina Pereira Chagas... Obrigado por tudo.

 Agradeço o Engenheiro Pablo Viar Fogaça pelas primeiras noções estruturais aplicadas, auxílio e ensino do software SAP2000.

 A minha grande amiga Tais Prigol pela ajuda oferecida sempre, pelo companheirismo e auxílio em toda vida acadêmica da engenharia.

 Por todos aqueles que me acompanharam e facilitaram minha jornada na graduação de alguma forma, em especial para meu grande amigo Felipe Piluski Bilinski pelo companheirismo sempre.

 Por fim, gostaria de agradecer a Débora Rosa Barbosa da Silva que me acompanhou e apoiou de perto durante toda graduação, sou muito grato por me ensinar a superar muitas dificuldades encontradas durante o curso.

#### **RESUMO**

CHAGAS, D. P. **Análise comparativa entre modelos estruturais para edifícios de concreto armado**. 2012. 71p. Trabalho de Conclusão de Curso, Universidade Tecnológica Federal do Paraná, UTFPR, Curitiba.

 Para realizar a análise estrutural de edificações, existem diversos modelos estruturais propostos para simular a estrutura real. Nesse trabalhou utilizou-se os modelos de Vigas Contínuas, Pórticos Simplificados, Pórticos Planos, Grelha de Vigas, Grelhas de Vigas e Lajes, Lajes por Elementos Finitos, Pórtico Espacial sem Laje, Pórtico Espacial com Grelhas e Pórtico Espacial com Elementos Finitos, a fim de comparar e analisar os momentos fletores obtidos nas vigas e indicar as particularidades de cada modelo analisado. Para as lajes, utilizou-se o método de Czerny para distribuição linear de carregamento da laje em vigas, o método de grelha e o método de elementos finitos. Utilizando um edifício residencial predeterminado com 5 pavimentos iguais, verificou-se apenas os carregamentos verticais atuantes para análise dos momentos fletores nas vigas do pavimento tipo, com auxílio do *software SAP2000*. As propriedades do concreto armado foram ajustadas conforme a NBR 6118 e os carregamentos utilizados são os sugeridos pela NBR 6120. Como a estrutura do edifício possui muitas vigas que se apoiam em outras vigas, os modelos bidimensionais se apresentaram inadequados para a análise dessa estrutura, ocasionando no superdimensionamento do elemento estrutural. Foram encontrados nos modelos que utilizam elementos finitos, o método mais refinado atualmente, os resultados mais satisfatórios para uma estrutura otimizada e correta.

Palavras-chaves: Modelos Estruturais, Análise Estrutural, Concreto Armado, NBR 6118.

## **ABSTRACT**

CHAGAS, D. P. **Comparative analysis of structural models for reinforced concrete buildings**. 2012. 71p. Federal Technology University of Paraná, UTFPR, Brazil.

To perform the structural analysis of buildings, there are several structural models proposed to simulate the real structure. In this work, was used the models of Continuous Beams, Simplified Plane Frame , Plane Frame, Grids of Beams, plane grids, Slabs by Finite Element, Space Frame, Space Frame with plane Grid and Space Frame with Finite Element, in order to compare and analyze the obtained bending moments in beams and indicate the characteristics of each model analyzed. For the slabs, the method used for distribution of linear load in the beam was the Czerny method, the plane grid method and the finite element method. Using a predetermined residential building with five similar pavements, it was used only the vertical loads acting to analyze the bending moments of the beams with the aid of software SAP2000. The properties of concrete were adjusted according to NBR 6118 and the loads used are those suggested by the NBR 6120. As the structure of the building has many beams which are supported on other beams, the two-dimensional models was presented inadequate to check the structure, resulting in the oversizing of the structural element. Were found in models that use finite elements, the more accurate method currently, the most satisfactory results for a correct and optimized structure.

Keywords: Structural Models, Structural Analysis, Reinforced Concrete, NBR 6118.

## **LISTA DE FIGURAS**

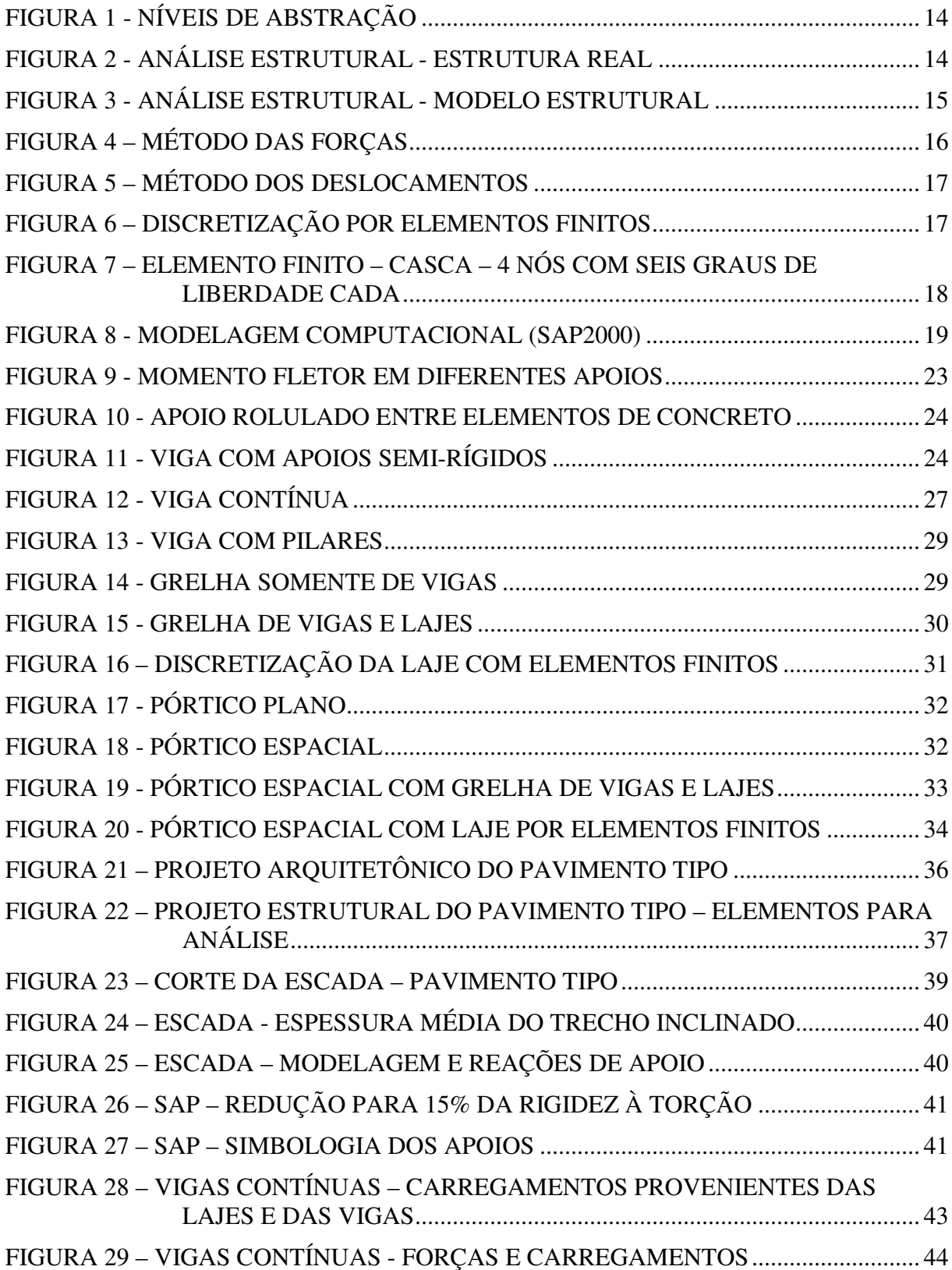

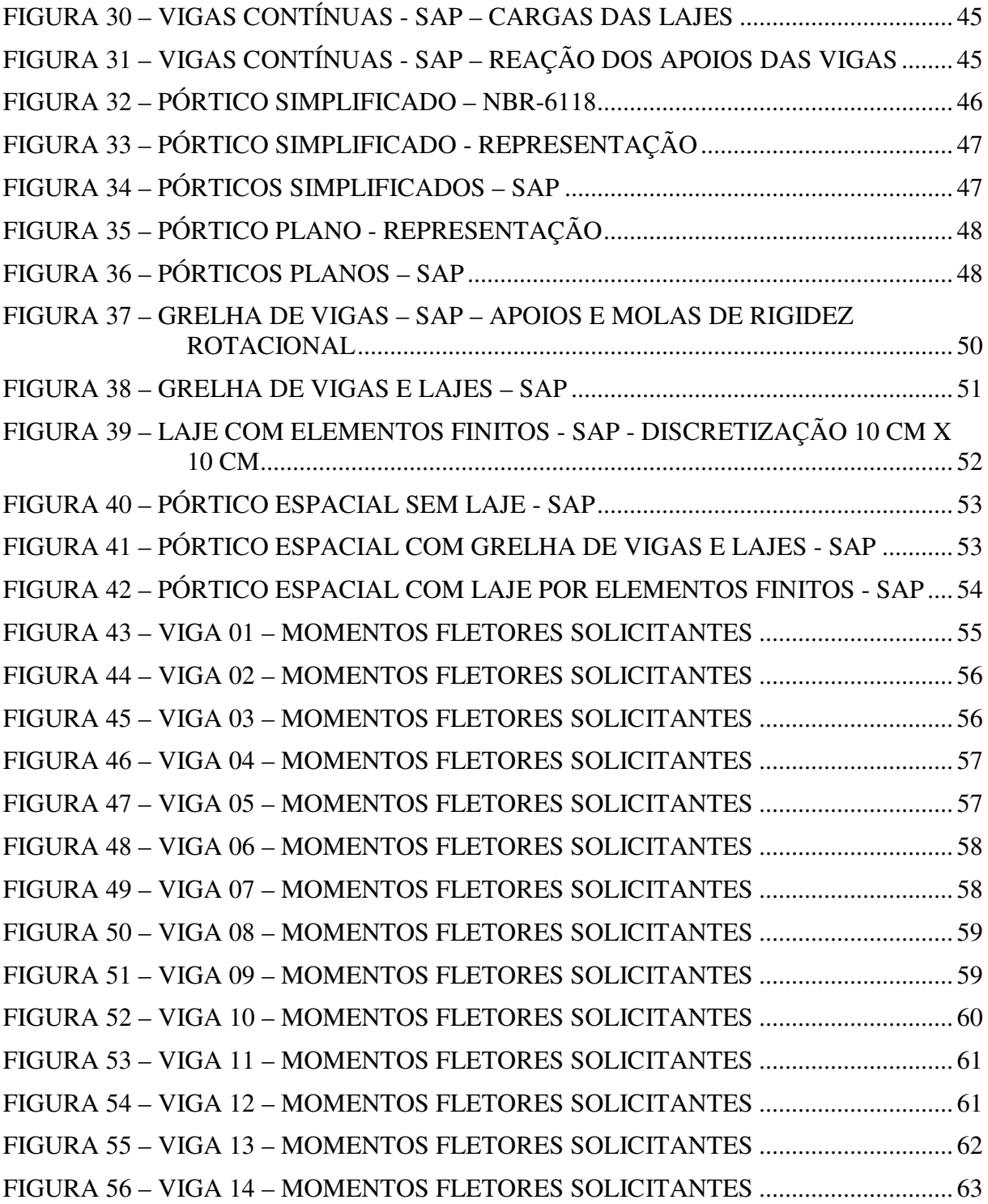

## **LISTA DE TABELAS**

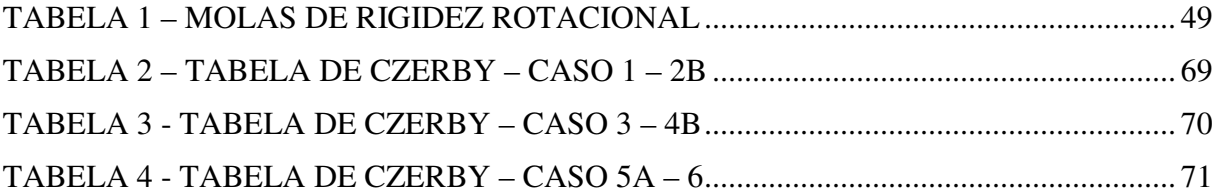

# **SUMÁRIO**

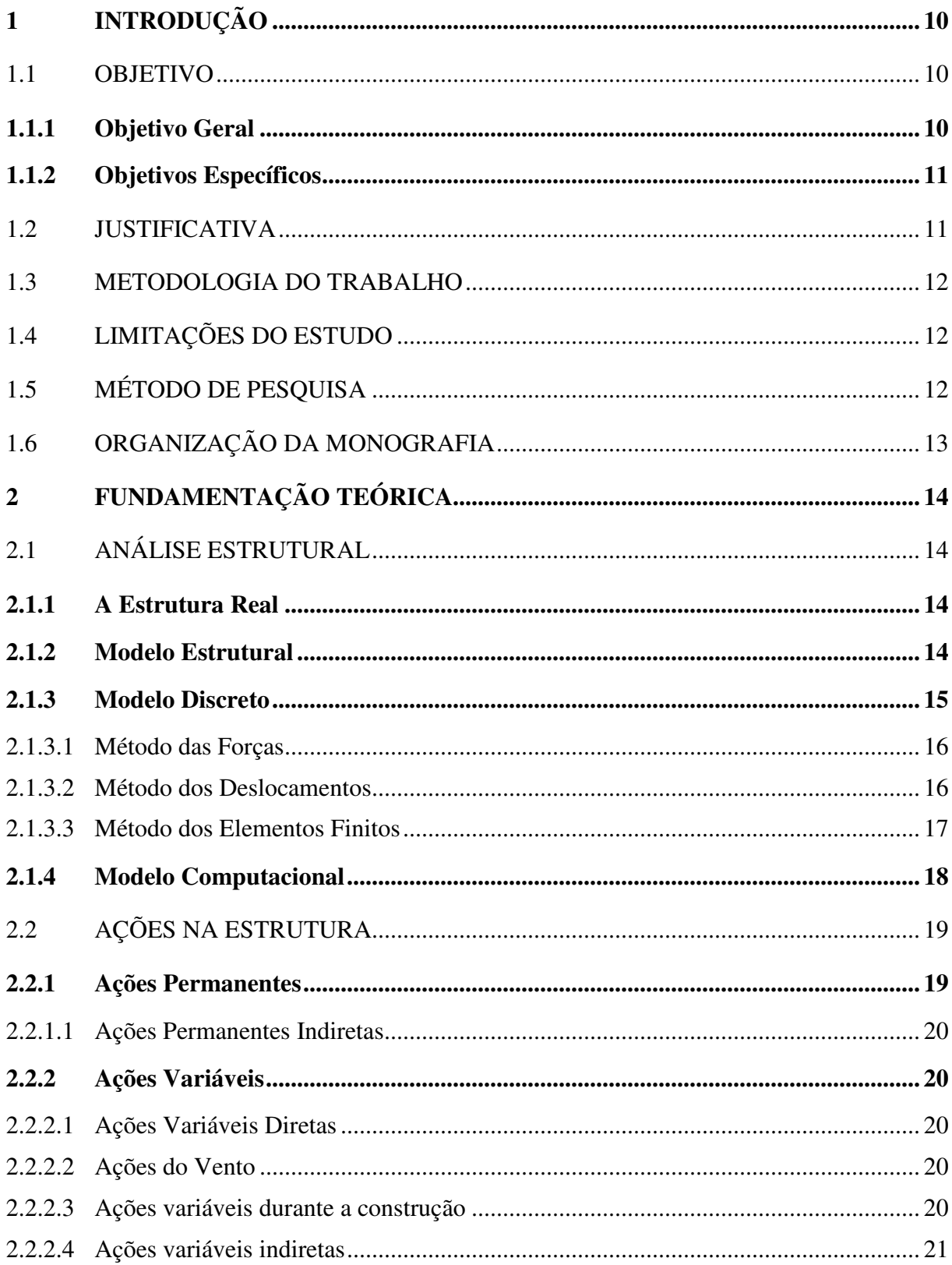

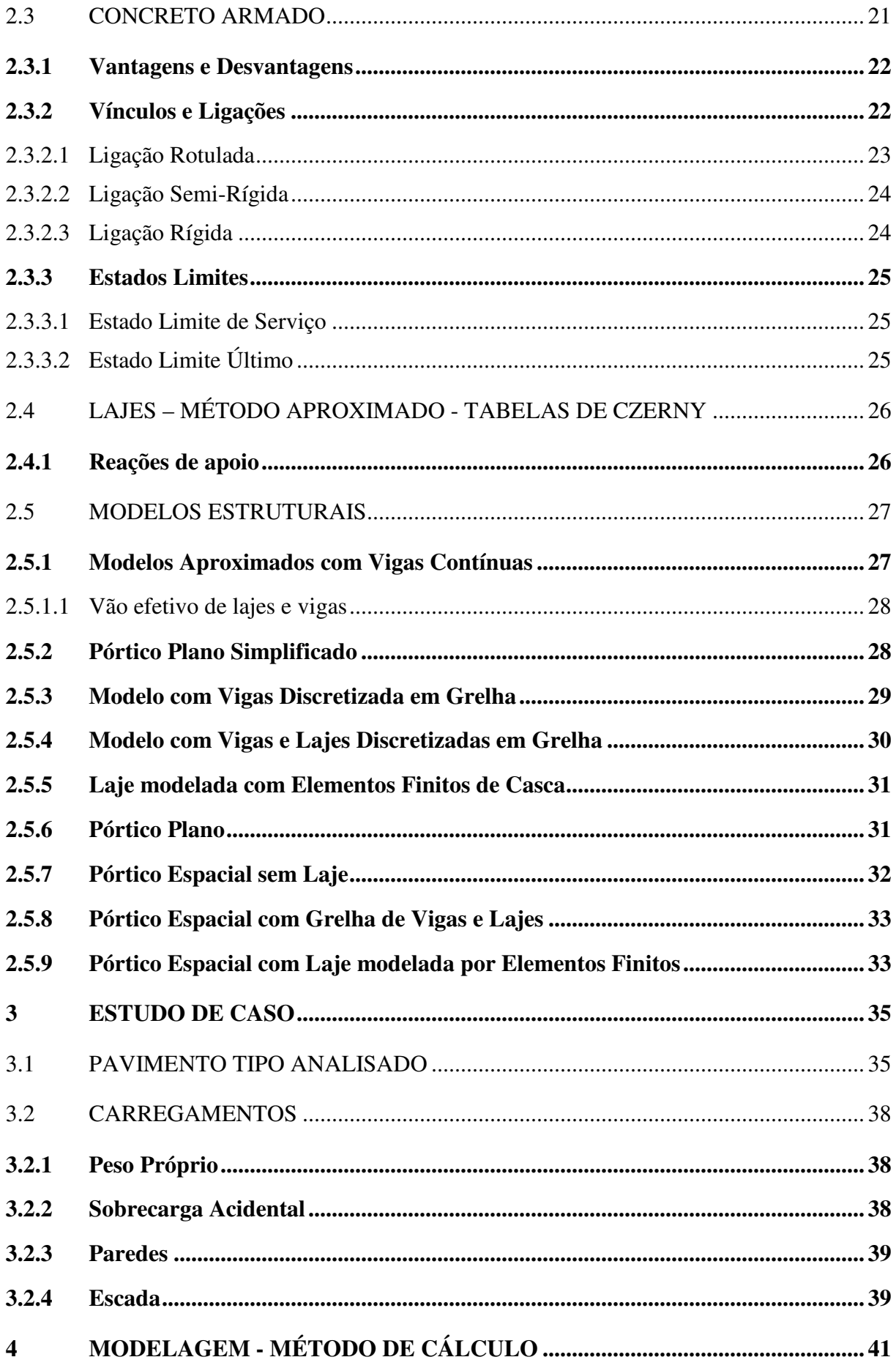

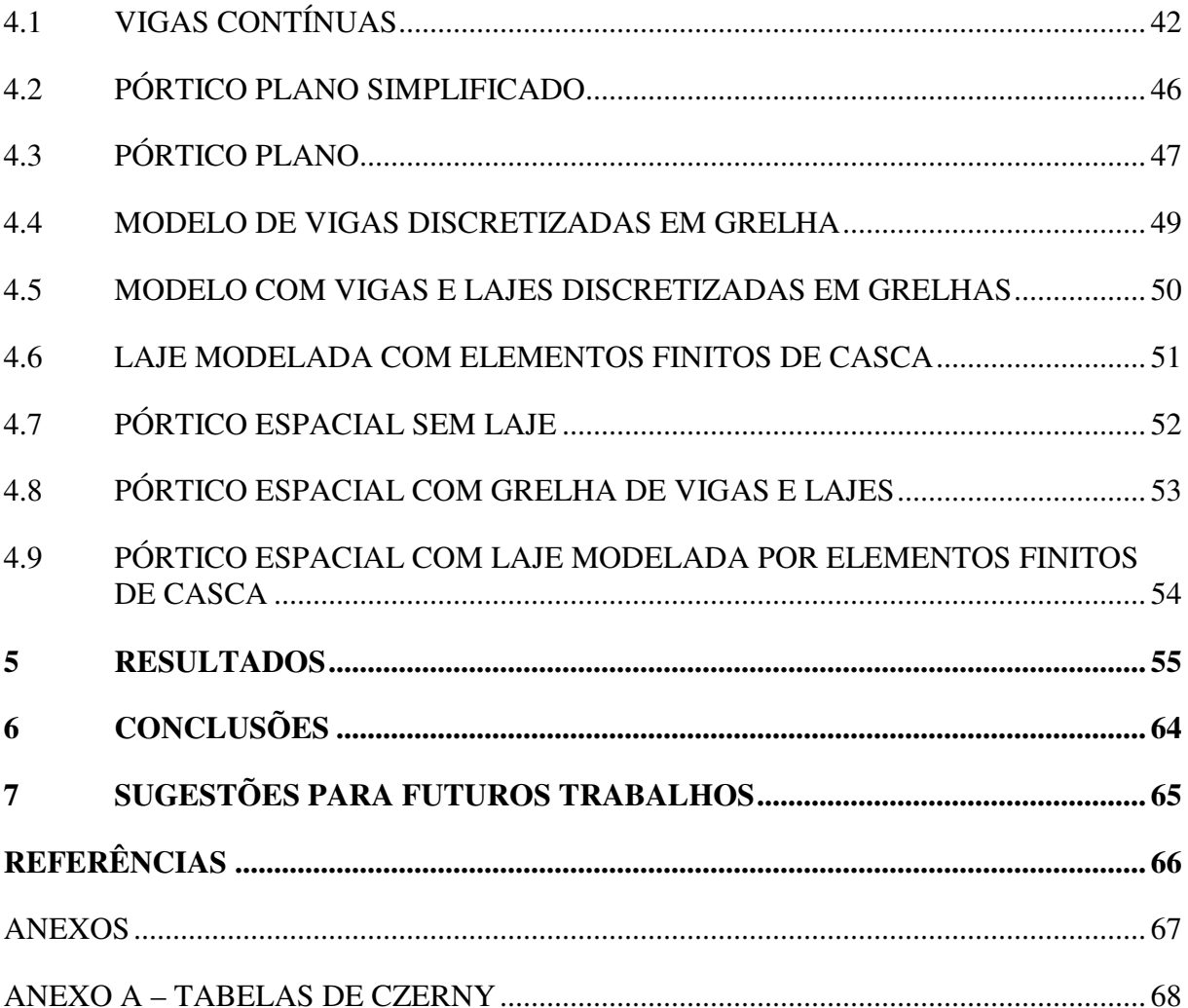

## **1 INTRODUÇÃO**

A análise estrutural consiste na verificação de como a estrutura se comporta conforme as ações que nela estão agindo, através da determinação de esforços e deslocamentos nos elementos. Para que seja feita essa análise, utilizam-se modelos estruturais. Um modelo estrutural é simplificação matemática da estrutura, e para análise estrutural de um edifício, deve-se criar um modelo que simule o comportamento da estrutura real a ser projetada.

Métodos antigos de simplificações de cálculos, combinações de ações e garantia de segurança, hoje são detalhados com precisão em qualquer elemento estrutural de uma obra.

O engenheiro de estruturas, por sua vez, não teve seu trabalho substituído por um *software* de análise estrutural. O programa irá processar a rotina de cálculo para o que nele foi modelado conforme o método configurado em seu banco de dados. Cabe ao engenheiro realizar toda a modelagem dos elementos, necessitando fornecer as corretas considerações de interação solo-estrutura, rigidez dos elementos, rigidez das ligações e, além disso, validar os resultados fornecidos pelo programa (principal etapa), ficando assim responsável por seu projeto estrutural.

Com esse avanço tecnológico, o comportamento das estruturas é apresentado de maneira mais próxima da realidade, permitindo que o projeto não seja extremamente conservador, evitando o superdimensionamento.

Com o passar do tempo, diferentes modelos estruturais foram desenvolvidos para representar o comportamento das estruturas, sempre visando simular a estrutura real. Porém, existem peculiaridades entre cada um deles, de forma que alguns apresentam melhores resultados para cada análise de esforços.

### 1.1 OBJETIVO

#### **1.1.1 Objetivo Geral**

Analisar um edifício predeterminado, através de diferentes modelos estruturais que surgiram com o avanço das pesquisas e dos recursos computacionais.

#### **1.1.2 Objetivos Específicos**

- Aprendizado dos modelos estruturais para obtenção dos esforços para dimensionamento;

- Apresentar o roteiro de cálculo, peculiaridades e limitações de cada modelo estrutural;

- Calcular os carregamentos acidentais e permanentes de um edifício a partir da NBR 6120 (1980);

- Modelagem da estrutura por meio do *software* SAP 2000;

- Analisar os momentos fletores obtidos em todas as vigas do pavimento tipo;

- Comparar a eficiência de cada modelo estrutural.

## 1.2 JUSTIFICATIVA

Com o passar do tempo, diversas formas de representar matematicamente a estrutura real foram surgindo, visando aperfeiçoar a obtenção dos esforços. Paralelo a isso, o avanço da tecnologia permitiu a criação de diversos *softwares* de análise estrutural, facilitando a realização do projeto.

Com diversos modelos para representar a estrutura real, cabe ao engenheiro modelar a estrutura de forma mais próxima da realidade e analisá-la de forma rigorosa. Dispondo de diversas ferramentas, uma análise comparativa entre os modelos, facilita a escolha do método de modelagem mais eficiente e eficaz para cada situação.

De nada adianta um detalhamento minucioso do projeto estrutural, se a base do cálculo estiver prejudicada, ou seja, se os esforços considerados não forem corretos.

Outro ponto que de maneira direta está relacionada com os esforços é o custo da estrutura do edifício, uma vez que é pela magnitude dos esforços encontrados que os elementos serão dimensionados.

#### 1.3 METODOLOGIA DO TRABALHO

O trabalho prevê a realização da análise de esforços nas vigas do pavimento tipo de um edifício pré-determinado. Essa análise será feita utilizando diferentes modelos válidos de obtenção de esforços, ou seja, o mesmo pavimento tipo será modelado diversas vezes conforme cada rotina de cálculo característica de cada modelo. Com isso, o trabalho visa apresentar os diferentes resultados que cada modelo fornece para o mesmo elemento estrutural.

#### 1.4 LIMITAÇÕES DO ESTUDO

Com o objetivo comparativo direto dos modelos, algumas simplificações foram tomadas para o presente trabalho. A análise se determinou em estruturas de nós fixos, desconsiderando a não linearidade geométrica e a não linearidade física. Para esse tipo de avaliação, estarão dispensadas as considerações de esforços globais de segunda ordem (NBR 6118, 2003). Devido à impossibilidade de alguns modelos fornecerem resultados para forças horizontais como vento e empuxo, serão avaliadas considerados apenas os carregamentos verticais. Uma vez que para dimensionamento de pilares os esforços horizontais são fundamentais, o trabalho consistiu na verificação apenas das vigas. Apesar de utilizar diferentes métodos para representar a laje, não foram verificados os esforços gerados nas mesmas. Além disso, todos os pavimentos foram considerados iguais, desconsiderando-se as diferenças do pavimento térreo e da cobertura.

## 1.5 MÉTODO DE PESQUISA

A fim de retomar os conceitos envolvidos no decorrer do trabalho, será realizada uma revisão da literatura, expondo dessa forma os principais temas que auxiliam no entendimento do trabalho. Para o concreto armado, material adotado para o edifício, será realizado uma breve explicação de suas características e considerações para seu uso na construção civil de acordo com a NBR 6118, 2003 - *Projeto de estruturas de concreto - procedimento*.

Serão também apresentados os principais modelos consagrados para obtenção de esforços para dimensionamento, relatando as peculiaridades dos mesmos para que seja analisado o mesmo edifício a partir de cada um deles. O edifício será modelado a fim de analisar os esforços e deslocamentos que as diferentes representações do modelo real apresentam e isso será possível com o auxilio do *software SAP2000 V.14.2.3*.

Feita a análise estrutural com base nos resultados obtidos em cada modelo, serão formuladas conclusões baseadas no comportamento de cada representação. Para os diferentes tipos de modelagens, será avaliada a praticidade e os resultados obtidos sendo possível concluir quais modelos ofereceram resultados mais satisfatórios para o dimensionamento dos elementos estruturais.

## 1.6 ORGANIZAÇÃO DA MONOGRAFIA

A monografia foi dividida em sete principais capítulos que visam expor os conhecimentos necessários gradativamente para entendimento das estruturas do resultado do estudo. O capítulo 1 faz uma introdução ao tema apresentando de modo geral a monografia. Já o capítulo 2, consiste em uma revisão da literatura abordando a teoria das estruturas, fundamentos do material empregado. O capítulo 3 apresenta a planta do pavimento tipo do edifício que servirá como estudo de caso para as diversas modelagens. Nesse capítulo também estão presentes o projeto estrutural do pavimento tipo, e os principais carregamentos considerados. No capítulo 4, o edifício é então modelado por nove modelos estruturais, apresentando a rotina de cálculo, dados de entrada e configurações necessárias. No capítulo 5 são expostos os nove momentos fletores obtidos nos vãos e apoios de todas as vigas, fazendo então uma comparação entre os resultados obtidos. O capítulo 6 expõe as conclusões que podem ser tomadas com base no que foi apresentando seguido pelo capítulo 7 faz sugestões para futuros trabalhos de análise comparativa entre modelos estruturais.

## **2 FUNDAMENTAÇÃO TEÓRICA**

## 2.1 ANÁLISE ESTRUTURAL

A análise estrutural é a etapa do projeto estrutural em que são determinados os deslocamentos e esforços através de um modelo que simulará a estrutura real (KIMURA, 2007). Os princípios físicos e matemáticos envolvidos na criação da engenharia de estruturas são utilizados nesta etapa (MARTHA, 2007).

Segundo Martha (2007), a estrutura é concebida em quatro níveis de abstração (Figura 1).

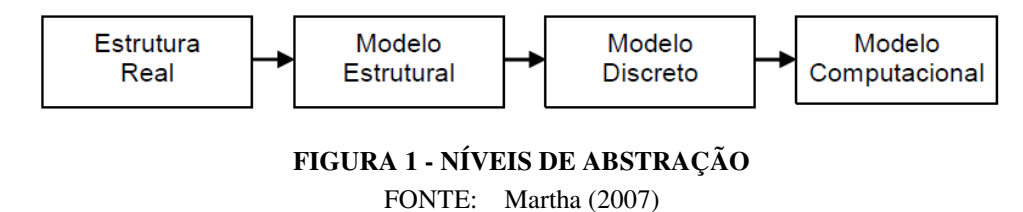

## **2.1.1 A Estrutura Real**

A estrutura real representa a edificação em seu estado final de construção (Figura 2).

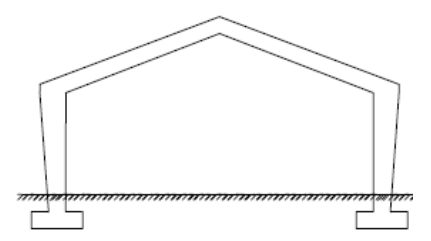

**FIGURA 2 - ANÁLISE ESTRUTURAL - ESTRUTURA REAL**  FONTE: Adaptado de Martha (2007)

## **2.1.2 Modelo Estrutural**

Partindo para o segundo nível de abstração, tem-se o modelo analítico, que é chamado de *modelo estrutural* ou *modelo matemático*. Para a concepção desse modelo, são levadas em conta todas as hipóteses físicas como equilíbrio de forças, compatibilidade de deslocamentos e deformações, propriedades dos materiais envolvidos, a fim de simular o desempenho real da estrutura (Figura 3).

Mas para que a idealização do comportamento real da estrutura seja realizada, são adotadas algumas hipóteses simplificadoras baseadas em teorias físicas e resultados experimentais:

- a) Hipóteses sobre a geometria do modelo;
- b) Hipóteses sobre as condições de suporte (ligação com o meio externo, por exemplo, com o solo);
- c) Hipóteses sobre o comportamento dos materiais;
- d) Hipóteses sobre as solicitações que agem sobre a estrutura (cargas de ocupação ou pressão de vento, por exemplo).

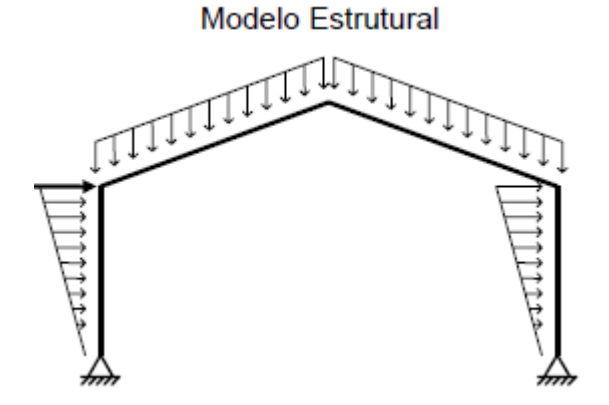

**FIGURA 3 - ANÁLISE ESTRUTURAL - MODELO ESTRUTURAL**  FONTE: Adaptado de Martha (2007)

#### **2.1.3 Modelo Discreto**

Denomina-se *discretização* a passagem do modelo matemático para o modelo discreto (MARTHA, 2007). Um modelo discreto é criado a partir de discretizações dos modelos estruturais, onde soluções analíticas são substituídas por valores discretos. As soluções para os modelos de estruturas reticuladas – Método das Forças e Método dos Deslocamentos – são obtidas através de soluções manuais para resolução de estruturas hiperestáticas.

A análise de um pórtico plano através do método das forças, também denominado *método da flexibilidade*, consiste em determinar reações e esforços superabundantes ao equilíbrio estático de uma estrutura hiperestática (SORIANO, 2005). Selecionando esses esforços e retirando-os da estrutura, cria-se uma estrutura isostática, passível de ter seus esforços determinados com as leis da estática (Figura 4).

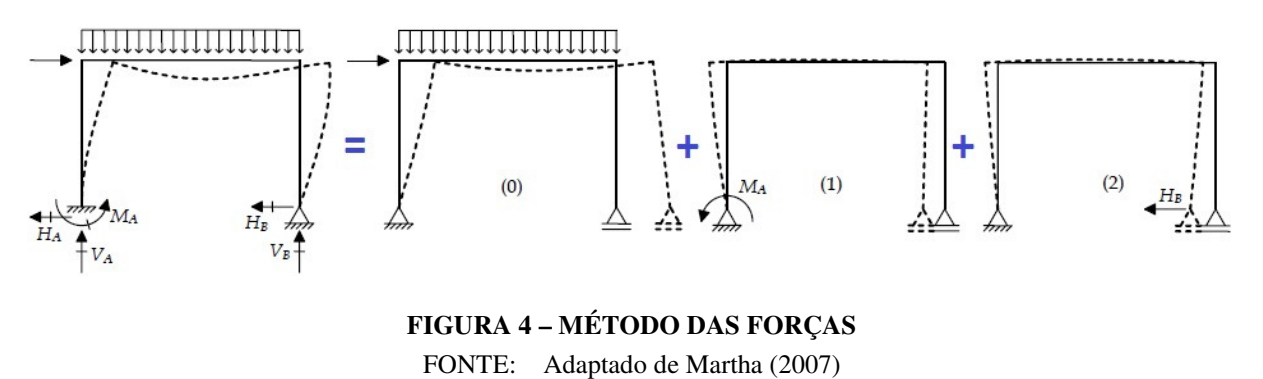

Portanto esses redundantes são as primeiras incógnitas a se determinar. Através da equação do princípio das forças virtuais, obtêm-se os coeficientes de flexibilidade e de força, que são introduzidos no sistema de equações de compatibilidade de deslocamentos, para finalmente obter as referidas redundantes. Com isso, basta calcular os esforços finais com base nas leis da estática.

#### 2.1.3.2 Método dos Deslocamentos

No método dos deslocamentos, também denominado *método da rigidez*, a análise é voltada para as restrições de cada nó da estrutura, identificando os pontos de deslocamentos e rotações denominados *graus de liberdade* (Figura 5). O foco desde método é encontrar os valores das deslocabilidades nodais (MARTHA, 2007).

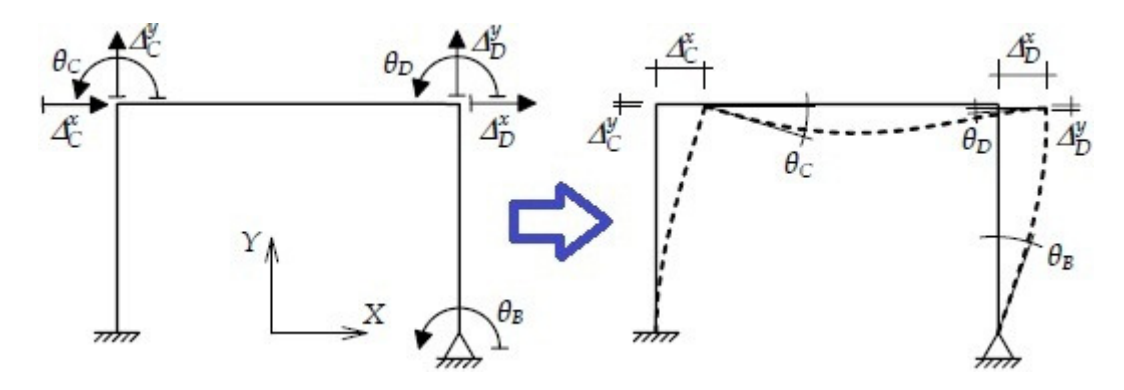

**FIGURA 5 – MÉTODO DOS DESLOCAMENTOS**  FONTE: Adaptado de Martha (2007)

Determina-se um sistema de equações de equilíbrio em que a matriz dos coeficientes é chamada de *matriz de rigidez*, e o vetor dos termos independentes, *vetor das forças nodais.* De forma simples a matriz de rigidez multiplicada pelo vetor de deslocamentos, gera o vetor das forças nodais (SORIANO, 2005).

#### 2.1.3.3 Método dos Elementos Finitos

O método de elementos finitos é uma eficiente ferramenta na resolução de problema de meio contínuo. Hoje, não se imagina projetar estruturas contínuas sem fazer o uso desse método (SORIANO, 2003). Para a estrutura contínua, a discretização provém da subdivisão do domínio da estrutura, chamados de *elementos finitos*, que normalmente é discretizada em triângulos ou quadrados para elementos planos ou sólidos (Figura 6). Essa subdivisão denomina-se *malha de elementos finitos*.

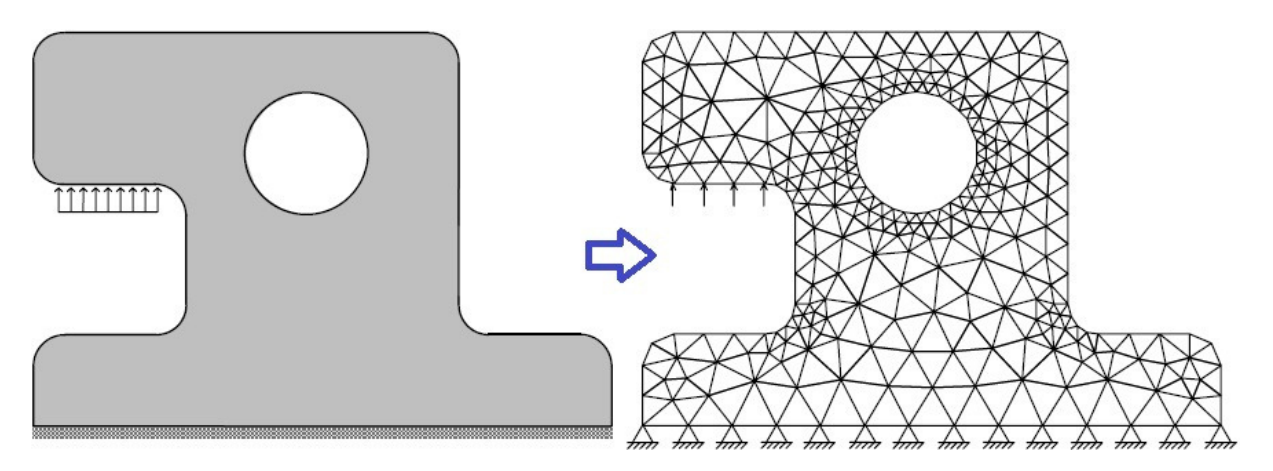

**FIGURA 6 – DISCRETIZAÇÃO POR ELEMENTOS FINITOS**  FONTE: Adaptado de Martha (2007)

Em modelos bi e tridimensionais existe respectivamente duas e três direções coordenadas independentes, e os comportamentos são expressos por equações em derivadas parciais nessas coordenadas. O domínio de definição do modelo divide-se em um número discreto de subdomínios, interligados por um número de pontos denominados *nós*. Em um elemento de casca como na Figura 7, os 4 nós transmitem os esforços de translação e rotação nos 3 eixos.

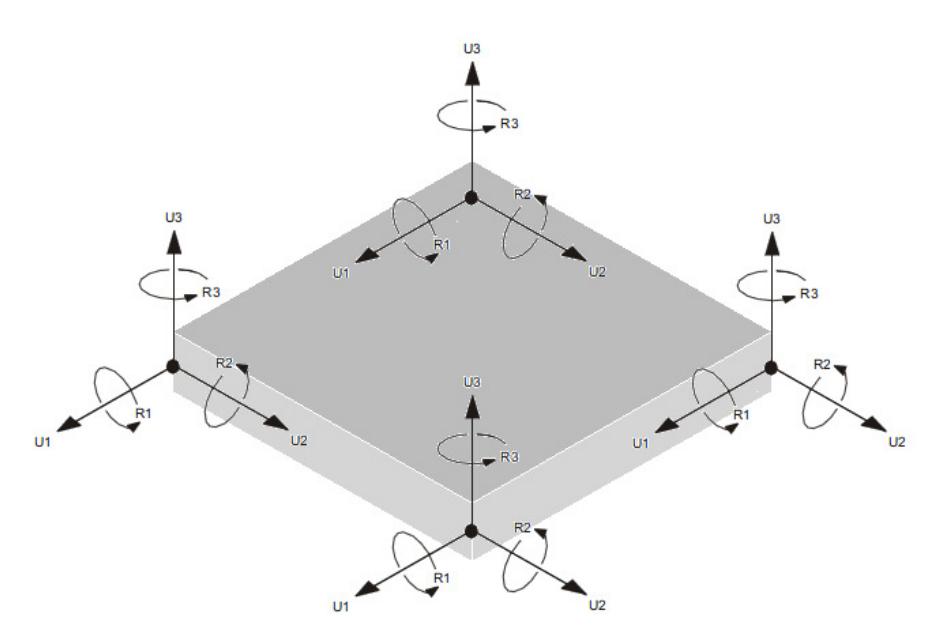

**FIGURA 7 – ELEMENTO FINITO – CASCA – 4 NÓS COM SEIS GRAUS DE LIBERDADE CADA**  FONTE: Desenvolvido pelo autor (2012)

#### **2.1.4 Modelo Computacional**

Segundo MARTHA (2007) a modelagem computacional nada mais é do que a criação do modelo estrutural em um *software* que irá fornecer os deslocamentos, deformações, esforços internos e externos através de métodos como o Método dos Elementos finitos em conjunto com o método matricial, conhecido como Método da Rigidez Direta, que é uma formalização do Método dos Deslocamentos. Já o método das forças possui um parâmetro pouco conveniente para programação computacional (Figura 8).

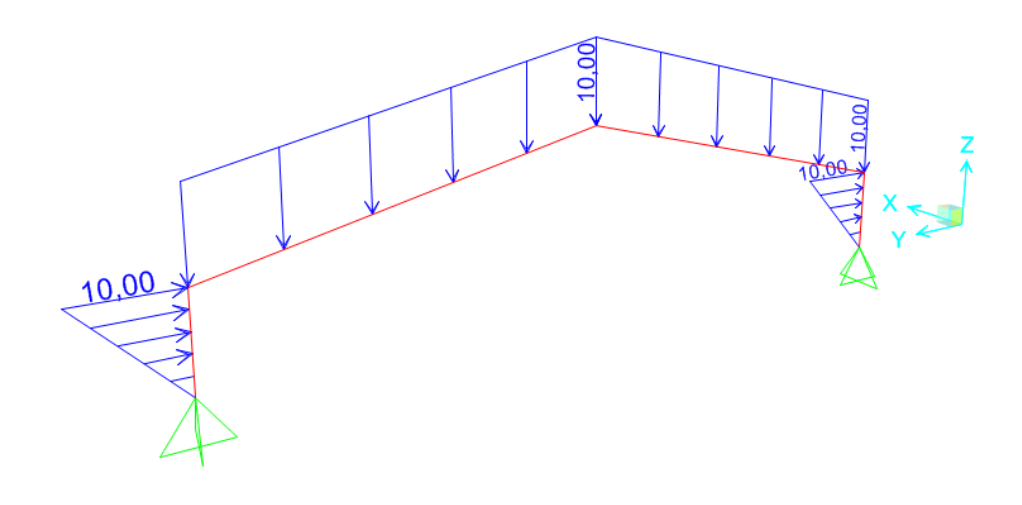

**FIGURA 8 - MODELAGEM COMPUTACIONAL (SAP2000)**  FONTE: Desenvolvido pelo autor (2012)

## 2.2 AÇÕES NA ESTRUTURA

Para a análise estrutural, todas as ações que produzam efeitos significativos na estrutura devem ser consideradas (NBR-6118, 2003).

### **2.2.1 Ações Permanentes**

Ações permanentes são aquelas com valores praticamente constantes ao longo da vida útil da estrutura. Essas devem ser apresentadas com seus valores mais desfavoráveis para a estrutura.

Deve ser considerado como ações permanentes o peso próprio dos elementos envolvidos e das estruturas de instalações permanentes. Também consideram-se ações permanentes os empuxos de terra e outros materiais granulosos quando considerados não removíveis.

As ações permanentes indiretas na estrutura são esforços provocados devido às propriedades do material da estrutura após consolidação. Para o concreto armado, são deformações geradas por retração, fluência, protensão, deslocamentos de apoio, e imperfeições geométricas.

#### **2.2.2 Ações Variáveis**

#### 2.2.2.1 Ações Variáveis Diretas

As ações variáveis diretas são resumidas nas cargas acidentais previstas para o projeto. Essas devem ser posicionadas na modelagem de forma a obter os esforços mais desfavoráveis na estrutura. Para essas considerações, entre outros carregamentos, são envolvidas cargas verticais de uso, cargas móveis, impacto lateral, frenagem ou aceleração.

#### 2.2.2.2 Ações do Vento

As ações do vento são cargas que necessitam de cuidado redobrado, principalmente em edifícios altos e com esbeltez global. Os esforços devem ser calculados conforme recomendações da NBR-6123, 1988 – Forças devidas ao vento em edificações.

2.2.2.3 Ações variáveis durante a construção

Deve-se verificar a segurança nas diferentes etapas construtivas da obra, pois pode haver situações de carregamentos e baixa rigidez estrutural, criando uma situação mais crítica do que a fase final. Faz-se necessário considerar o peso próprio dos elementos com estruturas auxiliares provisórias em cada etapa.

#### 2.2.2.4 Ações variáveis indiretas

As ações variáveis indiretas envolvem variações uniformes de temperatura, causadas pela variação da temperatura da atmosfera e insolação direta.

Faz-se necessário considerar a variação não uniforme de temperatura nos elementos que possam sofrer variações significativas diferentes das uniformes.

#### 2.3 CONCRETO ARMADO

Na antiguidade, a pedra era o material de construção principal, seja para construir moradias, fortificações, vencer vãos de rios, templos, etc... Mas ao criar vigas com pedras, surgiam os esforços de tração, e a pedra se rompia. Por isso, durante muito tempo, se construíram arcos e cúpulas, que são estruturas que sofrem apenas esforços de compressão em quase todo o elemento (BOTELHO; MARCHETTI, 2010).

Ao usar o concreto, por se tratar de uma pedra artificial da mistura de cimento, pedra, areia e água, encontrava-se a mesma deficiência a esforços de tração (BOTELHO; MARCHETTI, 2010). Em média, o concreto resiste dez vezes mais à compressão que à tração. A fim de solucionar esta fraqueza, inseriu-se barras de aço na região tracionada dos elementos de concreto, criando assim o concreto armado.

Essa combinação é de grande sucesso uma vez que a ligação através das saliências das barras de aço e o concreto é suficientemente alta para seu emprego. Ambos os materiais possuem coeficientes de dilatação térmica muito próximos, e nenhum é agressivo ao outro. O aço que por sua vez sofre com a oxidação, fica confinado dentro da seção de concreto, sem contato com o oxigênio.

Portanto, não haveria necessidade de se utilizar aço na região comprimida da peça, mas o aço por ser um material nobre, seu uso na região comprimida também economiza muita área de concreto, tornando esbeltas as estruturas.

Atualmente o uso de concreto simples, sem armadura, é pouco utilizado. Porém, a norma permite o uso de concreto simples em condições de confinamento, como estacas e tubos, e regiões onde exista compressão em toda a seção transversal, e apoio vertical continuo no solo (NBR-6118, 2003).

A análise estrutural tem por objetivo a obtenção dos efeitos gerados pelas ações atuantes, para a verificação dos estados limites últimos e de serviço. Deve ser feita com base em um modelo estrutural que de fato expresse a estrutura real, representando claramente o trajeto que os esforços percorrem passando pelos elementos, chegando aos apoios. (NBR-6118, 2003).

#### **2.3.1 Vantagens e Desvantagens**

O concreto armado apresenta boa resistência à maioria das solicitações. Adapta-se a várias formas e é resistente a choques e vibrações, efeitos térmicos e desgastes mecânicos. Apresenta durabilidade quando bem executado, assim sendo, existe um domínio razoável das técnicas de execução em todo o país. Possibilita o uso da pré-moldagem que proporciona rapidez e facilidade nas construções com essa técnica. O concreto também possui um bom desempenho relacionado à presença de fogo, possuindo resistência a esse elemento superiores ao aço e a madeira. Outra vantagem em relação ao aço e madeira é que o concreto armado permite obter estruturas monolíticas, gerando maior distribuição dos esforços e integridade estrutural (CARVALHO, FIGUEREDO FILHO, 2010).

O uso do concreto armado resulta em elementos com maiores seções que o aço, elevando assim o peso da estrutura. Não é uma estrutura de fácil reforma ou adaptações, além de ser um bom condutor de calor e som. Quando não se faz o uso da pré-moldagem, é necessário o sistema de formas e escoramentos que devem permanecer no local até o concreto adquirir resistência suficiente para o desmolde.

### **2.3.2 Vínculos e Ligações**

Para análise correta da ligação entre os elementos estruturais, deve-se considerar a verdadeira transmissão de esforços existentes entre eles.

Normalmente, a ligação das seguintes formas:

- a) Ligação Rotulada;
- b) Ligação Semi-Rígida;

#### c) Ligação Rígida.

Para o concreto, essa consideração é de extrema importância para não superestimar a eficiência das ligações. O aço é um material homogêneo em sua propriedade, diferentemente do concreto que se resume a uma mistura, sendo assim, devido à baixa resistência a tração do concreto, ele fissura, reduzindo assim a inércia na seção. Essa perda de rigidez deve ser representada de forma correta no modelo estrutural. Na Figura 9 é possível visualizar o diagrama de momentos fletores para ligação rotulada (Viga Biapoiada), Ligação Rígida (Viga Biengastada) e ligação Semi-Rígida (Viga com Apoios Deformáveis) (EL DEBS, 2000).

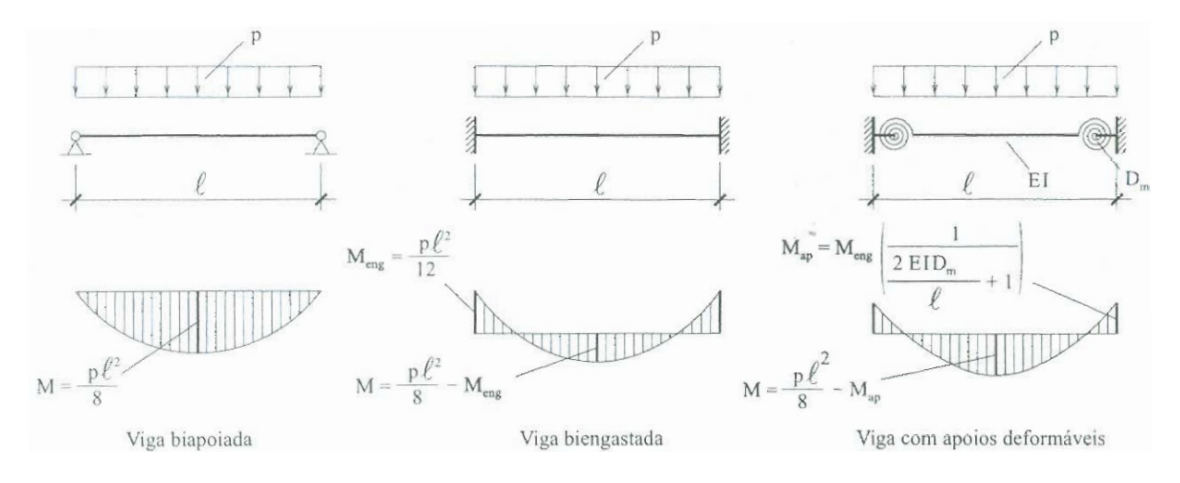

**FIGURA 9 - MOMENTO FLETOR EM DIFERENTES APOIOS**  FONTE: El Debs (2000)

### 2.3.2.1 Ligação Rotulada

A rótula representa a descontinuidade total de um elemento, deixando assim de transmitir rotação em sua ligação. Em caso de elementos pré-moldados (Figura 10), esse encaixe poderia envolver pinos metálicos para encaixe, passando a ser considerada uma ligação semi-rígida.

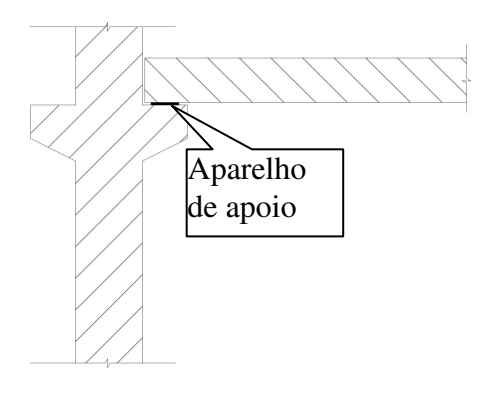

**FIGURA 10 - APOIO ROLULADO ENTRE ELEMENTOS DE CONCRETO**  FONTE: Desenvolvido pelo autor (2012)

2.3.2.2 Ligação Semi-Rígida

A ligação semi-rígida expressa o que normalmente ocorre no encontro de elementos de concreto armado. Com a presença de esforços de tração, parte do concreto fissura e ocorre a perda de rigidez da ligação. Com isso, o aço passa a ser mais solicitado, resultando na plastificação da barra devido ao aumento da tensão até o patamar de escoamento. Na modelagem estrutural, pode-se representar essa transmissão parcial de rotação através de molas (Figura 11), ou no caso de *softwares* mais modernos em que apenas se insere a porcentagem de rigidez atuante na ligação (EL DEBS, 2000).

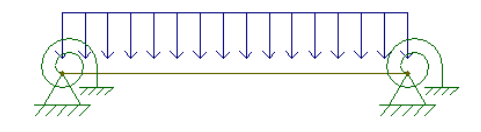

**FIGURA 11 - VIGA COM APOIOS SEMI-RÍGIDOS**  FONTE: Desenvolvido pelo autor (2012)

2.3.2.3 Ligação Rígida

A ligação rígida representa a continuidade total da seção, sem alteração de rigidez. Neste tipo de ligação, todos os esforços são transmitidos para todos os elementos envolvidos na ligação. No concreto armado, a ancoragem das barras é o que garante o grande desempenho de uma ligação rígida. Essa ligação consegue garantir quase a totalidade da transmissão de momentos, porém, não existe ligação que seja cem por cento rígida devido a não linearidade física presente na estrutura.

#### **2.3.3 Estados Limites**

Estados limites são situações em que o seu elemento estrutural deixa de trabalhar de forma plena e adequada, não verificando assim os requisitos necessários (KIMURA, 2007). São combinações de ações multiplicadas por fatores variáveis conforme a finalidade da verificação. De acordo com a NBR- 6118, a estrutura deve atender ao estado limite de serviço (ELS) e o estado limite último (ELU).

#### 2.3.3.1 Estado Limite de Serviço

O estado limite de serviço é quando a estrutura passa a apresentar comportamento inseguro e incorreto, antes do colapso. Para esse estado limite, verifica-se o comportamento do elemento de concreto armado em relação à:

- a) Formação de fissuras
- b) Abertura de fissuras
- c) Vibrações Excessivas
- d) Deformações excessivas

## 2.3.3.2 Estado Limite Último

O estado limite último é alcançado quando o elemento estrutural sofre colapso e tem seu uso interrompido. As estruturas são dimensionadas para este estado, por se tratar do ponto de invalidez estrutural. Porém, os elementos dimensionados para o estado limite último devem atender os requisitos estabelecidos para os estados limites de serviço.

### 2.4 LAJES – MÉTODO APROXIMADO - TABELAS DE CZERNY

Quando numa laje retangular, um lado é duas vezes maior que o outro, dizemos que a laje será armada apenas para o menor vão, ou seja, armada em uma direção. Nesse caso, a laje é calculada como uma viga com 1 metro de largura e com altura semelhante à espessura da laje.

A laje é considerada armada em duas direções quando possui forma quadrada ou retangular quando o maior lado não for duas vezes superior ao outro lado. Para se obter os esforços atuantes nessas condições, pode-se utilizar o método de Czerny.

Este é um método aproximado, assim como o método de Marcus, para calcular os esforços em lajes armadas em duas direções. Através das tabelas de Czerny, é possível encontrar os momentos fletores positivos e negativos nas duas direções e também as reações de apoio.

Após obter a carga total atuante na laje ("q" kN/m²), incluído o peso próprio, o cálculo procede identificando em qual dos nove casos a laje se enquadra conforme as condições de apoio e geometria. Depois, encontra-se a relação entre os lados dividindo o maior lado pelo menor para encontrar na tabela os coeficientes de momentos positivos e negativos. Esses coeficientes são utilizados nas fórmulas que se encontram junto com as tabelas de Czerny no ANEXO A da monografia.

#### **2.4.1 Reações de apoio**

As reações de apoio foram consideradas conforme o item 14.7.6.4.1 da NBR-6118, referente às charneiras aproximadas por retas inclinadas a partir dos vértices:

- 45º entre apoios do mesmo tipo;

- 60º se o apoio for engastado e o outro apoiado;

- 90º a partir do apoio quando a borda vizinha for livre.

#### 2.5 MODELOS ESTRUTURAIS

Para análise de um edifício de concreto armado, existem inúmeros modelos estruturais que podem ser utilizados. Uns mais limitados e simples outros mais abrangentes e complexos. A seguir serão apresentados alguns deles, que serão utilizados ao longo do trabalho, ficando clara a evolução ao longo dos anos (KIMURA, 2007).

#### **2.5.1 Modelos Aproximados com Vigas Contínuas**

Para o modelo clássico de vigas contínuas, os esforços de reações nas vigas e flechas nas lajes são calculados através dos métodos aproximados consagrados: Marcus e Czerny. Os esforços e as flechas das vigas são calculados pelo método clássico de viga contínua. Neste modelo, as vigas recebem as reações de apoio das lajes como carga distribuída e os apoios representam os pilares (Figura 12) (KIMURA, 2007).

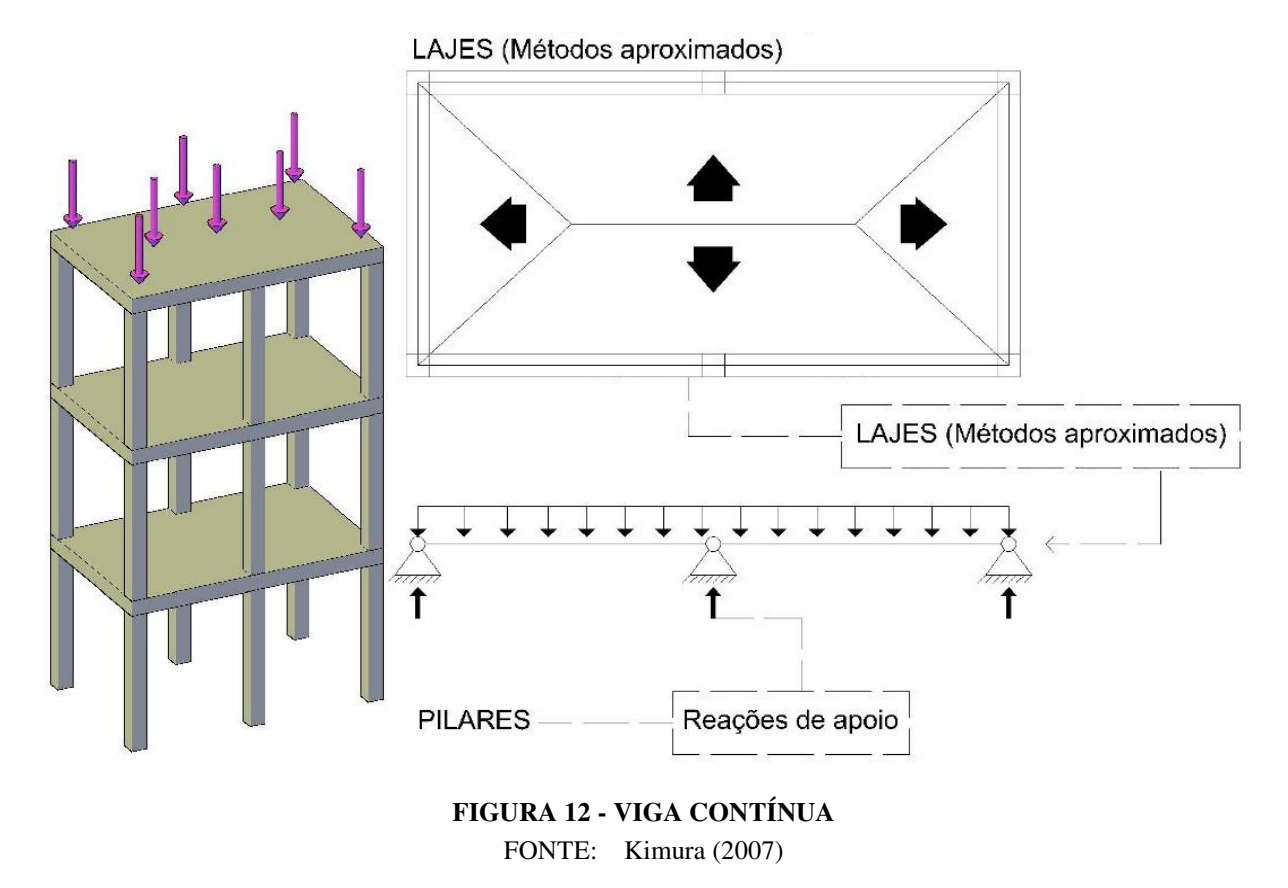

Para a análise desse modelo, algumas correções adicionais são impostas pela norma NBR-6118:

- a) Não se deve considerar momento positivo inferior ao o que seria obtido se houvesse engastamento perfeito nos apoios internos;
- b) Não se pode considerar momento negativo inferior ao engaste perfeito no apoio caso a viga solidária com o pilar intermediário tenha seu comprimento de apoio maior que a quarta parte da altura do pilar;
- c) Quanto não se realizar cálculo exato da solidariedade dos pilares e vigas, para os apoios externos deve se considerar momento fletor igual ao momento de engastamento perfeito multiplicado por coeficientes normativos baseados na ridigez dos elementos.

A norma NBR-6118 em seu tópico "*14.6.3 Arredondamento do diagramas de momentos fletores*", permite que estes valores de momentos fletores sofram reduções sobre os apoios, conforme os parâmetros normativos para esse cálculo.

## 2.5.1.1 Vão efetivo de lajes e vigas

Para as vigas, o vão efetivo para cálculo é igual a soma da distância entre bordas dos pilares acrescido ou da metade da espessura de cada pilar no sentido da viga ou acrescido de trinta por cento da altura da viga se este último for inferior ao anterior (NBR- 6118, 2003).

Para as lajes o processo é o mesmo, sendo o vão efetivo igual a distância entre bordas das vigas acrescido ou da metade das espessuras das vigas no sentido analisado ou de trinta por cento da espessura da laje se este for inferior que o valor anterior.

#### **2.5.2 Pórtico Plano Simplificado**

Para esse modelo, as lajes são calculadas como na viga contínua, aplicando as reações de apoio da laje como carga distribuída na viga. Esse modelo já é uma evolução da viga contínua, uma vez que permite a obtenção direta do momento atuante nos encontros de viga e pilar (Figura 13) (KIMURA, 2007).

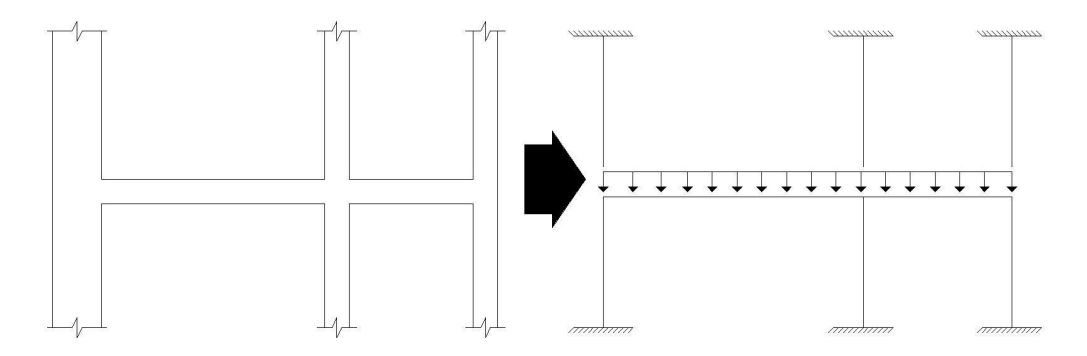

**FIGURA 13 - VIGA COM PILARES**  FONTE: Kimura (2007)

Aqui as vigas são consideradas ligadas elasticamente aos pilares, transmitindo assim o momento fletor. Assim como na viga contínua, para este modelo devem ser analisados os momentos máximos nos vãos não podendo ser menor que a condição das extremidades engastadas. Também se faz necessário o arredondamento do diagrama de momentos fletores.

Os pilares devem ser calculados considerando o momento fletor que as vigas transmitiram, sendo que para situação de projeto os pilares de canto sofrem flexão composta.

## **2.5.3 Modelo com Vigas Discretizada em Grelha**

Esse modelo é direcionado para análise estrutural de um pavimento. Trata-se de um modelo composto por barras que simulam vigas no plano horizontal da laje, submetidas a cargas verticais. Os pilares são representados pelos apoios simples. As lajes devem ser analisadas por processos aproximados como na viga contínua.

Este modelo não permite análise de esforços horizontais como vento e empuxo (Figura 14).

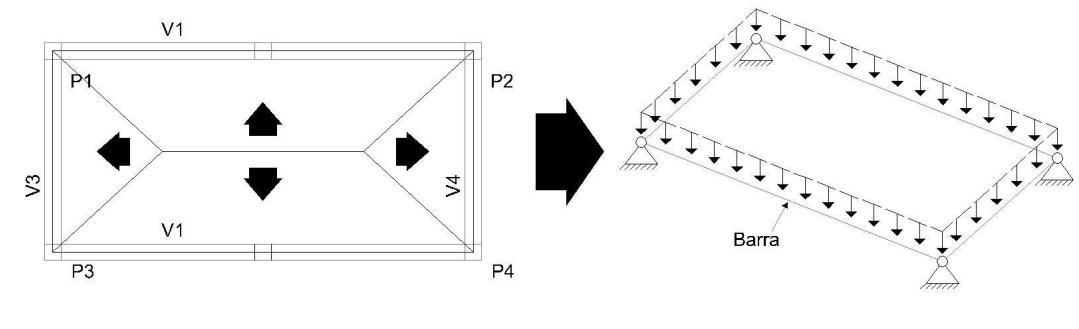

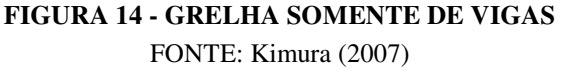

Aqui os pilares podem ser considerados ligados elasticamente as vigas, atribuindo assim molas de flexão para obtenção do momento fletor no cálculo do pilar.

A norma NBR-6118 estabelece que para a torção das vigas, deve-se considerar um total de quinze por cento de sua capacidade devido a fissuração.

#### **2.5.4 Modelo com Vigas e Lajes Discretizadas em Grelha**

Esse também é um modelo voltado para análise estrutural de um pavimento. É composto por elementos lineares que simulam as vigas e lajes, formando uma malha de barras sujeitas a cargas verticais. Os apoios representam os pilares do pavimento.

Esse modelo é muito utilizado, por ser uma evolução da grelha somente de vigas, abrangendo lajes maciças convencionais, nervuradas, treliçadas, planas e cogumelos (KIMURA, 2007).

Este modelo não permite análise de esforços horizontais como vento e empuxo (Figura 15).

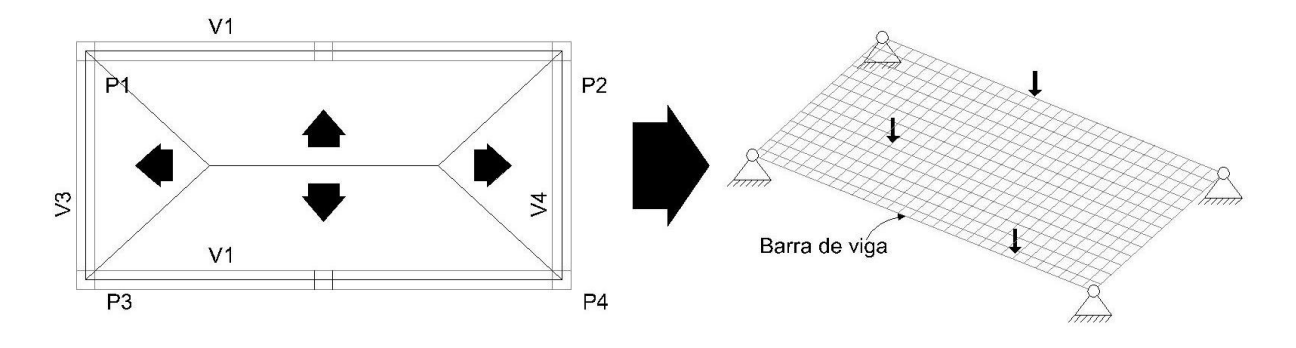

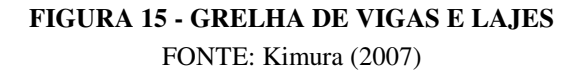

Aqui não se considera vigas apoiadas, apenas o cruzamento de vigas. Neste modelo, sempre que possível a consideração da laje na rigidez à flexão da viga deve ser considerada se o *software* não estiver programado para isso. Recomenda-se reduzir a zero a capacidade de torção na laje, desta forma, não haverá esforços de torção nas barras, valorizando o momento fletor. Também se deve fazer a correção na capacidade de torção da viga reduzindo para quinze por cento de sua capacidade total devido à fissuração.

#### **2.5.5 Laje modelada com Elementos Finitos de Casca**

O método dos elementos finitos (MEF) é um método consagrado, podendo ser utilizado em inúmeros tipos de estruturas. Neste método, a estrutura é representada por uma malha ou conjunto de elementos.

O modelo envolve barras simulando vigas, porém agora as lajes são analisadas como elementos bidimensionais de casca discretizada (Figura 16).

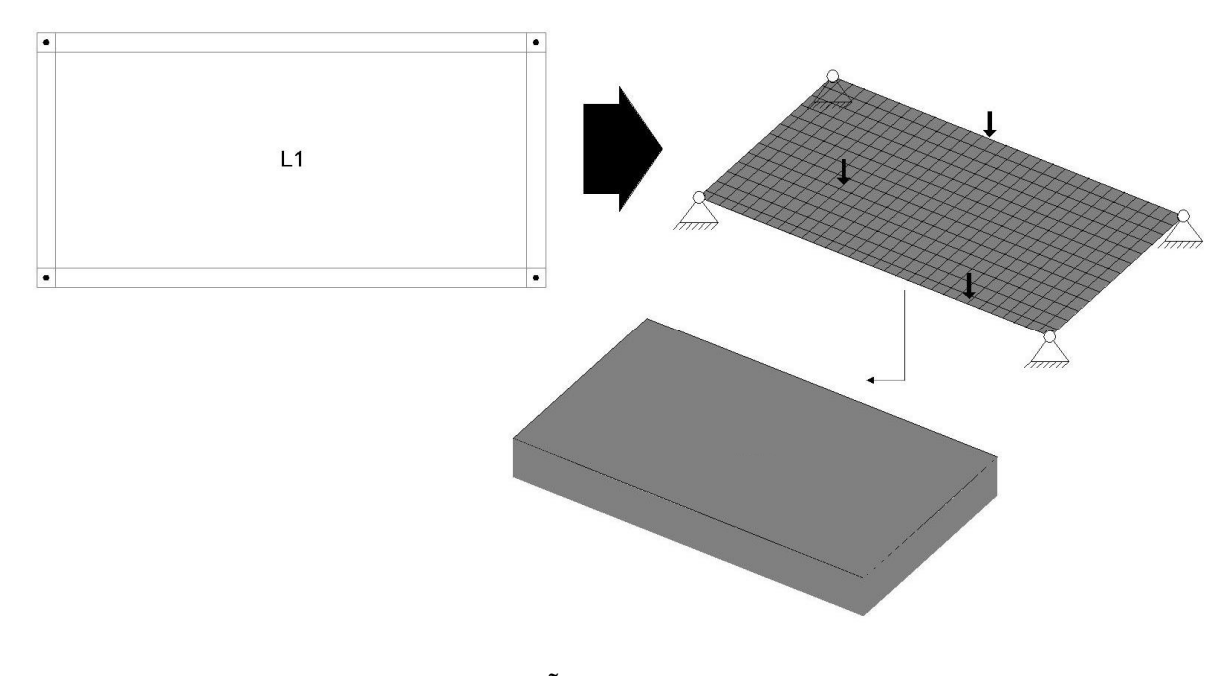

**FIGURA 16 – DISCRETIZAÇÃO DA LAJE COM ELEMENTOS FINITOS**  FONTE: Kimura (2007)

### **2.5.6 Pórtico Plano**

Este modelo é voltado para a análise global de um edifício, admitindo tanto ações verticais como horizontais. O modelo é composto por barras verticais simulando pilares, e barras horizontais simulando as vigas, portanto, a laje não faz parte do modelo sendo então considerada pelos métodos aproximados.

Esse modelo foi utilizado por muitos anos para análise de ventos e estabilidade global de edifícios (KIMURA, 2007).

Os nós desse modelo possuem três graus de liberdade que permitem a análise dos deslocamentos e esforços nas vigas e pilares (Figura 17).

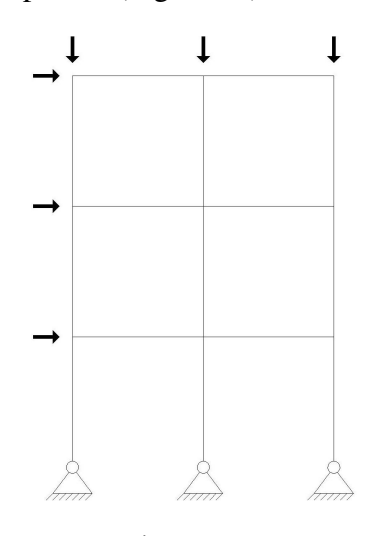

**FIGURA 17 - PÓRTICO PLANO**  FONTE: Kimura (2007)

## **2.5.7 Pórtico Espacial sem Laje**

Modelo tridimensional possibilitando uma avaliação completa e eficaz do comportamento global da estrutura. Aqui a laje deve ser atribuída pelos métodos aproximados. Em modelos de pórticos espaciais não necessita de tantas correções como nos anteriores devido ao volume de elementos que representam quase a totalidade da estrutura real, apresentando os esforços corretamente já que essa configuração mais real dos elementos distribui os esforços corretamente. Cada nó possui seis graus de liberdade, possibilitando a obtenção dos deslocamentos e esforços em todos os elementos analisados no modelo, de forma mais completa que o pórtico plano (Figura 18).

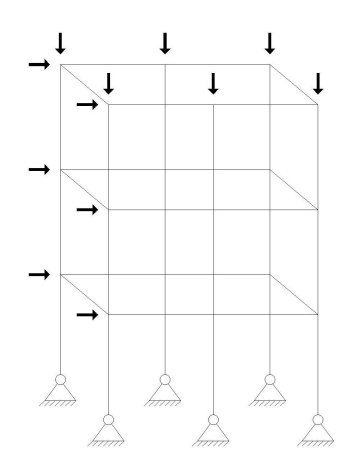

**FIGURA 18 - PÓRTICO ESPACIAL**  FONTE: Kimura (2007)

#### **2.5.8 Pórtico Espacial com Grelha de Vigas e Lajes**

Modelo semelhante ao pórtico espacial sem laje, porém aqui, trabalha-se a combinação da análise do pavimento pelo modelo de grelha de vigas e lajes aplicada diretamente no pórtico espacial (Figura 19). O conjunto de pisos é ligado aos pilares consolidando o pórtico espacial

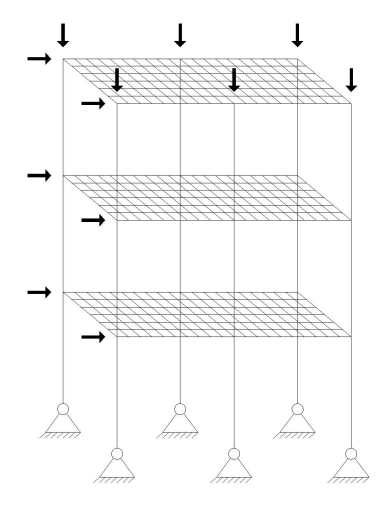

**FIGURA 19 - PÓRTICO ESPACIAL COM GRELHA DE VIGAS E LAJES**  FONTE: Desenvolvido pelo autor (2012)

## **2.5.9 Pórtico Espacial com Laje modelada por Elementos Finitos**

Por fim, esse pórtico espacial também não necessita de métodos aproximados para laje uma vez que é combinado com a laje discretizada em elementos finitos para verificação dos esforços em um pavimento (Figura 20).
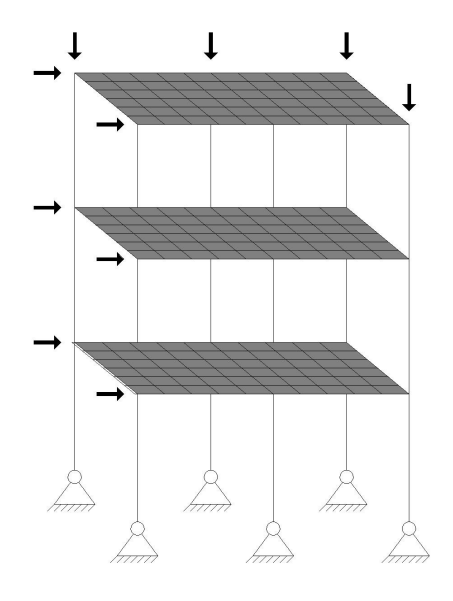

**FIGURA 20 - PÓRTICO ESPACIAL COM LAJE POR ELEMENTOS FINITOS**  FONTE: Desenvolvido pelo autor (2012)

#### **3 ESTUDO DE CASO**

#### 3.1 PAVIMENTO TIPO ANALISADO

Será utilizado um edifício residencial de 5 andares com quatro apartamentos por andar. Porém, serão analisados apenas os elementos do pavimento tipo.

O projeto estrutural do pavimento tipo provém de um edifício existente.

Será considerado um concreto com fck = 30 MPa. A NBR-6118 em seu item 8.2.8 determina o modulo de elasticidade secante do concreto que deve ser calculado pela expressão:

$$
E_{cs} = 0.85 \times 5600 \times \sqrt{fck} = 26.071,6 \text{ MPa}
$$
 (1)

Na Figura 21 e Figura 22, estão apresentados respectivamente o projeto arquitetônico e o projeto estrutural do pavimento tipo. Como o edifício possui dupla simetria, não é necessário analisar todos os elementos estruturais do pavimento, pois para esforços verticais, os elementos espelhados possuem os mesmos resultados. Tendo em vista essa peculiaridade, na Figura 22 também possui uma região delimitada com os elementos estruturais que serão analisados no trabalho.

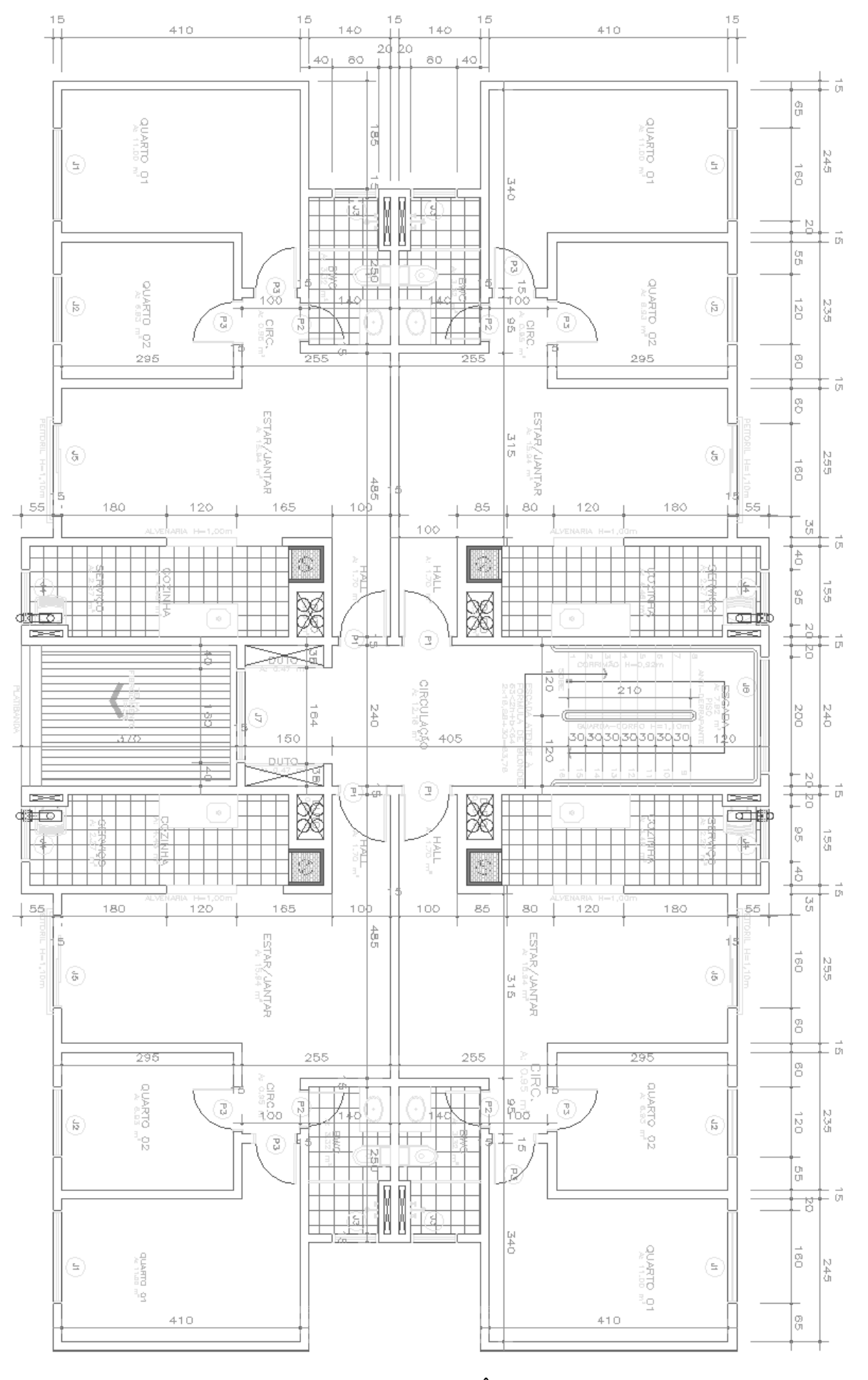

**FIGURA 21 – PROJETO ARQUITETÔNICO DO PAVIMENTO TIPO** FONTE: Desenvolvido pelo autor (2012)

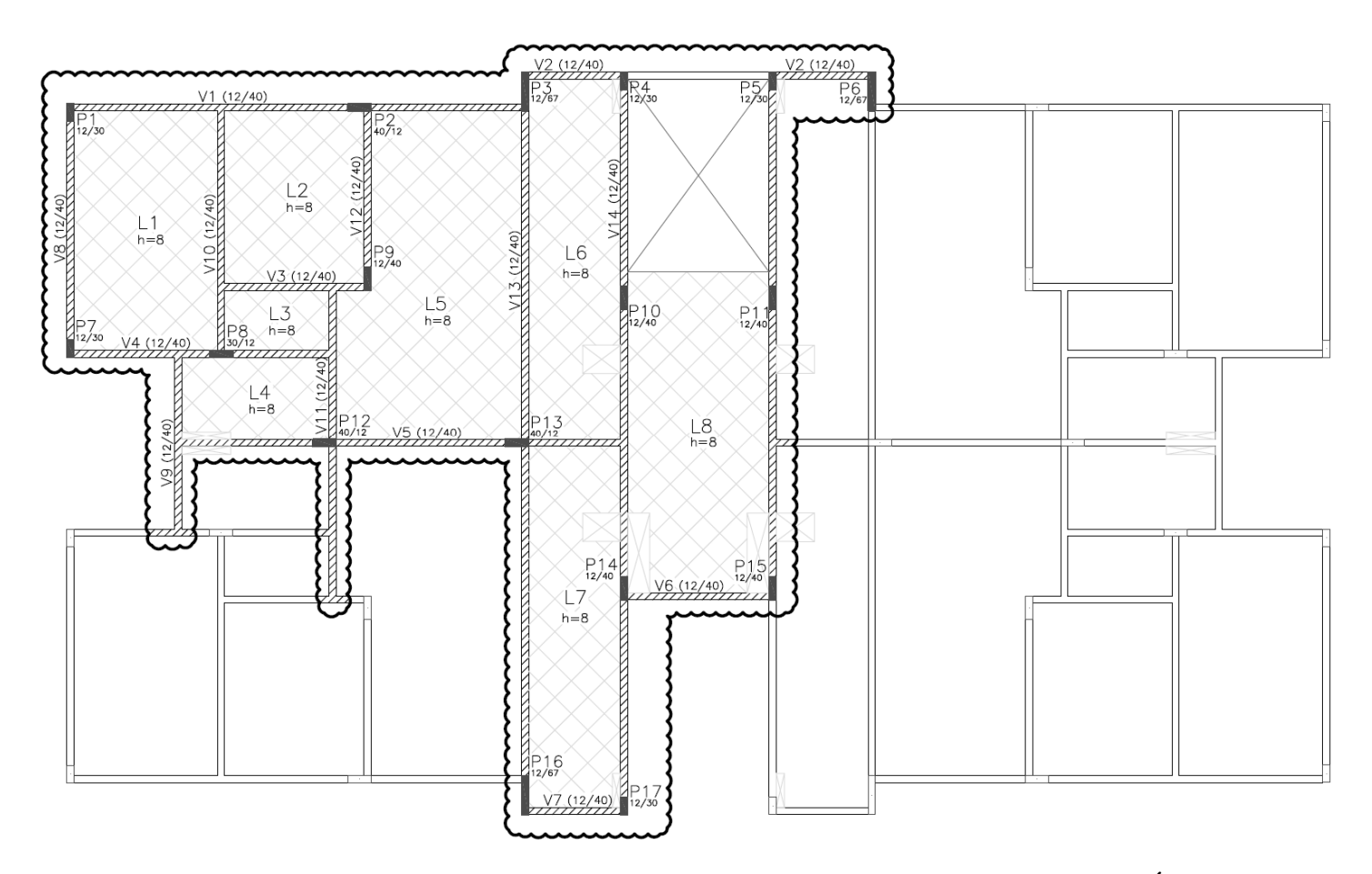

**FIGURA 22 – PROJETO ESTRUTURAL DO PAVIMENTO TIPO – ELEMENTOS PARA ANÁLISE**  FONTE: Desenvolvido pelo autor (2012)

Pela Figura 22, é possível numerar os elementos envolvidos na análise:

- 17 pilares com seções retangulares: 40 cm x 12 cm, 30 cm x 12 cm e 67 cm x 12 cm;
- 14 vigas, todas com seção retangular de 12 cm x 40 cm;
- 8 lajes, todas com espessura de 8 cm.

#### 3.2 CARREGAMENTOS

#### **3.2.1 Peso Próprio**

Como todos os elementos estruturais são de concreto armado, a NBR-6118 em seu item 8.2.2 recomenda a utilização de um peso específico de 2500 kg/m³. Esse valor é configurado no material "Concreto" no *SAP2000*, sendo que sempre que for considerada a carga "*DEAD*", o programa já irá considerar o peso próprio do elemento com base em suas dimensões.

Somente para os modelos que utilizam o método de Czerny para obtenção dos esforços nas lajes, a consideração do peso próprio da laje é feita de modo manual adicionando a sobrecarga e cargas de paredes nas lajes para obtenção do carregamento "Q" de entrada no método.

#### **3.2.2 Sobrecarga Acidental**

Os valores que foram utilizados para cargas verticais provem da norma NBR-6120 - Cargas para o cálculo de estrutura de edificações. Onde foram obtidos os valores:

- Salas, quartos e banheiros: 1,5 kN/m²;

- Área de serviço: 2,0 kN/m²;
- Escadas: 3,0 kN/m².

Será utilizada uma carga de 0,80 kN/m² de sobrecarga de revestimento em todas as lajes e nas escadas.

#### **3.2.3 Paredes**

As paredes foram consideradas todas com 15 cm de espessura, sendo 12 cm a largura do tijolo e 1,5 cm de argamassa de cimento e areia em cada lado.

Segundo a NBR-6120:

- Tijolos furados: 13,0 kN/m³;

- Argamassa de cimento e areia: 21,0 kN/m³.

Para o pé-direito de 2,8 m e adotando uma variação de 1 cm na argamassa, encontrouse uma carga linear de parede equivalente de 6,6 kN/m.

#### **3.2.4 Escada**

A escada pode ser analisada como uma viga biapoiada por possuir o patamar intermediário apoiado em uma viga intermediária e a outra extremidade apoiada diretamente na laje, conforme a Figura 23.

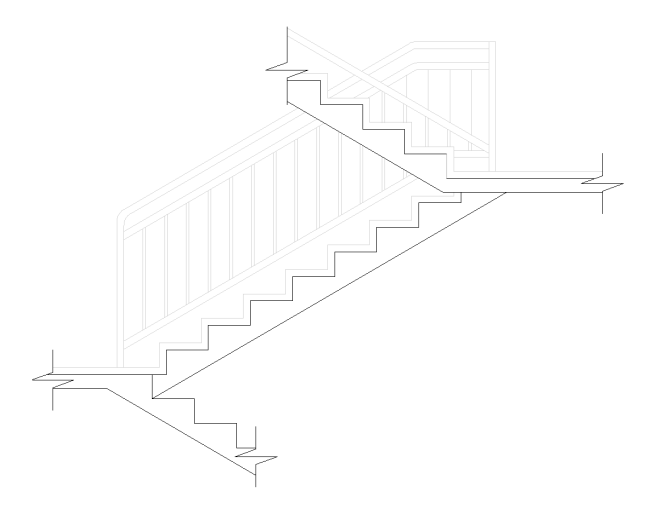

**FIGURA 23 – CORTE DA ESCADA – PAVIMENTO TIPO**  FONTE: Desenvolvido pelo autor (2012)

Em todos os modelos serão atribuídos os esforços da reação de apoio da escada com a laje. As verificações das cargas atuantes nas escadas se dividem em duas partes: trecho inclinado e patamar intermediário.

No patamar intermediário, aplica-se o peso próprio, sobrecarga e revestimento:

Peso próprio: 25 kN/m³ x 0,10 m (espessura) = 2,5 kN/m²;

Sobrecarga: 3,0 kN/m²;

Revestimento: 1,0 kN/m².

Como a carga será aplicada por metro linear no apoio, somando obtemos: 6,5 kN/m.

Já no trecho intermediário, é necessário considerar a espessura dos degraus, encontrando a altura média  $h_m(ARAÚJO, 2010)$ .

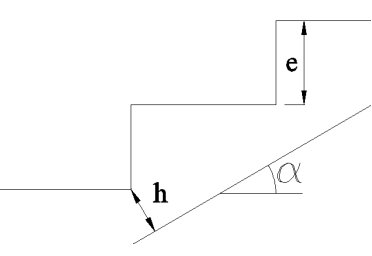

**FIGURA 24 – ESCADA - ESPESSURA MÉDIA DO TRECHO INCLINADO**  FONTE: Adaptado de Araújo (2010)

$$
h_m = (h/cos \alpha) + (e/2)
$$
 (2)

$$
(10 \text{ cm}/\cos 30^{\circ}) + (17,50 \text{ cm}/2) = 20,4 \text{ cm}
$$

Será considerado o peso específico de 13 kN/m<sup>3</sup> para um parapeito de 10 cm de espessura com 1,0 m de altura em todo trecho inclinado de escada. Largura da escada = 1,2 m.

Parapeito:  $(13.0 \text{ kN/m}^3 \times 0.10 \text{ m} \times 1.0 \text{ m}) / 1.2 \text{ m} = 1.1 \text{ kN/m}^2$ ;

Peso próprio: 25 kN/m³ x 0,204 m = 5,1 kN/m²;

Sobrecarga: 3,0 kN/m²;

Revestimento: 1,0 kN/m².

Como a carga será aplicada por metro linear no apoio, somando obtemos: 10,2 kN/m. Portanto, a escada foi modelada conforme a Figura 25, com carregamento de 6,5 kN/m no patamar intermediário e 10,2 kN/m no trecho inclinado.

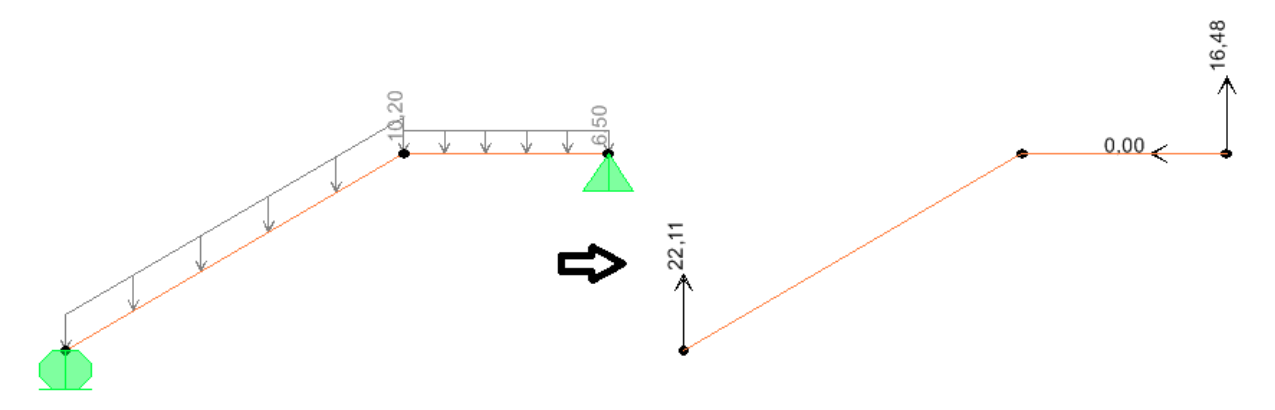

**FIGURA 25 – ESCADA – MODELAGEM E REAÇÕES DE APOIO**  FONTE: Desenvolvido pelo autor (2012)

## **4 MODELAGEM - MÉTODO DE CÁLCULO**

Seguindo o item 14.6.7.2 da NBR-6118, reduziu-se a rigidez à torção de todas as vigas e barras de grelhas para 15% devido à fissuração que pode sofrer o concreto, perdendo assim sua rigidez.

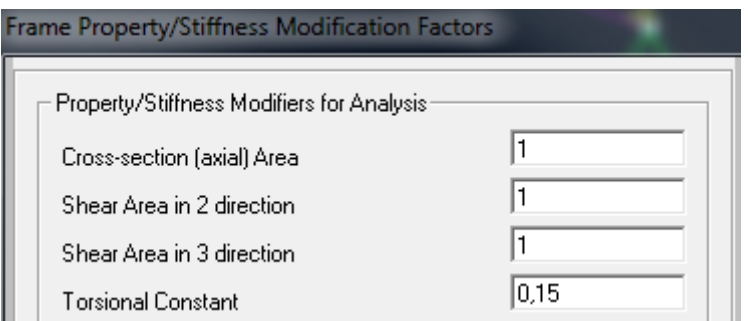

**FIGURA 26 – SAP – REDUÇÃO PARA 15% DA RIGIDEZ À TORÇÃO**  FONTE: Desenvolvido pelo autor (2012)

O *software* está configurado para representar os apoios conforme a Figura 27.

A1 = Restrição de deslocamento no eixo Z;

A2 = Restrição de deslocamento nos eixos X, Y e Z;

A3 = Restrição de deslocamento e rotação nos eixos X, Y e Z;

A4 = Restrição de deslocamento nos eixos X e Y.

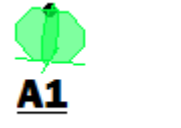

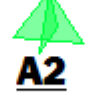

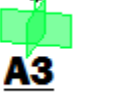

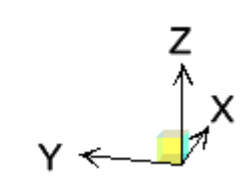

**FIGURA 27 – SAP – SIMBOLOGIA DOS APOIOS**  FONTE: Desenvolvido pelo autor (2012)

## 4.1 VIGAS CONTÍNUAS

Nesse modelo as vigas recebem as cargas segundo os métodos aproximados, adicionando posteriormente a carga linear das paredes que se apoiam diretamente na viga.

Trata-se de uma modelagem bidimensional, sendo viável sua utilização em *softwares* simples de análise estrutural.

A Figura 28 apresenta as vigas alinhadas com sua posição na planta e a Figura 29 apresentam seus carregamentos distribuídos proveniente da reação das lajes pelo método de Czerny e da teoria das linhas de ruptura para as lajes armadas em uma direção. Em alguns pontos as vigas recebem dois carregamentos por suportar duas lajes.

As vigas: 1, 2, 6, 7, 8, 12, 13 e 14 são apoiadas apenas em pilares. Já as vigas 3, 4, 5, 9, 10 e 11 possuem alguns apoios em vigas, necessitando assim verificar a sequencia de apoios.

A viga 5 se apoia na viga 14, gerando uma reação de 4,87 kN. Como a viga 14 só se apoia em pilares, basta verifica-la. A principal sequência segue novamente com a viga 5 que também se apoia na viga 9, gerando uma reação nodal de 12,0 kN.

- Viga 9 se apoia na viga 4 com reação de 19,50 kN;

- Viga 4 se apoia na viga 11 com reação de 5,36 kN;

- Viga 11 se apoia na viga 3 com reação de 16,79 kN;

- Viga 3 se apoia na viga 10 com reação de 19,45 kN.

Finalmente a viga 10 se apoia na viga 1, que só é apoiada em pilares, com reação de 41,21 kN.

Após a obtenção dos esforços solicitantes, é necessário engastar as vigas com pilares na extremidade para que esse momento negativo seja considerado. O valor obtido no engaste deve ser multiplicado por um coeficiente redutor, conforme recomenda a NBR 6118 no item "c" do capítulo 14.6.7.1, resultando na seguinte expressão:

$$
M = M_{eng x} [(Rinf + Rsup) / (Rvig + Rinf + Rsup)]
$$
 (3)

$$
R_i = I_i / l_i \tag{4}
$$

Onde Ii é a rigidez do elemento no eixo analisado e *l*i é para os pilares seu comprimento livre no patamar superior e inferior e para a viga é o vão livre até o ponto analisado.

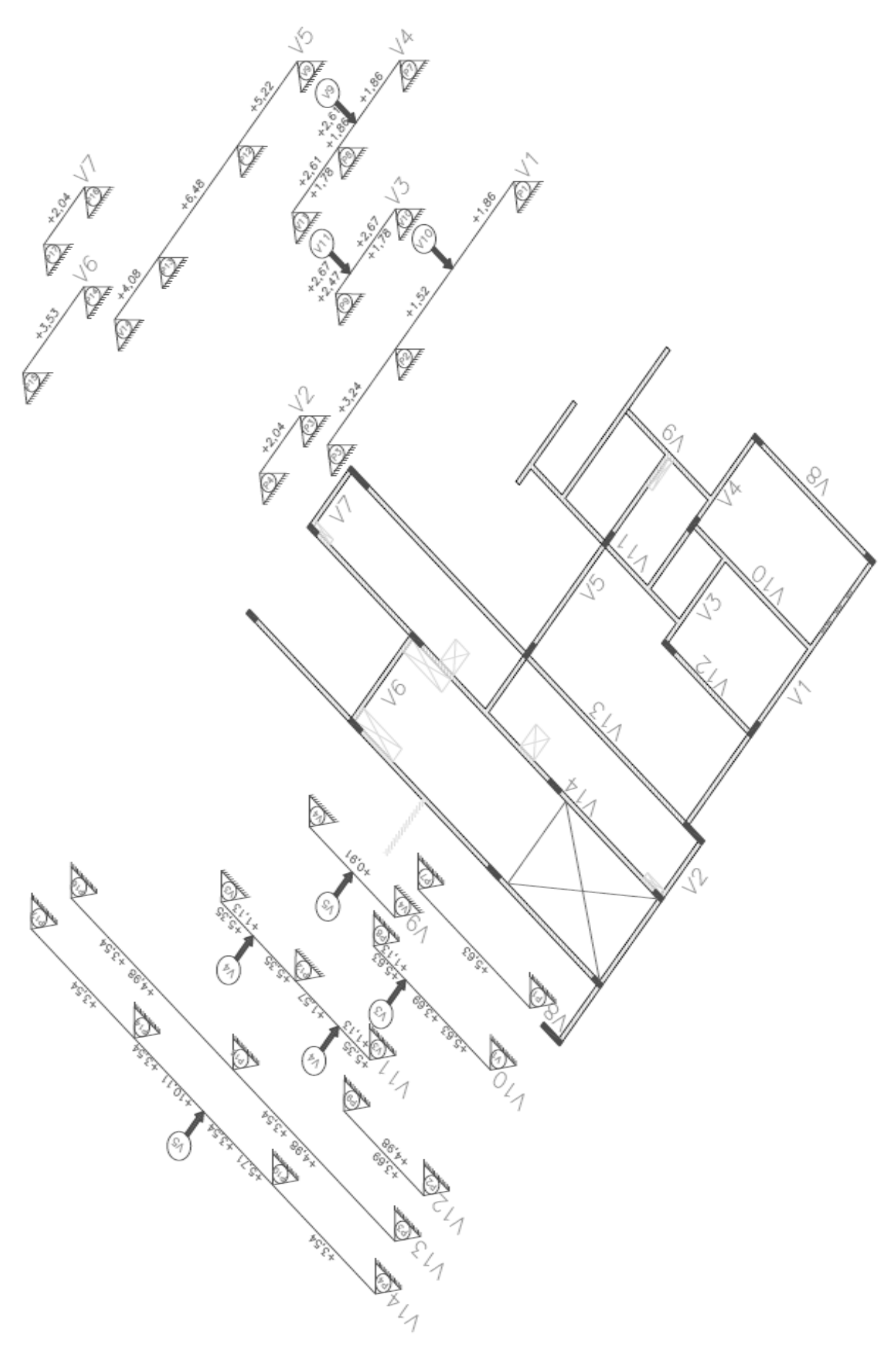

**FIGURA 28 – VIGAS CONTÍNUAS – CARREGAMENTOS PROVENIENTES DAS LAJES E DAS VIGAS**  FONTE: Desenvolvido pelo autor (2012)

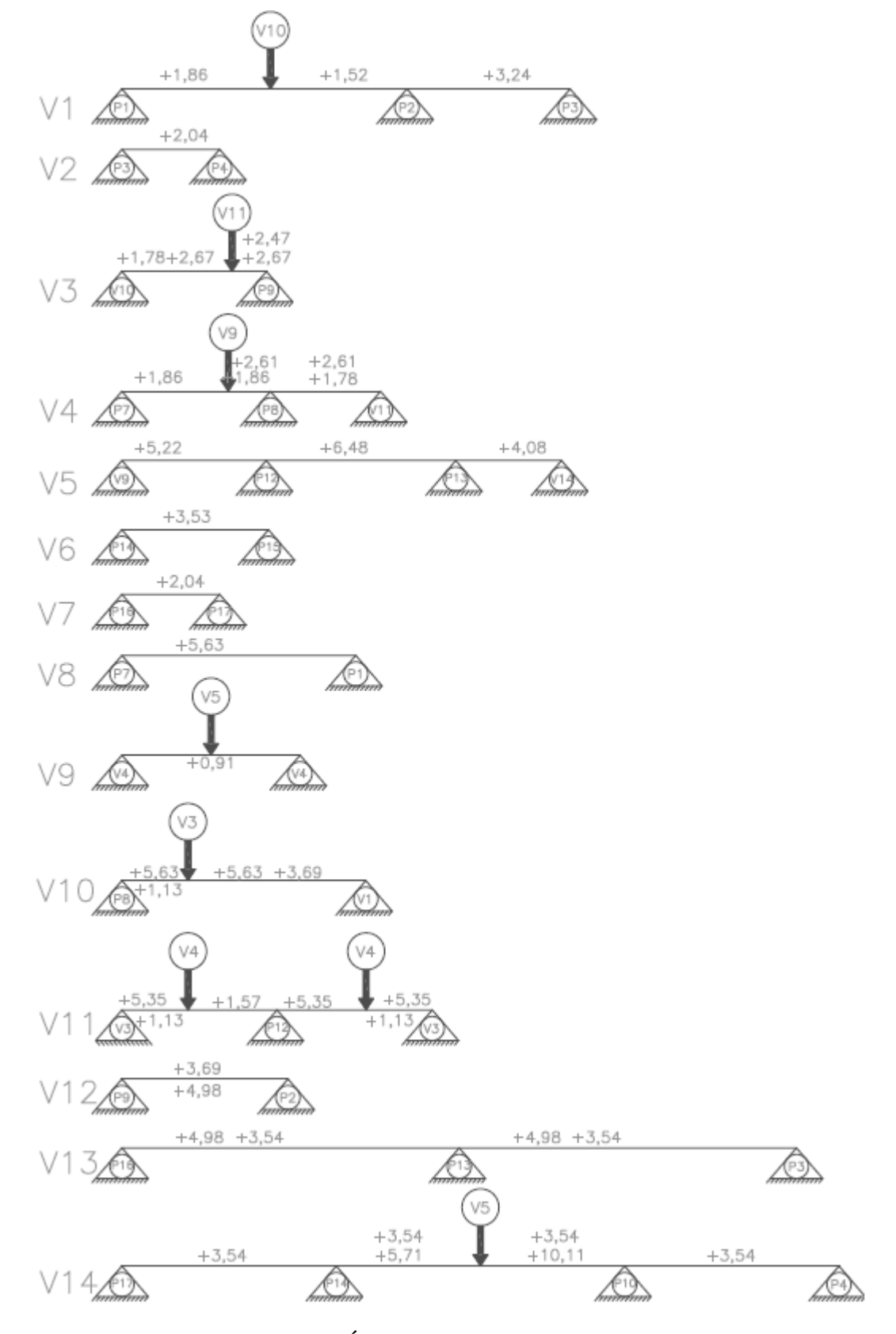

**FIGURA 29 – VIGAS CONTÍNUAS - FORÇAS E CARREGAMENTOS**  FONTE: Desenvolvido pelo autor (2012)

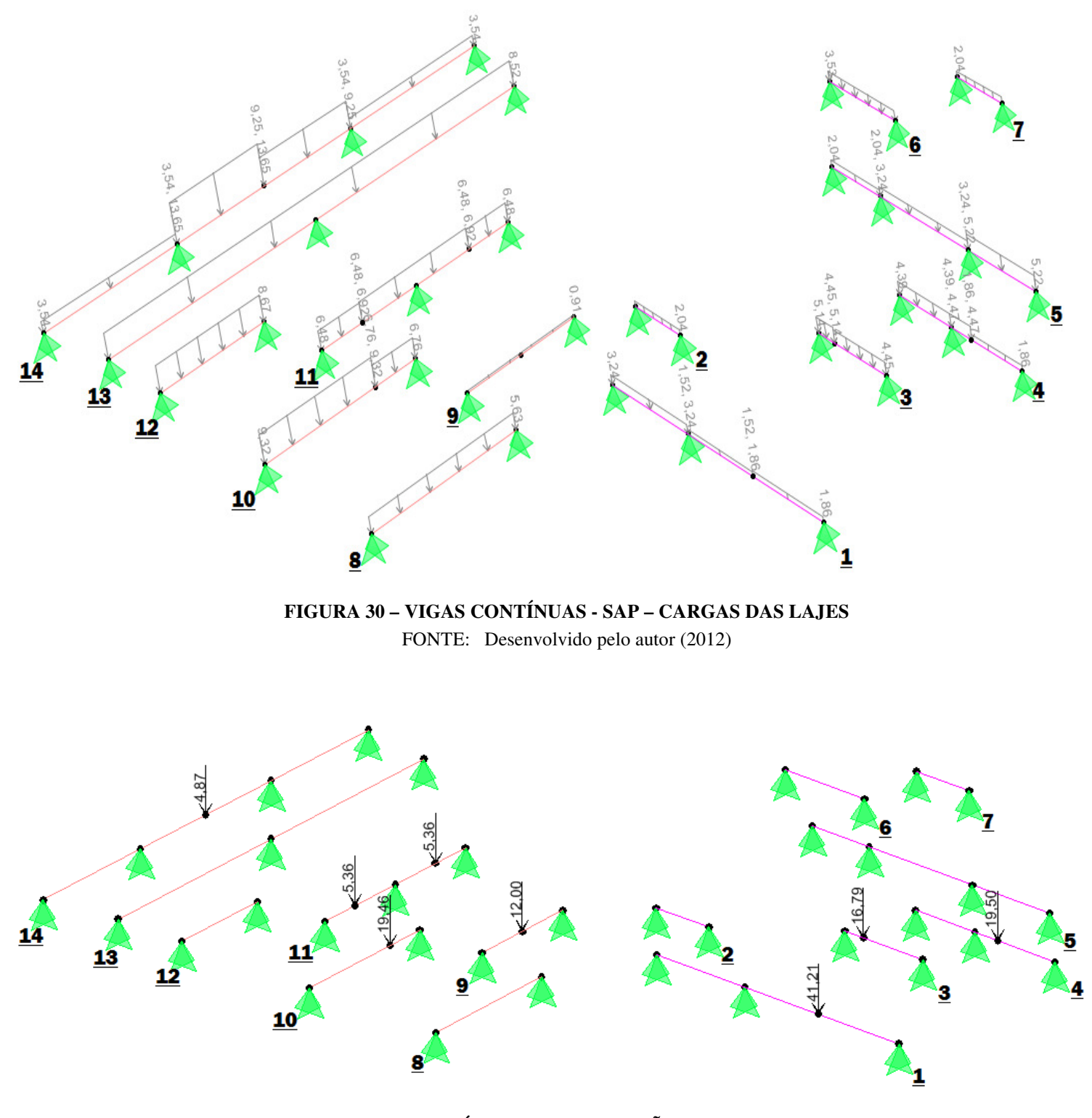

45

**FIGURA 31 – VIGAS CONTÍNUAS - SAP – REAÇÃO DOS APOIOS DAS VIGAS**  FONTE: Desenvolvido pelo autor (2012)

## 4.2 PÓRTICO PLANO SIMPLIFICADO

O modelo de pórtico plano simplificado é uma sugestão da própria NBR-6118 para obter melhores resultados em relação às vigas contínuas, além de já fornecer momentos negativos nas extremidades das vigas.

Basicamente o pórtico-H ou pórtico simplificado, substitui os apoios de pilares, por elementos verticais com a rigidez semelhante ao pilar representado. Portanto, utilizam-se todas as configurações e carregamentos da viga contínua, fazendo a substituição dos apoios de pilares por barras verticais, cuidando para representar o eixo correto do pilar em relação à viga.

O comprimento da barra vertical será a metade de sua altura livre em ambos os pavimentos a fim de simular o ponto de momento fletor nulo no pilar que ocorre muito próximo da metade de sua altura. Os apoios do pilar são rotulados, sendo que o apoio inferior do pilar restringe todos os deslocamentos e o apoio superior restringe apenas deslocamentos horizontais.

Assim como na viga contínua, quando uma viga se apoia em outra, atribui-se um apoio com restrição vertical.

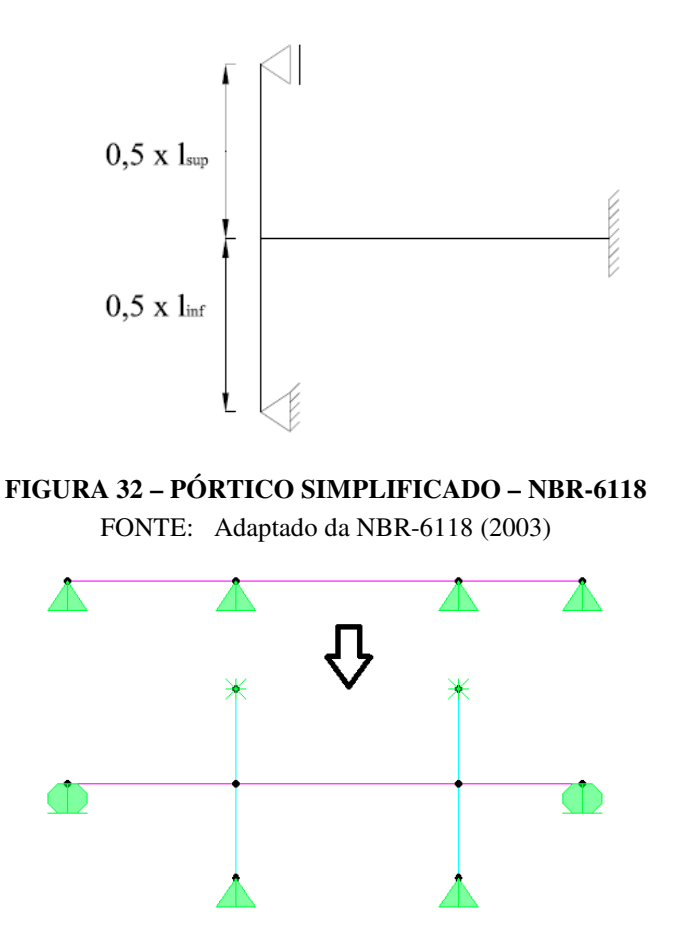

## **FIGURA 33 – PÓRTICO SIMPLIFICADO - REPRESENTAÇÃO**

FONTE: Desenvolvido pelo autor (2012)

Como a viga número 9 só se apoia em vigas, não é possível adaptar ao modelo de pórtico simplificado.

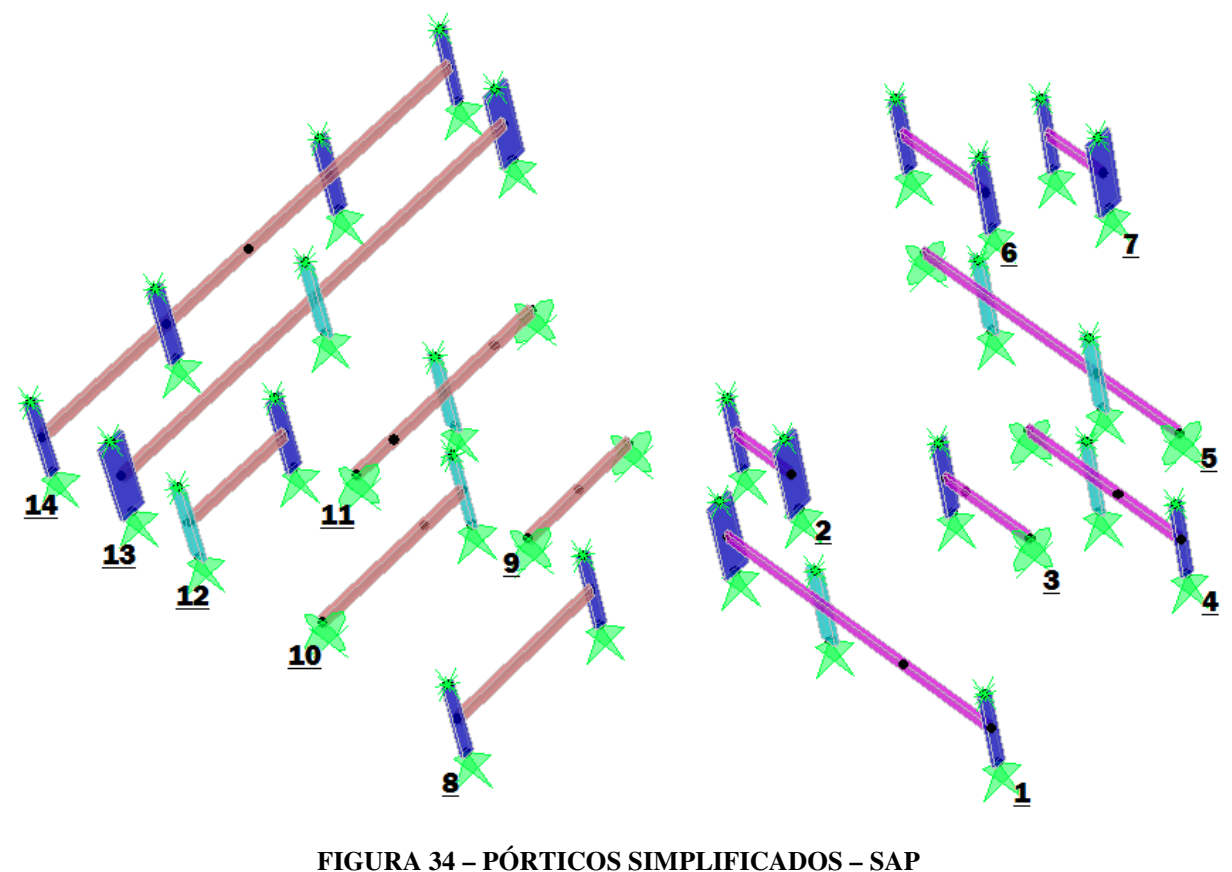

FONTE: Desenvolvido pelo autor (2012)

## 4.3 PÓRTICO PLANO

O modelo de pórtico plano segue novamente os dados de entrada da viga contínua, bidimensional, porém, os diversos pavimentos são representados e os pilares são contínuos com a verdadeira altura, sendo engastados na base (STRAMANDINOLI JUNIOR, 2011).

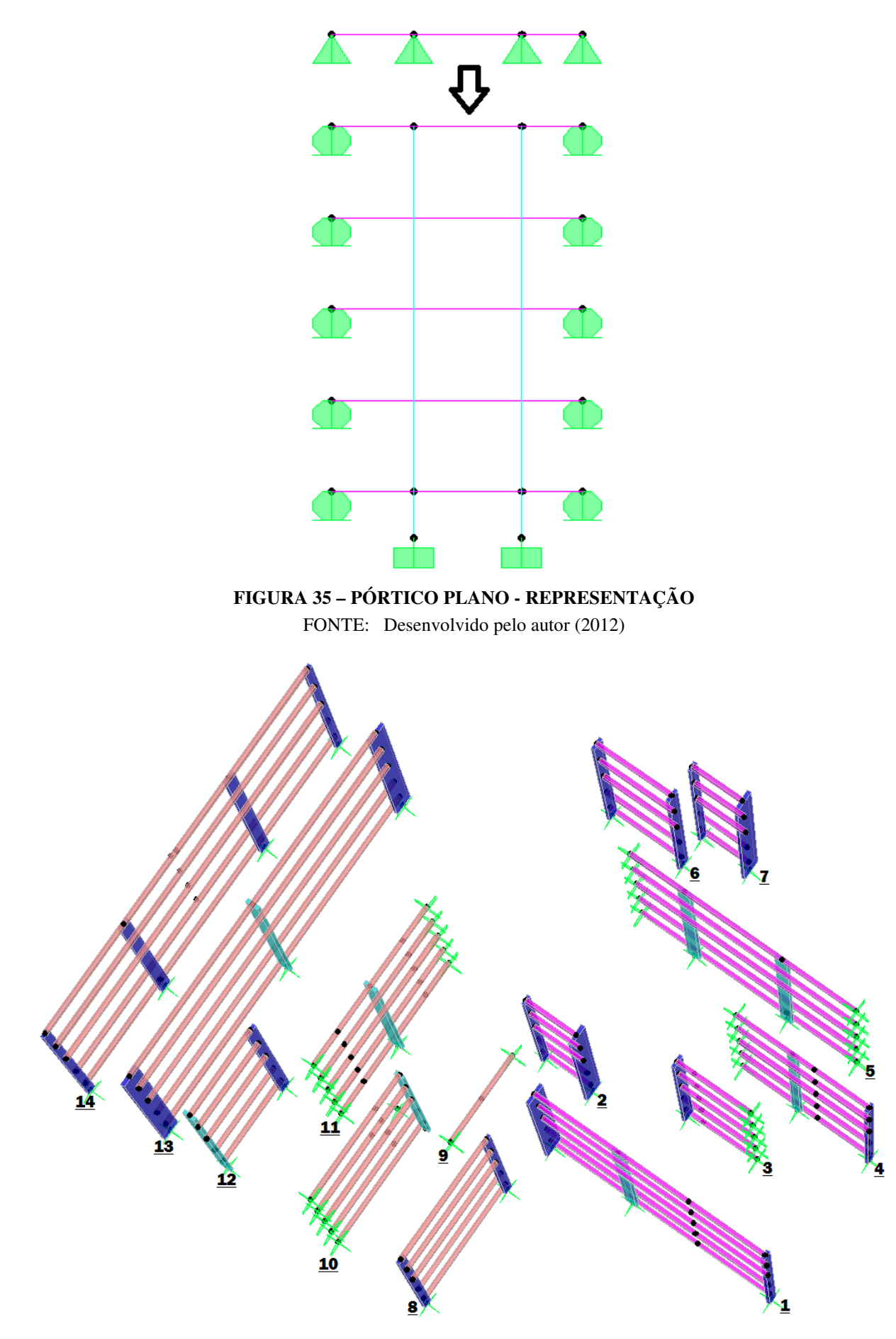

**FIGURA 36 – PÓRTICOS PLANOS – SAP**  FONTE: Desenvolvido pelo autor (2012)

#### 4.4 MODELO DE VIGAS DISCRETIZADAS EM GRELHA

No modelo de grelha de vigas, as vigas já estão conectadas entre elas, portanto, apenas esse carregamento não será introduzido. Mantêm-se os mesmo parâmetros da viga contínua para a distribuição das cargas na laje e carga linear de paredes nas vigas.

Como os elementos foram analisados de forma isolada, agora o pavimento inteiro será modelado, para representar todos os elementos que estão ligados entre si.

Para considerar a existente rigidez a rotação dos pilares (kj), e obter os momentos negativos nos apoios de extremidades, é recomendado utilizar molas de rigidez rotacional (ARAÚJO, 2009). Para isso é necessário conhecer o módulo de elasticidade secante do concreto, Ecs, a inércia do pilar no eixo considerado, no pavimento superior e inferior, *I*sup e  $I_{\text{inf}}$ , e a respectiva altura do pavimento inferior e superior,  $l_{\text{inf}}$  e  $l_{\text{sup}}$ , dadas por (1):

$$
k_{j} = E_{cs x} [ (6 x I_{sup} / l_{sup}) + (6 x I_{inf} / l_{inf}) ]
$$
 (5)

Como a análise foi feita para o pavimento tipo, os comprimentos dos pilares e suas inércias superiores e inferiores não se alteram, podendo simplificar a fórmula para:

$$
k_j = E_{\text{cs x}} \left[ (12 \, \frac{I}{I}) \right] \tag{6}
$$

Sabendo que a altura do pavimento é 2,8 m, obtiveram-se os seguintes valores de molas de rigidez rotacional:

|                | <b>Mola de Rigidez Rotacional</b> |                                             |  |  |  |  |  |  |  |  |
|----------------|-----------------------------------|---------------------------------------------|--|--|--|--|--|--|--|--|
| Pilar          |                                   | Eixo de maior rigidez Eixo de menor rigidez |  |  |  |  |  |  |  |  |
| $12 \times 30$ | 30168,56 kN.m                     | 4826,97 kN.m                                |  |  |  |  |  |  |  |  |
| $12 \times 40$ | 71510,66 kN.m                     | 6435,96 kN.m                                |  |  |  |  |  |  |  |  |
| $12 \times 67$ | 336058,75 kN.m                    | 10780,23 kN.m                               |  |  |  |  |  |  |  |  |

FONTE: Desenvolvido pelo autor (2012)

#### **TABELA 1 – MOLAS DE RIGIDEZ ROTACIONAL**

Como cada apoio representa um pilar, configuraram-se duas molas conforme a Tabela 1 em cada um desses pontos conforme a Figura 37.

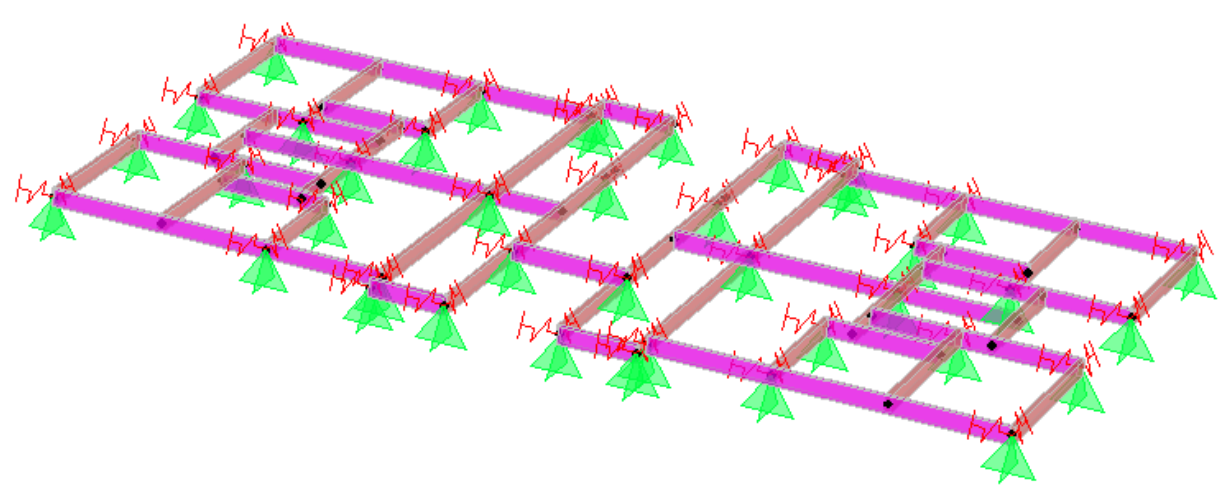

**FIGURA 37 – GRELHA DE VIGAS – SAP – APOIOS E MOLAS DE RIGIDEZ ROTACIONAL**  FONTE: Desenvolvido pelo autor (2012)

## 4.5 MODELO COM VIGAS E LAJES DISCRETIZADAS EM GRELHAS

A grelha de vigas e lajes possui uma configuração semelhante à grelha de vigas, se diferenciando pelo fato de discretizar a laje em uma malha de barras, onde a própria barra irá transmitir os esforços das lajes nas vigas e não mais pelo método aproximado de Czerny.

Essa malha é feita com pequenas barras que foram configuradas com um espaçamento de 50 cm, ajustadas nas extremidades de cada laje para que ficassem simétricas.

As barras funcionam como vigas, possuindo altura equivalente a espessura da laje e a largura equivalente ao espaçamento entre elas. Os pesos próprios dessas barras foram reduzidos pela metade devido à sobreposição desses elementos que se cruzam.

Cada quadrado formado pelas barras pode ser interpretado como um pequeno quadrado de laje que irá transmitir a carga atuante em kN/m² nas quatro barras que o suportam.

O valor da carga e a largura da barra são calibrados nas extremidades das lajes onde não é possível manter a modulação de 50 cm x 50 cm.

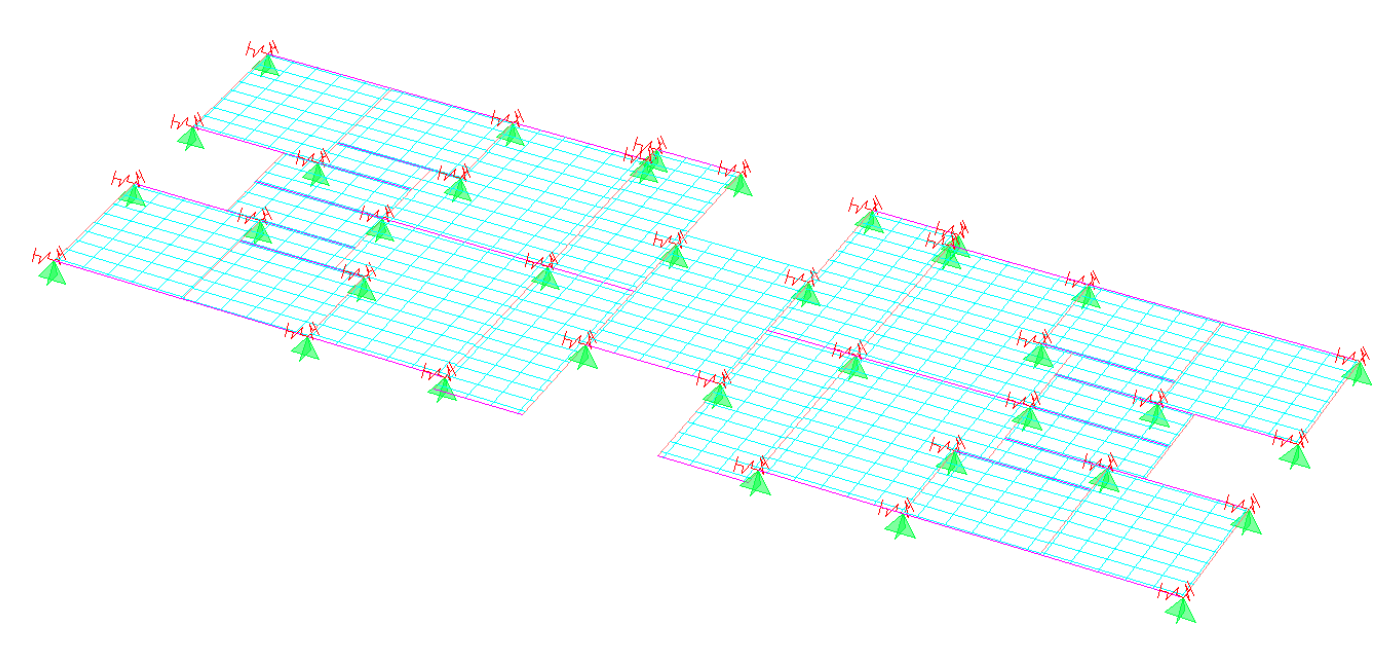

**FIGURA 38 – GRELHA DE VIGAS E LAJES – SAP**  FONTE: Desenvolvido pelo autor (2012)

## 4.6 LAJE MODELADA COM ELEMENTOS FINITOS DE CASCA

No modelo de laje por elementos finitos, o pavimento mantém a mesma modelagem seguida pela grelha de vigas e lajes, porém, ao invés de barras, serão feitos elementos finitos com espessura equivalente a da laje. Atribuiu-se elementos finitos de casca com quatro nós e seis graus de liberdade em cada nó.

Após atribuir para o elemento finito o concreto como material e a configurar a espessura de 8 cm, o peso próprio já estará correto, bastando apenas adicionar o carregamento da laje diretamente nos elementos. Esse método é o que ocupa menos tempo caso seja necessário fazer uma correção no modelo, bastando selecionar os elementos envolvidos para atribuir o novo carregamento.

Para garantir que os quatro nós de cada elemento estejam conectados entre as lajes e as vigas, a discretização da laje configurou-se em pequenos quadrados de 10 cm x 10 cm, sendo possível manter essa modulação em todo o pavimento.

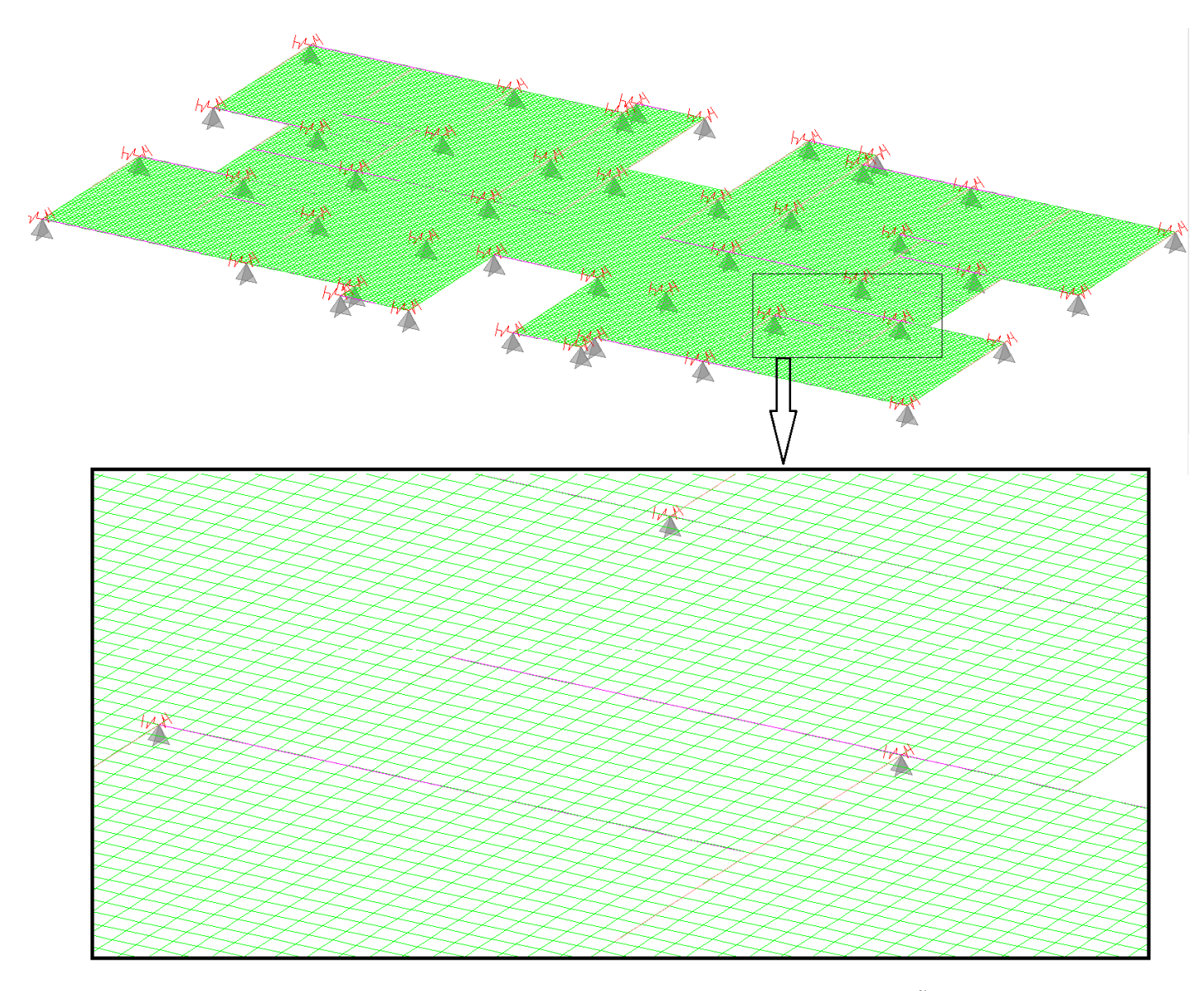

**FIGURA 39 – LAJE COM ELEMENTOS FINITOS - SAP - DISCRETIZAÇÃO 10 CM X 10 CM**  FONTE: Desenvolvido pelo autor (2012)

## 4.7 PÓRTICO ESPACIAL SEM LAJE

Semelhante à grelha de lajes, mas com a remoção dos apoios e molas, o pórtico espacial sem laje se faz com a inserção dos pilares com múltiplos pavimentos.

São necessários os valores de carga da laje nas vigas por métodos aproximados, as cargas lineares das paredes nas vigas e a carga linear da escada como dados de entrada.

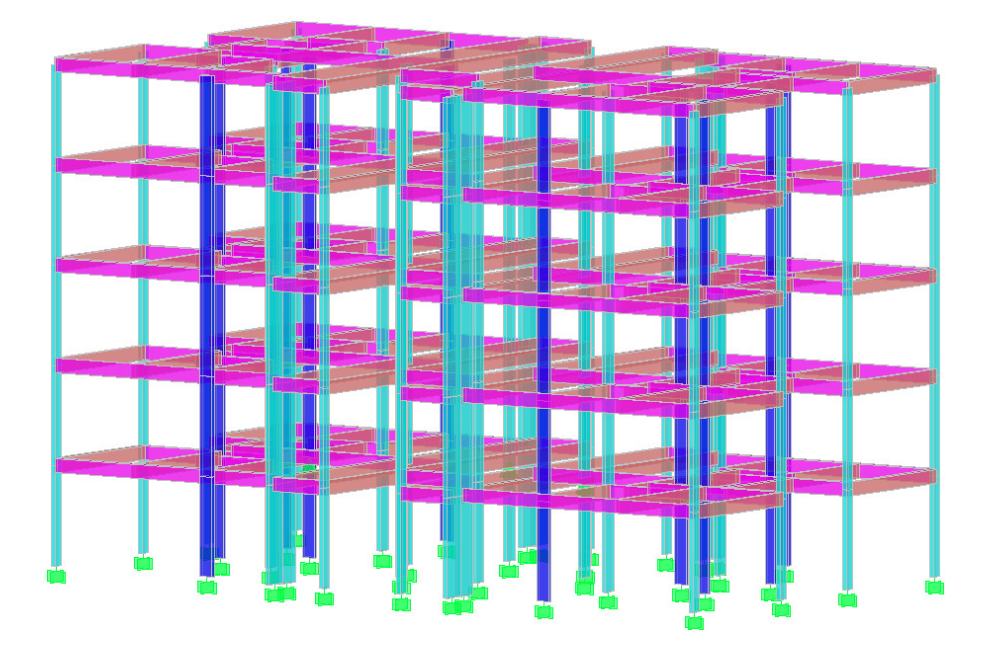

**FIGURA 40 – PÓRTICO ESPACIAL SEM LAJE - SAP**  FONTE: Desenvolvido pelo autor (2012)

## 4.8 PÓRTICO ESPACIAL COM GRELHA DE VIGAS E LAJES

Também como no pórtico sem lajes, o pórtico espacial com grelha de vigas e lajes é uma evolução da laje de grelhas e vigas, removendo os apoios e molas e inserindo as barras verticais com a rigidez equivalente do pilar. Distribui-se a carga da laje das barras e adicionase o carregamento linear das paredes e da escada.

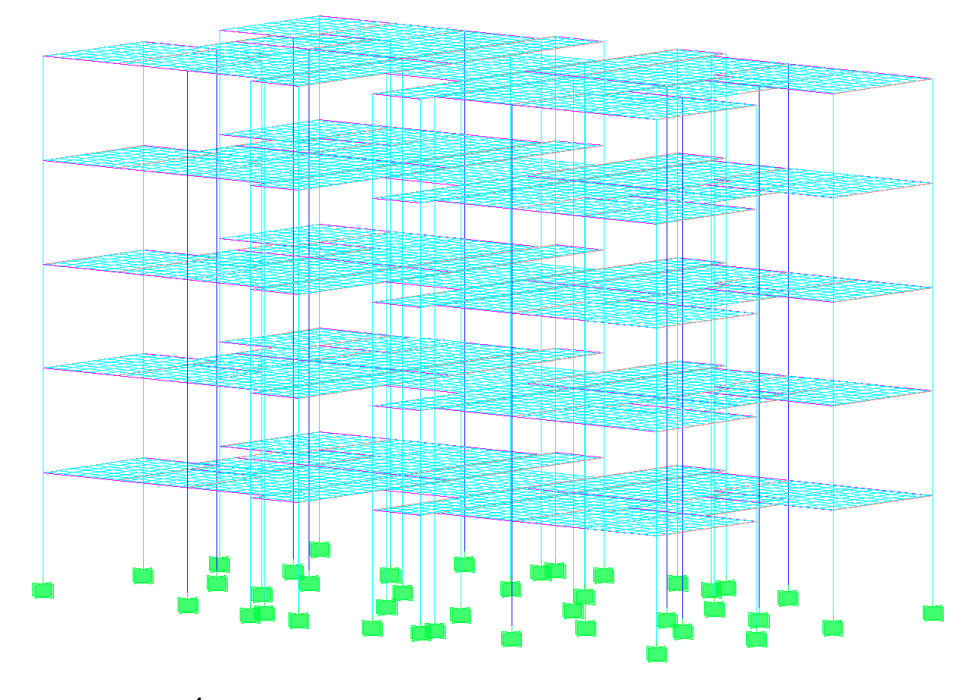

**FIGURA 41 – PÓRTICO ESPACIAL COM GRELHA DE VIGAS E LAJES - SAP**  FONTE: Desenvolvido pelo autor (2012)

# 4.9 PÓRTICO ESPACIAL COM LAJE MODELADA POR ELEMENTOS FINITOS DE CASCA

O pórtico com laje discretizada por elementos finitos é o modelo mais refinado atualmente utilizado nos programas computacionais para análise e dimensionamento de edifícios de concreto armado.

Além de ser um dos métodos mais modernos, sua criação e inserção de dados é rápida. Nesse caso, basta selecionar os elementos finitos de cada laje e atribuir o carregamento diretamente no elemento, além de atribuir as cargas lineares de paredes e escadas.

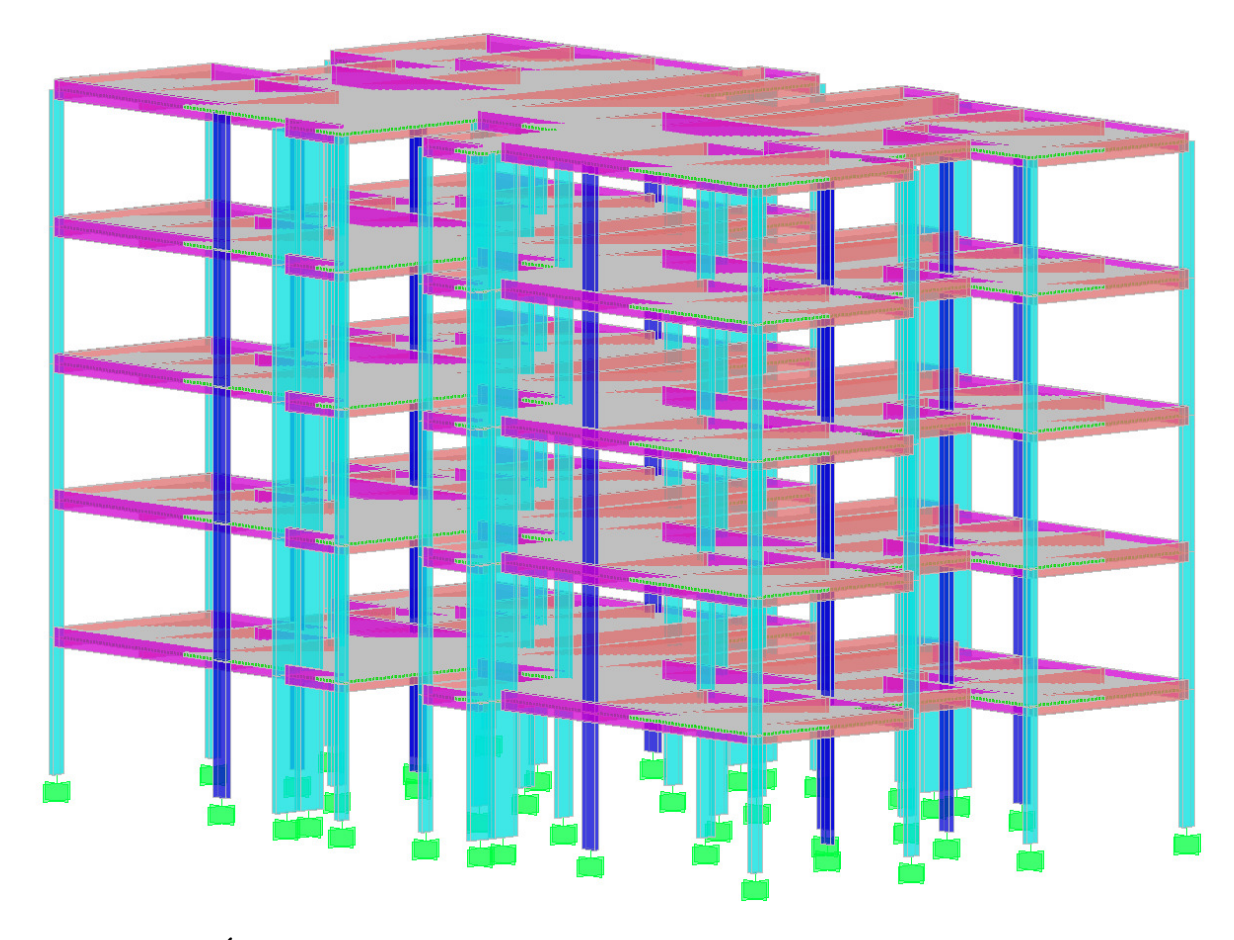

**FIGURA 42 – PÓRTICO ESPACIAL COM LAJE POR ELEMENTOS FINITOS - SAP**  FONTE: Desenvolvido pelo autor (2012)

#### **5 RESULTADOS**

Para os momentos fletores solicitantes nas vigas, adotou-se como modelo referência o pórtico espacial com elementos finitos, uma vez que é o método de maior complexidade e que necessita de grande recurso computacional para seu emprego. Estão com fonte vermelha os momentos fletores com módulos superiores ao do pórtico espacial com elementos finitos, valores inferiores estão em azul. Analisou-se o pavimento intermediário nos modelos de pórticos espaciais e nos modelos de pórticos planos.

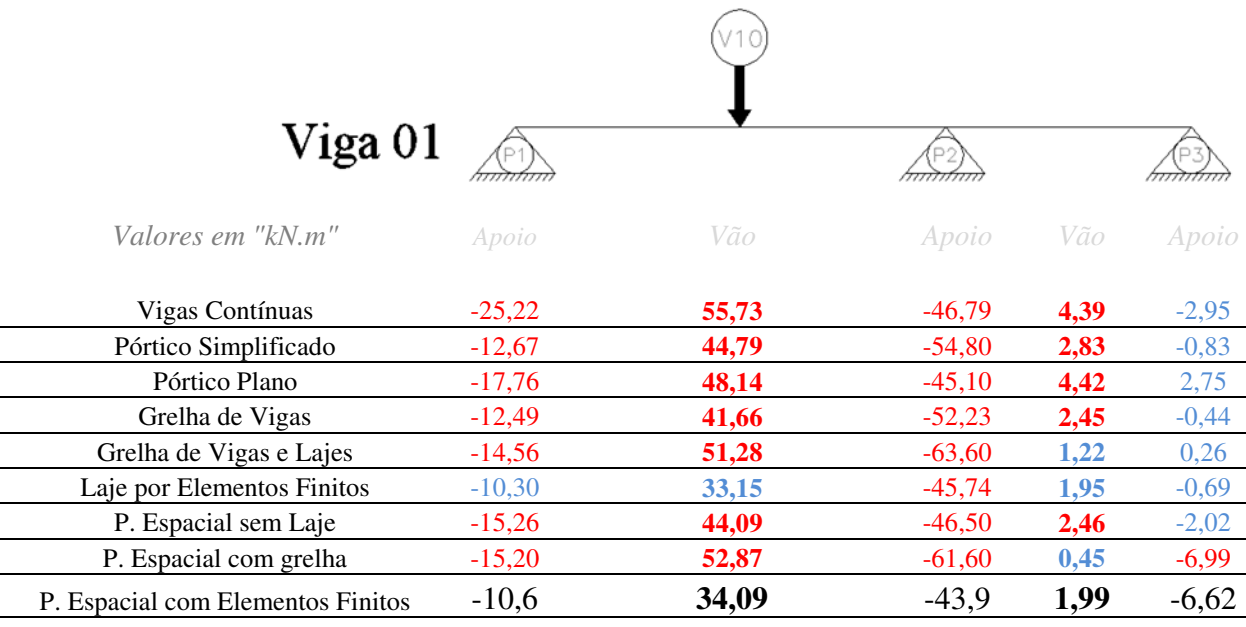

## **FIGURA 43 – VIGA 01 – MOMENTOS FLETORES SOLICITANTES**

FONTE: Desenvolvido pelo autor (2012)

Para a viga 01, é possível identificar a diferença que os dois modelos com elementos finitos apresentam em relação ao demais, principalmente no maior vão, chegando a uma variação de 68%. Devido ao fato do modelo de vigas contínuas supor que a viga irá se apoiar totalmente em outra e não prever um deslocamento conjunto das duas vigas, isso resulta em um momento no vão principal superior aos demais modelos. Já para o momento negativo na extremidade do P1, a viga contínua prevê engaste nas extremidades para obtenção do momento negativo, atingindo um momento negativo 139% maior que o modelo referência, por não permitir qualquer rotação em seu apoio.

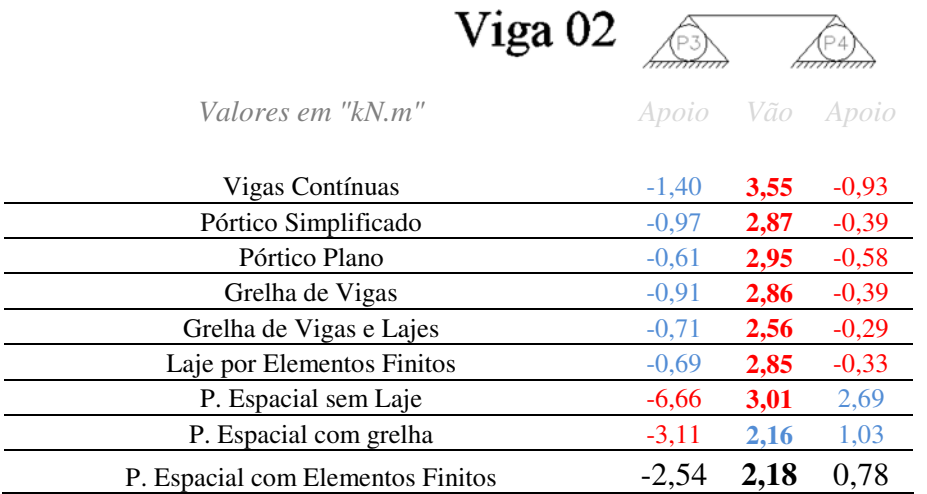

**FIGURA 44 – VIGA 02 – MOMENTOS FLETORES SOLICITANTES**  FONTE: Desenvolvido pelo autor (2012)

Na viga 02, é possível observar a grande diferença na obtenção do momento negativo quando o modelo trabalha em conjunto com os pilares, ou seja, nos pórticos espaciais.

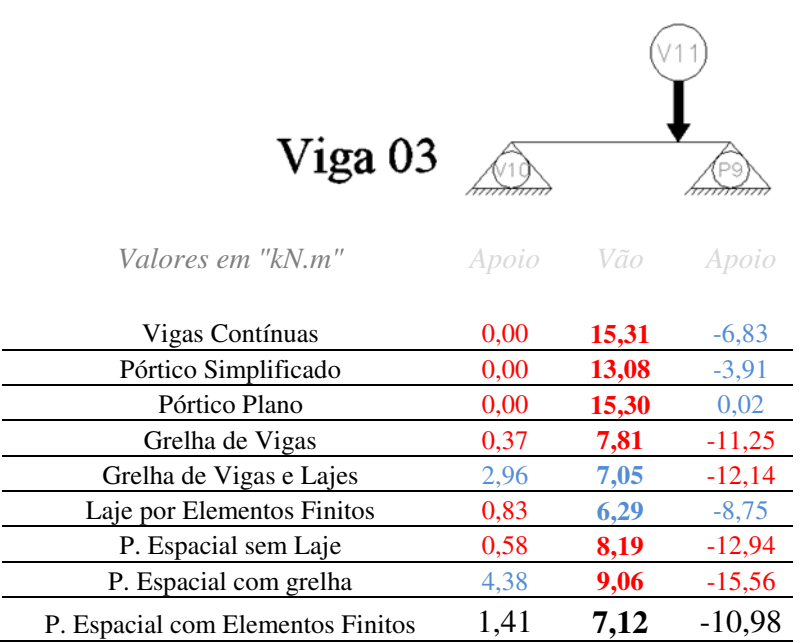

## **FIGURA 45 – VIGA 03 – MOMENTOS FLETORES SOLICITANTES**  FONTE: Desenvolvido pelo autor (2012)

Na viga 03, novamente o modelo de vigas contínuas apresenta valores elevados em relação aos pórticos espaciais, devido à carga concentrada da viga e da previsão apoio rotulado na extremidade, chegando a um valor 115% maior que o modelo referência. Os modelos de pórtico plano e simplificado, que possuem barras verticais simulando os pilares, também divergem do modelo referência quando possuem apoios em vigas nas extremidades, onde houve apenas restrição vertical de deslocamento, resultando em momento nulo.

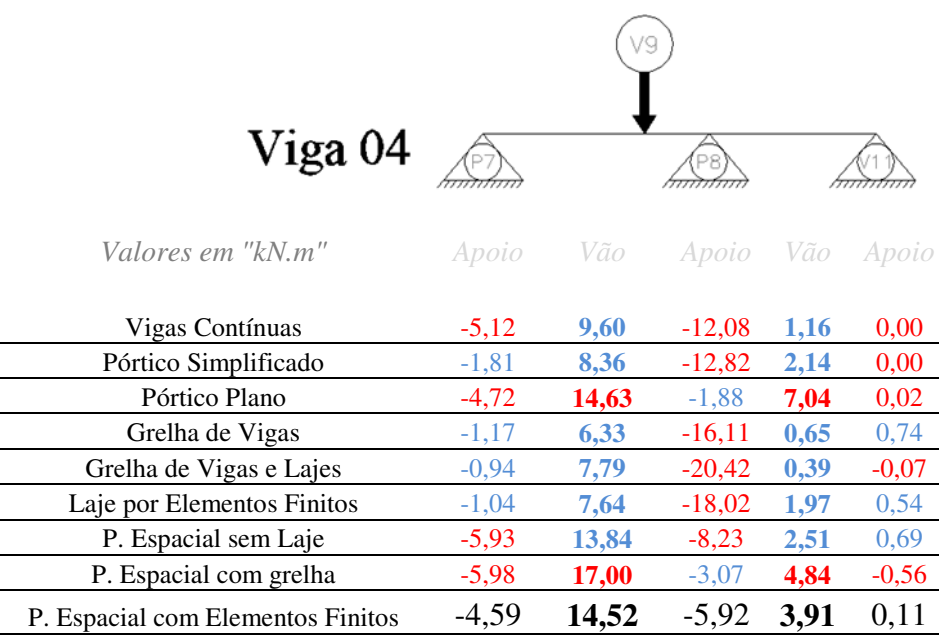

## **FIGURA 46 – VIGA 04 – MOMENTOS FLETORES SOLICITANTES**  FONTE: Desenvolvido pelo autor (2012)

A viga 04 recebe carregamento de três lajes com geometrias diferentes além de receber a carga da viga 09. Os modelos apresentam grandes variações de momentos fletores para os apoios e vãos, sendo que somente os modelos de pórticos espaciais obtiveram resultados mais próximos do modelo referência.

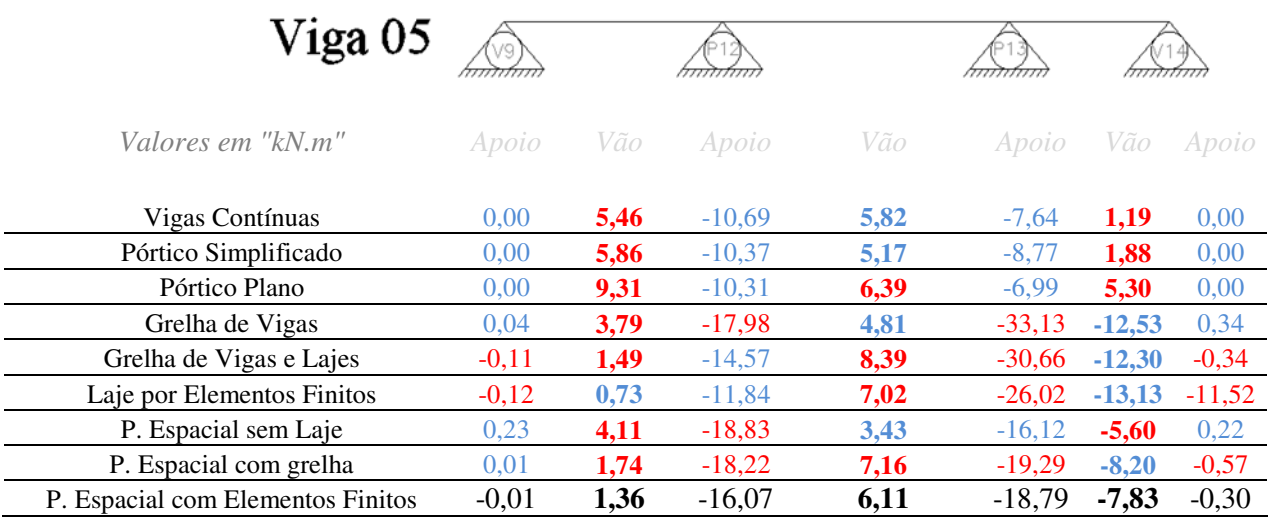

#### **FIGURA 47 – VIGA 05 – MOMENTOS FLETORES SOLICITANTES**  FONTE: Desenvolvido pelo autor (2012)

Na viga 05, observa-se que os modelos de viga contínua, pórtico simplificado e plano, fornecem resultados muito divergentes nos apoios e vãos em relação aos demais modelos.

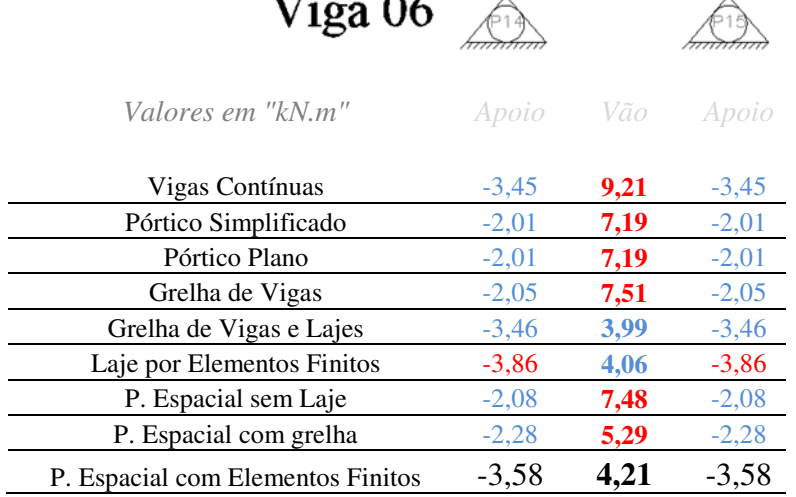

 $\sim$ 

 $\mathbf{r}$ .

**FIGURA 48 – VIGA 06 – MOMENTOS FLETORES SOLICITANTES**  FONTE: Desenvolvido pelo autor (2012)

A viga 06, por ser tratar de uma viga que além da carga de parede, só possui o carregamento de 1 laje, apresentou valores próximos entre os modelos. A viga se apoia em apenas 2 pilares com mesma rigidez, dificultando a distorção nos resultados.

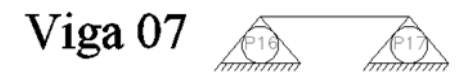

*Valores em "kN.m" Apoio Vão Apoio*

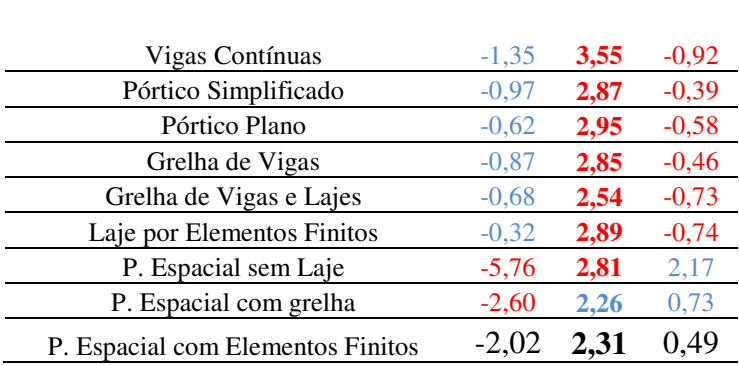

## **FIGURA 49 – VIGA 07 – MOMENTOS FLETORES SOLICITANTES**  FONTE: Desenvolvido pelo autor (2012)

A viga 07 também não apresentou grandes variações nos resultados, devido à baixa variação de carregamentos e por se apoiar em 2 pilares, apenas os pórticos espaciais apresentaram maiores momentos negativos na ligação com o pilar 16, que possui maior rigidez que o pilar 17.

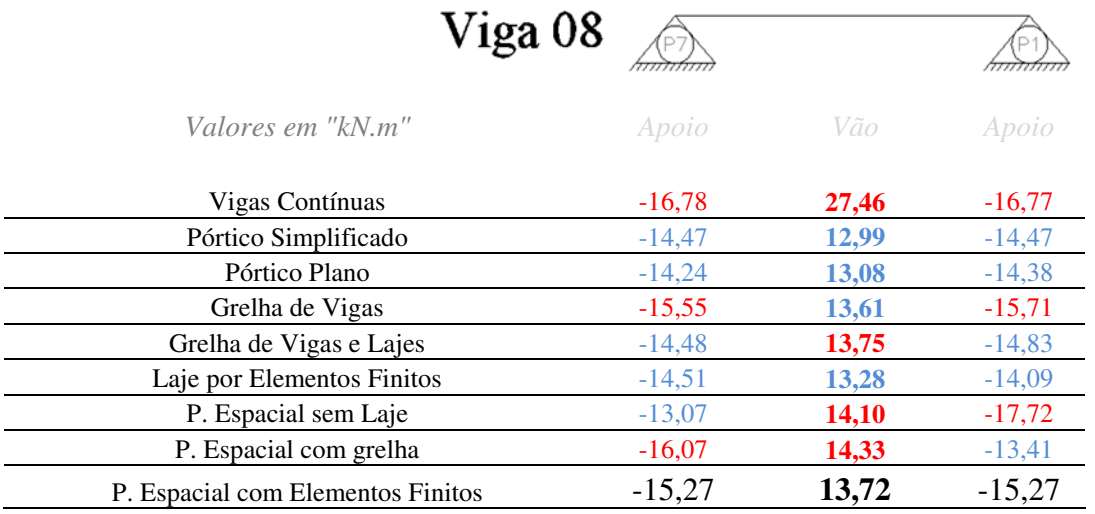

## **FIGURA 50 – VIGA 08 – MOMENTOS FLETORES SOLICITANTES**  FONTE: Desenvolvido pelo autor (2012)

A viga 08 mostra que em casos de vigas que se apoiam apenas em pilares, todos os modelos apresentam valores muito próximos, com exceção do modelo de vigas contínuas, que prevê a viga biapoiada e depois biengastada. O momento fletor encontrado no vão dessa viga pelo modelo de vigas contínuas é aproximadamente 100% maior que nas demais vigas, seu uso acarretaria em uma viga superdimensionada.

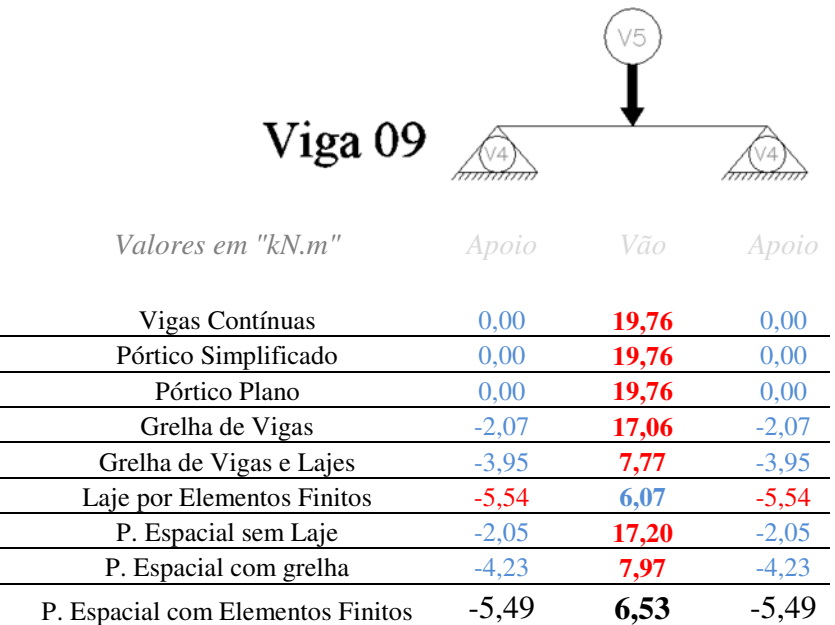

## **FIGURA 51 – VIGA 09 – MOMENTOS FLETORES SOLICITANTES**  FONTE: Desenvolvido pelo autor (2012)

A viga 09, por se apoiar apenas em vigas, não pôde ter o elemento de barra vertical incorporado no pórtico simplificado e no pórtico plano, sendo que sua verificação seria semelhante a das vigas contínuas para estes. Já para os outros modelos, verificou-se uma principal diferença entre os modelos que utilizam elementos finitos e grelha de vigas e lajes em relação ao método de Czerny. Pode-se perceber que o método simplificado de distribuição de carga gerou um maior carregamento na viga 05 que irá se apoiar na viga 09 analisada. Como a utilização do método simplificado prevê apenas uma distribuição de carga linear nas vigas, sem inserção da laje no modelo, este permitiu maior rotação das vigas de apoio, valorizando o momento fletor positivo.

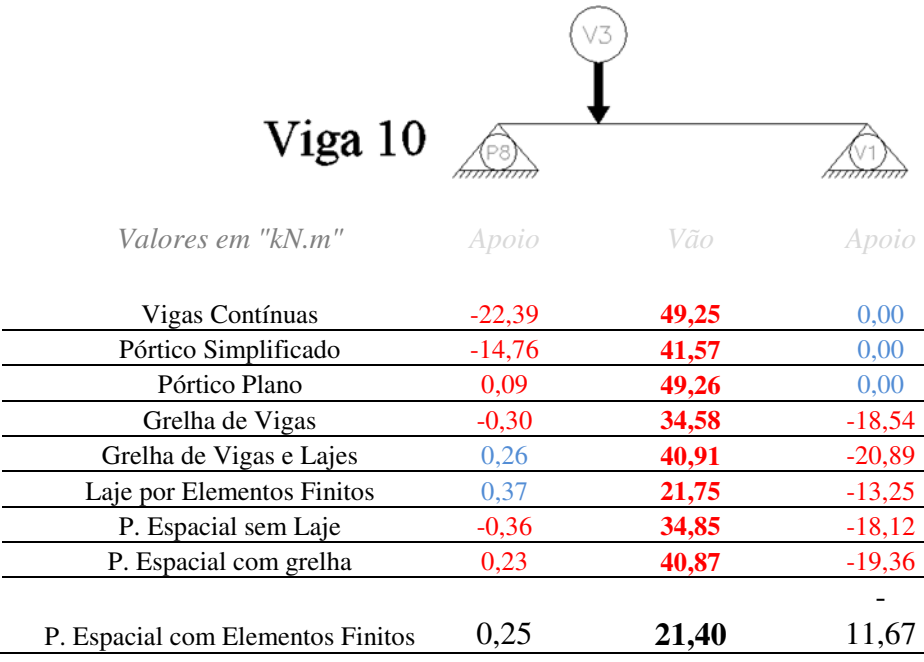

## **FIGURA 52 – VIGA 10 – MOMENTOS FLETORES SOLICITANTES**  FONTE: Desenvolvido pelo autor (2012)

Na viga 10, os modelos que utilizam elementos finitos apresentaram momentos fletores positivos muito inferiores aos demais, chegando a 43% do maior valor obtido. Além de se tratar do método mais refinado para modelagem e análise estrutural, a utilização do método dos elementos finitos evita o superdimensionamento da estrutura e o excesso de material na estrutura de um edifício.

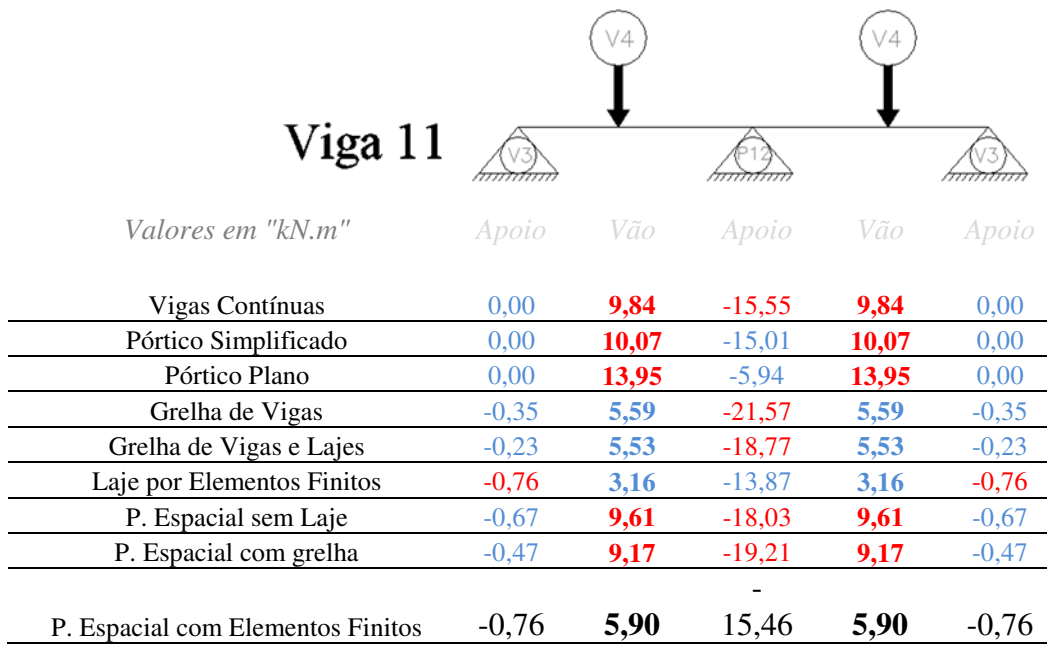

# **FIGURA 53 – VIGA 11 – MOMENTOS FLETORES SOLICITANTES**

FONTE: Desenvolvido pelo autor (2012)

Na viga 11 pode-se perceber a grande diferença entre os modelos por se tratar de uma viga que se apoia em vigas e recebe o carregamento de outras vigas. Como os modelos possuem variações entre apoios deslocáveis e indeslocáveis, além de métodos diferentes para transmitir o carregamento da laje nas vigas, resultou em uma variação significativa dos momentos fletores.

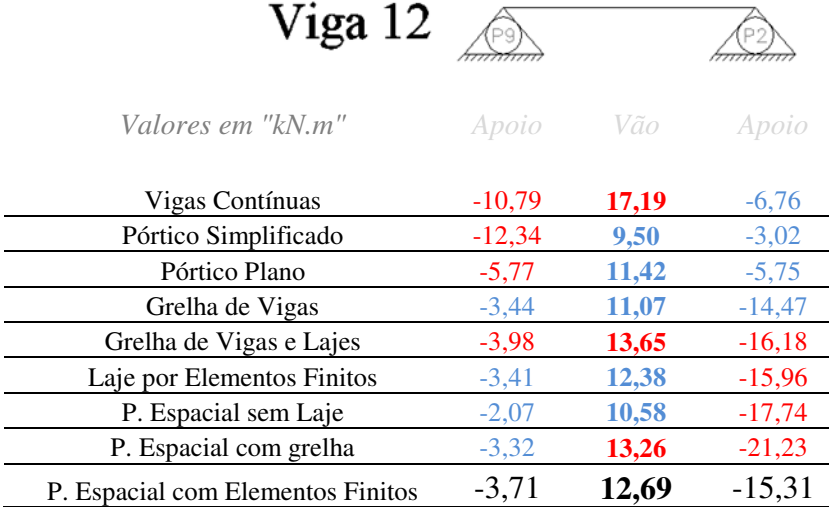

#### **FIGURA 54 – VIGA 12 – MOMENTOS FLETORES SOLICITANTES**  FONTE: Desenvolvido pelo autor (2012)

A viga 12 também obteve resultados próximos entre os modelos de um pavimento plano e dos pórticos espaciais. É possível notar nos modelos que possuem molas de rigidez rotacional que a função de simular a rigidez do pilar é obtida com sucesso, resultando em variações máximas de 8% em comparação com o pórtico espacial com elementos finitos.

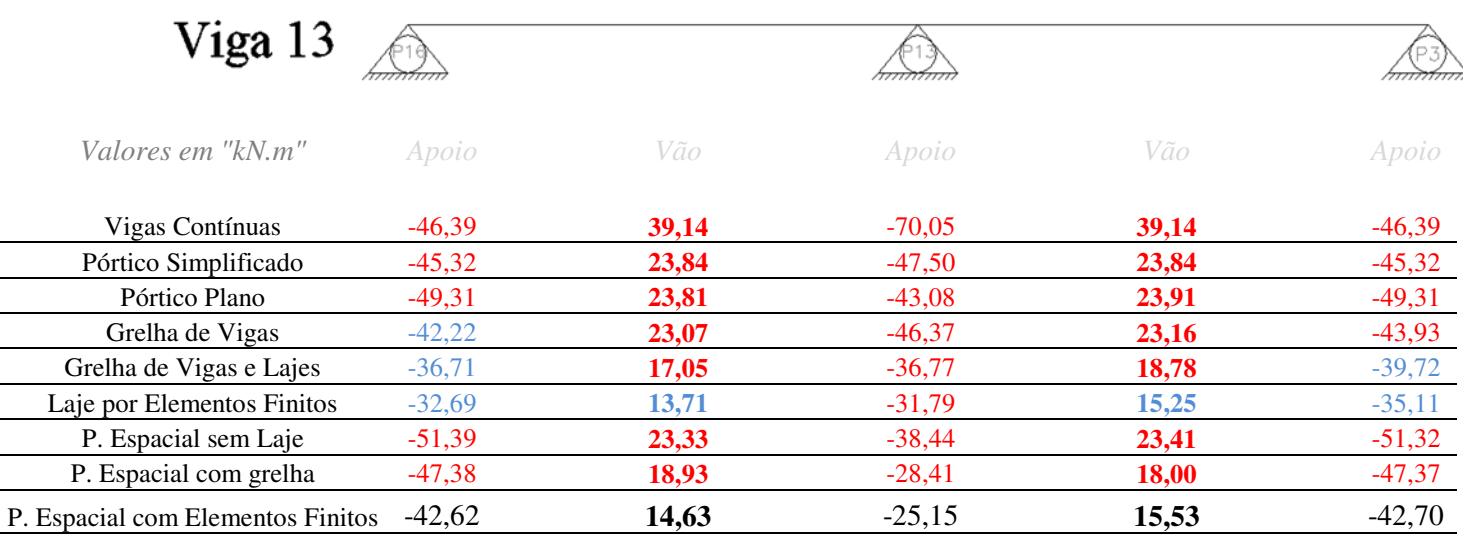

## **FIGURA 55 – VIGA 13 – MOMENTOS FLETORES SOLICITANTES**  FONTE: Desenvolvido pelo autor (2012)

Na viga 13, o modelo de vigas contínuas atinge um pico de momento negativo até 178% maior que o modelo referência. O único modelo que obteve valores inferiores ao modelo referência foi a laje por elementos finitos, onde os apoios não sofrem deslocamento vertical, resultando num momento negativo 26% maior no apoio central e num momento positivo com variação máxima 7% inferior ao modelo. No geral, o modelo de pórtico espacial com grelha, apresenta valores próximos ao modelo referência com variação de 20% nos vão e de 12% nos apoios.

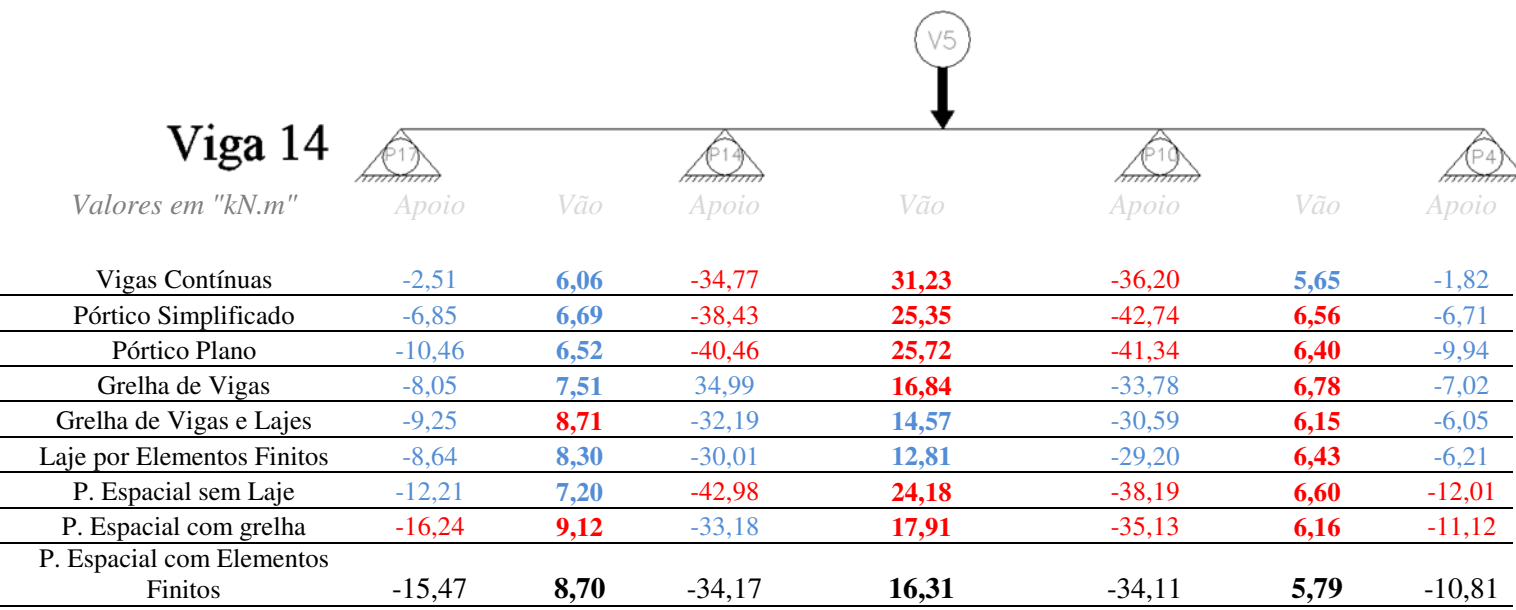

## **FIGURA 56 – VIGA 14 – MOMENTOS FLETORES SOLICITANTES**  FONTE: Desenvolvido pelo autor (2012)

Na viga 14, outro pico de momento fletor é encontrado no modelo de viga contínua, apresentando um valor 91% maior que o modelo referência em seu vão intermediário. Pode-se notar também uma proximidade nos resultados entre o pórtico espacial com grelha e o modelo referência, possuindo uma variação máxima de 6% em qualquer momento fletor dessa viga, provando grande eficiência do modelo de grelha.

## **6 CONCLUSÕES**

Apesar de ser possível utilizar os modelos mais simples com um programa 2D, a modelagem dos estruturas bidimensionais requer maior atenção e é mais lenta, necessitando avaliar o comportamento da estrutura com ligações rotuladas e engastadas, a fim de coletar os esforços extremos para dimensionamento.

Conforme analisado, para um pré-dimensionamento que prevê vigas que se apoiam em vigas, os modelos de vigas contínuas, pórticos simplificados e planos, não são recomendados uma vez que esses modelos não preveem um deslocamento em conjunto dos dois elementos, distorcendo em muito os resultados. O emprego desses modelos nesse tipo de estrutura acarretaria em um projeto estrutural superdimensionado.

Caso o projeto tenha uma configuração mais simples de vigas que se apoiam em pilares, a utilização dos modelos bidimensionais apresentam resultados satisfatórios, além de dispor de um método simples de análise.

Os modelos que possuem molas de rigidez rotacional apresentaram resultados muito próximos aos pórticos espaciais nos momentos fletores negativos, permitindo uma eficiente simulação da rigidez do elemento vertical em um pavimento plano.

O método da grelha mostrou eficiência na distribuição de esforços das lajes, além de permitir geometrias não abordadas pelos métodos aproximados, sendo uma ferramenta eficiente na obtenção de esforços de elementos planos com formatos variados.

Os modelos de pórticos espaciais apresentaram semelhança em momentos negativos, ficando evidente a importância dos pilares serem analisados como elementos deformáveis na obtenção de esforços.

Quanto mais complexo for o modelo, devido aos recursos computacionais que evoluíram em paralelo, a inserção de dados fica cada vez mais fácil, permitindo uma rápida correção no modelo em caso de erros.

Apesar dos modelos mais simples serem aceitos e apresentarem bom desempenho na obtenção de esforços de estruturas simples, a utilização do método dos elementos finitos fornecerá resultados mais próximos da realidade e que normalmente resultam em esforços inferiores aos demais, sendo fundamental para o engenheiro projetar uma estrutura otimizada, correta, ganhando tempo para a realização de um detalhamento apropriado do projeto de concreto armado.

## **7 SUGESTÕES PARA FUTUROS TRABALHOS**

Muitos estudos podem complementar a comparação entre modelos estruturais a fim de expor as vantagens e limitações em um projeto estrutural como um todo.

Devido à impossibilidade de alguns modelos fornecerem resultados para esforços horizontais, poderia haver uma comparação entre modelos que permitem a análise desses esforços, possibilitando a comparação entre esforços obtidos nos pilares de cada modelo.

O trabalho apresentou três métodos para cálculo de lajes, porém, eles não foram verificados na pesquisa podendo também entrar em comparação também o método aproximado de Marcus.

Outro recurso que pode ser muito explorado está no método de grelhas, onde somente um espaçamento foi utilizado, podendo reduzir o espaçamento entre barras a fim de atingir um maior número de pontos de apoios nas vigas, verificando o comportamento das mesmas.

O estudo com impacto direto na estrutura se baseia em realizar o dimensionamento dos elementos de concreto armado dessas estruturas com base em cada modelo, a fim de analisar a taxa de aço em proporção com os esforços obtidos.

## **REFERÊNCIAS**

- ARAÚJO, José Milton de. **Projeto Estrutural de Edifícios de Concreto Armado.** 2. ed. Rio Grande: Dunas, 2009. 224p.
- ARAÚJO, José Milton de. **Curso de Concreto Armado, Volume 2.** 3. Ed. Rio Grande: Dunas, 2010. 393p.
- ARAÚJO, José Milton de. **Curso de Concreto Armado, Volume 4.** 3. Ed. Rio Grande: Dunas, 2010. 323p.
- ASSOCIAÇÃO BRASILEIRA DE NORMAS TÉCNICAS. **NBR 6118**: projeto de estruturas de concreto – procedimento. Rio de Janeiro, 2003.
- ASSOCIAÇÃO BRASILEIRA DE NORMAS TÉCNICAS. **NBR 6120**: cargas para o cálculo de estruturas de edificações. Rio de Janeiro, 1980.
- BOTELHO, Manoel Henrique Campos; MARCHETTI, Osvaldemar. **Concreto Armado Eu Te Amo.** São Paulo: Edgar Blucher, 2008. 504p
- CARVALHO, Roberto Chust; FIGUEREDO FILHO, Jasson Rodrigues de. **Cálculo e Detalhamento de Estruturas Usuais de Concreto Armado: Segundo a NBR 6118:2003**. 3. ed. São Carlos: EdUFSCar, 2010. 367p.
- EL DEBS, Mounir Khalil. **Concreto Pré-Moldado: Fundamentos e Aplicações.** São Paulo: EESC USP, 2000. 456p
- KIMURA, Alio. **Informática Aplicada em Estruturas de Concreto Armado: cálculo de edifícios com o uso de sistemas computacionais.** São Paulo: Pini, 2007. 623p.
- MARTHA, Luiz Fernando. **Métodos Básicos da Análise de Estruturas.** Rio de Janeiro: PUC – Rio. 2007. 312p
- ROCHA, Aderson Moreira. **Concreto Armado, Volume 1.** São Paulo: Nobel. 1987
- SORIANO, Humberto Lima. **Análise de Estruturas: formulação matricial e implementação computacional.** Rio de Janeiro: Ciência Moderna. 2005. 346p
- SORIANO, Humberto Lima. **Método de Elementos Finitos em Análise de Estruturas.** São Paulo: Edusp. 2003. 578p
- SOUZA, Vicente Custódio Moreira de. **Lajes em Concreto Armado e Protendido.** São Paulo: EDUFF. 1994
- STRAMANDINOLI JUNIOR, A. Estruturas de Edifícios 1 DAEP. 2011. 169p. Notas de Aula.

ANEXOS

ANEXO A – TABELAS DE CZERNY

|   | <b>CASO</b>                 | ı                                                            |                   |       | Rx    |                                           |               |                   |                                            |                  |                            |                           |               |               |                |                                          |  |
|---|-----------------------------|--------------------------------------------------------------|-------------------|-------|-------|-------------------------------------------|---------------|-------------------|--------------------------------------------|------------------|----------------------------|---------------------------|---------------|---------------|----------------|------------------------------------------|--|
|   |                             |                                                              |                   |       |       |                                           |               |                   |                                            |                  | ly                         |                           | $q.lx^2$      |               |                | $q.lx^2$                                 |  |
|   |                             |                                                              |                   | ž     | д     |                                           |               |                   |                                            | l=               | lx                         | $Mx = mx$                 |               |               | $My =$         | my                                       |  |
|   | è                           |                                                              |                   |       |       |                                           | My            |                   |                                            | Ř                |                            |                           |               |               |                |                                          |  |
|   |                             |                                                              |                   |       |       |                                           |               |                   |                                            |                  |                            |                           |               |               |                |                                          |  |
|   |                             |                                                              |                   | q     |       |                                           | ly            |                   |                                            |                  | $f_{Z}.q.lx^4$             |                           |               |               |                | $Rx = Vx.q.lx$ $Ry = Vy.q.ly$            |  |
|   |                             | Rx                                                           |                   |       |       |                                           |               |                   | f=                                         | E.h <sup>3</sup> |                            |                           |               |               |                |                                          |  |
| ı |                             | 1,15<br>1,20<br>1,05<br>1,10<br>1,25<br>1,30<br>1,00<br>1,35 |                   |       |       |                                           |               |                   | 1,40                                       | 1,45             | 1,50                       | 1,55                      | 1,60          | 1,80          | 2,00           |                                          |  |
|   | mx                          | 27,2                                                         | 24,5              | 22,4  | 20,7  | 19,1                                      | 17,8          | 16,8              | 15,8                                       | 15,0             | 14,3                       | 13,7                      | 13,2          | 12,7          | 11,3           | 10,4                                     |  |
|   | my                          | 27,2                                                         | 27,5              | 27,9  | 28,4  | 29,1                                      | 29,9          | 30,9              | 31,8                                       | 32,8             | 33,8                       | 34,7                      | 35,4          | 36,1          | 38,5           | 40,3                                     |  |
|   | Vx                          | 0,250                                                        | 0.262             | 0,273 |       | 0,283 0,292                               |               | 0,300 0,308 0,315 |                                            | 0,321            | 0,327                      | 0,333                     | 0,339         | 0,344         | 0,361          | 0,375                                    |  |
|   | Vy                          | 0,250                                                        | 0,238 0,227       |       | 0,217 |                                           | $0,208$ 0,200 | 0,192             | 0,185                                      | 0,179            | 0,173                      | 0,167                     | 0,161         | 0,156         | 0,139          | 0,125                                    |  |
|   | fz                          | 0,049                                                        |                   |       |       | 0,054 0,058 0,063 0,068 0,073 0,077 0,081 |               |                   |                                            | 0,085            | 0,089                      | 0,093                     | 0,096         | 0,100         | 0,112          | 0,122                                    |  |
|   | <b>CASO</b>                 | 2Λ                                                           |                   |       |       |                                           |               |                   |                                            |                  |                            |                           | $q.x^2$       |               |                | $q.lx^2$                                 |  |
|   |                             |                                                              |                   |       | Rx    |                                           |               |                   |                                            | l=               | ly<br>lx                   |                           |               |               | $My =$         |                                          |  |
|   |                             |                                                              |                   |       |       |                                           |               |                   |                                            |                  |                            | $Mx =$                    | mx            |               |                | my                                       |  |
|   |                             |                                                              |                   | ž     | д     |                                           |               |                   |                                            | ž                |                            |                           | $q.x^2$       |               |                |                                          |  |
| Ž |                             |                                                              |                   |       |       |                                           | My            |                   | Хy                                         |                  |                            | $Xy = ny$                 |               |               |                |                                          |  |
|   |                             |                                                              |                   |       |       |                                           |               |                   | <b>MARK AND MARKET OF THE ANNOUNCEMENT</b> |                  |                            |                           |               |               |                |                                          |  |
|   |                             |                                                              |                   |       |       |                                           | ly            |                   |                                            |                  | <u>fz.q.lx<sup>4</sup></u> |                           |               |               |                |                                          |  |
|   |                             |                                                              |                   |       | Rx    |                                           |               |                   |                                            | f=               |                            |                           | $Rx = Vx.q.x$ |               |                | $Ry_1 = Vy_1.q_1y$<br>$Ry_2 = Vy_2.q.ly$ |  |
|   |                             |                                                              |                   |       |       |                                           |               |                   |                                            |                  | E.h <sup>3</sup>           |                           |               |               |                |                                          |  |
|   | ı                           | 1,00                                                         | 1,05              | 1,10  | 1,15  | 1,20                                      | 1,25          | 1,30              | 1,35                                       | 1,40             | 1,45                       | 1,50                      | 1,55          | 1,60          | 1,80           | 2,00                                     |  |
|   | mx                          | 41,2                                                         | 36,5              | 31,9  | 28,3  | 25,9                                      | 23,4          | 21,7              | 20,1                                       | 18,8             | 17,5                       | 16,6                      | 15,7          | 15,0          | 12,8           | 11,4                                     |  |
|   | my                          | 29,4                                                         | 29,0              | 28,8  | 28,8  | 28,9                                      | 29,2          | 29,7              | 30,2                                       | 30,8             | 31,6                       | 32,3                      | 33,0          | 33,6          | 36,2           | 38,8                                     |  |
|   | ny                          | 11,9                                                         | 11,3              | 10,9  | 10,4  | 10,1                                      | 9,8           | 9,6               | 9,3                                        | 9,2              | 9,0                        | 8,9                       | 8,8           | 8,7           | 8,4            | 8,2                                      |  |
|   | Vx                          | 0,183                                                        | 0,193             | 0,202 |       | 0,211 0,220 0,230 0,239 0,248             |               |                   |                                            | 0,256            | 0,264                      | 0,272                     |               | 0,280 0,286   | 0,310          | 0,329                                    |  |
|   | $\mathbf{v}_{\mathbf{y}_1}$ | 0,402                                                        | 0,388             | 0,378 |       | 0,366 0,355                               | 0,342         | 0,331             | 0,320                                      | 0,310            | 0,300                      | 0,289                     | 0,280         | 0,272         | 0,241          | 0,217                                    |  |
|   | $\mathbf{v_{y_2}}$          | 0,232                                                        | $0,226$ 0,218     |       |       | $0,212$ 0,205 0,198 0,191                 |               |                   | 0,184                                      | 0,179            | 0,173                      | 0,167                     | 0,161         | 0,156         | 0,139          | 0,125                                    |  |
|   | fz                          |                                                              | 0,033 0,038 0,042 |       |       | 0,047 0,051 0,056 0,060 0,065             |               |                   |                                            | 0,069            | 0,073                      | 0,077                     | 0,082         | 0,085         | 0,099          | 0,111                                    |  |
|   | <b>CASO</b>                 | 2B<br>$Rx_2$                                                 |                   |       |       |                                           | ly            |                   | $q.x^2$                                    |                  |                            | $q.x^2$                   |               |               |                |                                          |  |
|   |                             |                                                              |                   |       |       |                                           |               |                   | l=                                         | lx               | $Mx =$                     | mx                        |               | $My =$        | my             |                                          |  |
|   |                             | ž<br>д                                                       |                   |       |       |                                           |               |                   | $q.x^2$                                    |                  |                            |                           |               |               |                |                                          |  |
|   | Ř                           |                                                              |                   |       |       |                                           | My            |                   |                                            | Ř                |                            | $\mathbf{X} \mathbf{x} =$ |               |               |                |                                          |  |
|   |                             |                                                              |                   |       |       |                                           |               |                   |                                            |                  |                            |                           |               |               |                |                                          |  |
|   |                             |                                                              |                   | q     | Ă     |                                           | ly            |                   |                                            |                  |                            |                           |               |               |                |                                          |  |
|   |                             |                                                              |                   |       |       |                                           |               |                   |                                            | $fz.q.lx^4$      |                            | $Rx_1 = Vx_1.q.lx$        |               |               | $Ry = Vy.q.ly$ |                                          |  |
|   |                             | $Rx_1$                                                       |                   |       |       |                                           |               | f=                | E.h <sup>3</sup>                           |                  | $Rx_2 = Vx_2.q.lx$         |                           |               |               |                |                                          |  |
|   | 1                           | 1,00                                                         | 1,05              | 1,10  | 1,15  | 1,20                                      | 1,25          | 1,30              | 1,35                                       | 1,40             | 1,45                       | 1,50                      |               | $1,55$ 1,60   | 1,80           | 2,00                                     |  |
|   | mx                          | 31,4                                                         | 29,2              | 27,3  | 25,8  | 24,5                                      | 23,4          | 22,4              | 21,6                                       | 21,0             | 20,3                       | 19,8                      | 19,4          | 19,0          | 17,8           | 17,1                                     |  |
|   | my                          | 41,2                                                         | 43,2              | 45,1  | 47,1  | 48,8                                      | 50,3          | 51,8              | 53,2                                       | 54,3             | 55,0                       | 55,6                      | 56,2          | 56,8          | 58,6           | 59,2                                     |  |
|   | nx                          | 11,9                                                         | 11,3              | 10,9  | 10,5  | 10,2                                      | 9,9           | 9,7               | 9,4                                        | 9,3              | 9,1                        | 9,0                       | 8,9           | 8,8           | 8,4            | 8,3                                      |  |
|   | Vx <sub>1</sub>             | 0,402                                                        | 0,412             | 0,422 |       | 0,431 0,440 0,447                         |               | 0,455             | 0,461                                      | 0,468            | 0,474                      | 0,479                     | 0,484         | 0,488         | 0,504          | 0,517                                    |  |
|   | $V_{x_2}$                   | 0,232                                                        |                   |       |       | 0,238 0,244 0,249 0,254                   | 0,259         | 0,263             | 0,267                                      | 0,270            | 0,274                      | 0,277                     | 0,280         | 0,282         | 0,292          | 0,299                                    |  |
|   |                             |                                                              |                   |       |       | 0,183 0,175 0,167 0,160 0,153 0,147       |               |                   | $0,141$ 0,136                              | 0,131            | 0,126                      | 0,122                     |               | $0,118$ 0,115 | 0,102          | 0,092                                    |  |
|   | Vy<br>fz                    |                                                              |                   |       |       | 0,033 0,036 0,038 0,040 0,042 0,044       |               | 0,046 0,047       |                                            | 0,049            | 0,050                      | 0,051                     |               | 0,052 0,053   | 0,056          | 0,059                                    |  |
|   |                             |                                                              |                   |       |       |                                           |               |                   |                                            |                  |                            |                           |               |               |                |                                          |  |

**TABELA 2 – TABELA DE CZERBY – CASO 1 – 2B** 

FONTE: Rocha (1987)
|  | <b>CASO</b>        | 3            |                                  |              |              |                                                                              |                |              |                                     |                  |                    |                           | $q.x^2$                      |                |                    | $q.lx^2$           |
|--|--------------------|--------------|----------------------------------|--------------|--------------|------------------------------------------------------------------------------|----------------|--------------|-------------------------------------|------------------|--------------------|---------------------------|------------------------------|----------------|--------------------|--------------------|
|  |                    |              |                                  |              | $Rx_2$       |                                                                              |                |              |                                     | l=               | ly<br>lx           | $Mx =$                    |                              |                | $My =$             |                    |
|  |                    |              |                                  |              |              |                                                                              |                |              |                                     |                  |                    |                           | mx                           |                |                    | my                 |
|  |                    |              |                                  | ž            | д            |                                                                              |                |              |                                     |                  |                    |                           | $q.x^2$                      |                |                    | $q.x^2$            |
|  | Ž                  |              |                                  |              |              |                                                                              | My             | Хy           | <b>MARKET AND MARKET AND STATES</b> | Ř                |                    | $\mathbf{X} \mathbf{x} =$ | nx                           |                | Xy=                | ny                 |
|  |                    |              |                                  | q            |              | Ň                                                                            | ly             |              |                                     |                  |                    |                           |                              |                |                    |                    |
|  |                    |              |                                  |              |              |                                                                              |                |              |                                     |                  | $f_{Z,q}$ , $lx^4$ |                           | $Rx_1 = Vx_1.q.lx$           |                |                    | $Ry_1 = Vy_1.q.ly$ |
|  |                    | Rx,          |                                  |              |              |                                                                              |                |              | f=                                  | E.h <sup>3</sup> |                    | $Rx_2 = Vx_2.q.lx$        |                              |                | $Ry_2 = Vy_2.q.ly$ |                    |
|  | ı                  | 1,00         | 1,05                             | 1,10         | 1,15         | 1,20                                                                         | 1,25           | 1,30         | 1,35                                | 1,40             | 1,45               | 1,50                      | 1,55                         | 1,60           | 1,80               | 2,00               |
|  | mx                 | 40.2         | 38,0                             | 35,1         | 32,2         | 30,0                                                                         | 28,0           | 26,5         | 25,2                                | 24,1             | 23,1               | 22,2                      | 21,6                         | 21,0           | 19,1               | 17,9               |
|  | my                 | 40,2         | 41,0                             | 42,0         | 42,9         | 44,0                                                                         | 45,6           | 47,6         | 49,6                                | 51,0             | 52,1               | 53,0                      | 54,1                         | 54,8           | 57,7               | 60,2               |
|  | nx                 | 14,3         | 13,3                             | 12,7         | 12,0         | 11,5                                                                         | 11,1           | 10,7         | 10,3                                | 10,0             | 9,8                | 9,6                       | 9,4                          | 9,2            | 8,7                | 8,4                |
|  | ny                 | 14,3         | 13,8                             | 13,6         | 13,3         | 13,1                                                                         | 12,9           | 12,8         | 12,7                                | 12,6             | 12,5               | 12,4                      | 12,3                         | 12,3           | 12,2               | 12,2               |
|  | $V_{X_1}$          | 0,317        | 0,332                            | 0,347        | 0,359        | 0,371                                                                        | 0,381          | 0,391        | 0,400                               | 0,408            | 0,416              | 0,424                     | 0,431                        | 0,437          | 0,459              | 0,476              |
|  | $V_{\mathbf{x}_2}$ | 0,183        | 0,191                            | 0,198        | 0,205        | 0,212                                                                        | 0,218          | 0,224        | 0,229                               | 0,234            | 0,239              | 0,243                     | 0,247                        | 0,250          | 0,263              | 0,274              |
|  | $V_{y_1}$          | 0,317        | 0,302                            | 0,288        | 0,276        | 0,264                                                                        | 0,254          | 0,244        | 0,235                               | 0,227            | 0,219              | 0,211                     | 0,204                        | 0,198          | 0,176              | 0,159              |
|  | $V_{y_2}$          |              |                                  |              |              | $0,160$ 0,153                                                                |                | 0,141        | 0,136                               |                  |                    |                           | 0,118                        |                |                    |                    |
|  | fz                 |              | 0,183 0,175<br>0,025 0,028 0,030 | 0,167        |              | $0,033$ 0,035                                                                | 0,147<br>0,037 | 0,039        | 0.041                               | 0,131<br>0,043   | 0,126<br>0,044     | 0,122                     | 0,047                        | 0,115<br>0,048 | 0,102              | 0,091              |
|  | <b>CASO</b>        | 4Α           |                                  |              |              |                                                                              |                |              |                                     |                  |                    | 0,046                     |                              |                | 0,053              | 0,056              |
|  |                    |              |                                  |              |              | Rx                                                                           |                |              |                                     |                  | ly<br>lx           | $Mx =$                    | $q.x^2$                      |                |                    | $q.x^2$            |
|  |                    |              |                                  |              |              |                                                                              |                |              |                                     | l=               |                    |                           | mx                           |                | $My =$             | my                 |
|  |                    |              |                                  | ž            | Ă            |                                                                              |                |              |                                     |                  |                    |                           |                              |                |                    | $q.x^2$            |
|  |                    | Xy           |                                  |              |              |                                                                              | My             |              | Хy                                  | è                |                    |                           |                              |                | $Xy =$             | ny                 |
|  |                    |              |                                  |              |              |                                                                              |                |              |                                     |                  |                    |                           |                              |                |                    |                    |
|  |                    |              |                                  |              |              |                                                                              |                |              |                                     |                  |                    |                           |                              |                |                    |                    |
|  | $\frac{Ry}{M}$     |              |                                  | q            |              |                                                                              | ly             |              | <b>MARKET AND ARRESTS</b>           |                  |                    |                           |                              |                |                    |                    |
|  |                    |              |                                  |              | Rx           |                                                                              |                |              |                                     | f=               | $f_{Z}.q.lx^4$     |                           | $Rx = Vx.q.lx$               |                |                    | $Ry = Vy.q.ly$     |
|  |                    |              |                                  |              |              |                                                                              |                |              |                                     |                  | E.h <sup>3</sup>   |                           |                              |                |                    |                    |
|  | ı<br>mx            | 1,00         | 1,05                             | 1,10         | 1,15         | 1,20                                                                         | 1,25           | 1,30         | 1,35                                | 1,40             | 1,45               | 1,50                      | 1,55                         | 1,60           | 1,80               | 2,00               |
|  | my                 | 63,3<br>35,1 | 52,2<br>33,7                     | 46,1<br>32,9 | 39,8<br>32,2 | 35,5<br>31,7                                                                 | 31,5<br>31,3   | 28,5<br>31,2 | 25,8<br>31,2                        | 23,7<br>31,4     | 22,0<br>31,7       | 20,4<br>32,1              | 19,0<br>32,7                 | 19,9<br>33,3   | 14,6               | 12,5               |
|  | ny                 | 14,3         | 13,4                             | 12,7         | 12,0         | 11,5                                                                         | 11,1           | 10,7         | 10,3                                | 10,0             | 9,8                | 9,5                       | 9,3                          | 9,2            | 37,1<br>8,7        | 42,4<br>8,4        |
|  | Vx                 | 0,144        | 0,151                            |              | 0,159 0,166  | 0,173                                                                        | 0,180          | 0,188        | 0,196                               | 0,203            | 0,210              | 0,217                     | 0,225 0,233                  |                | 0,259              | 0,280              |
|  | Vy                 | 0,356        | 0,349                            | 0,341        | 0,334        | 0,327                                                                        | 0,320          | 0,312        | 0,304                               | 0,297            | 0,290              | 0,283                     | 0,275                        | 0,267          | 0,241              | 0,217              |
|  | fz                 | 0,023        | 0,027                            | 0,030        | 0,034        | 0,038                                                                        | 0,043          | 0,047        | 0,051                               | 0,055            | 0,060              | 0,064                     | 0,068                        | 0.072          | 0.088              | 0,101              |
|  | CASO               | 4B           |                                  |              | Rx           |                                                                              |                |              |                                     |                  | ly                 |                           | $q$ , $lx'$                  |                |                    | q.x'               |
|  |                    |              |                                  |              |              |                                                                              |                |              |                                     | l=               | lx                 | $Mx = mx$                 |                              |                | $My =$             | my                 |
|  |                    |              |                                  |              |              | Ň                                                                            |                |              |                                     |                  |                    |                           | $q.x^2$                      |                |                    |                    |
|  | Ř                  |              |                                  | ž            |              |                                                                              |                |              |                                     | ù                |                    |                           |                              |                |                    |                    |
|  |                    |              |                                  |              |              |                                                                              | My             |              |                                     |                  |                    | $Xx = nx$                 |                              |                |                    |                    |
|  |                    |              |                                  | q            |              | Ă                                                                            | ly             |              |                                     |                  |                    |                           |                              |                |                    |                    |
|  |                    |              |                                  |              |              |                                                                              |                |              |                                     |                  | $f_{Z,q,1x}^4$     |                           | $Rx = Vx.q.lx$               |                |                    | $Ry = Vy.q.ly$     |
|  |                    |              |                                  |              | Rx           |                                                                              |                |              |                                     | f=               | E.h <sup>3</sup>   |                           |                              |                |                    |                    |
|  | 1                  | 1,00         | 1,05                             | 1,10         | 1,15         | 1,20                                                                         | 1,25           | 1,30         | 1,35                                | 1,40             | 1,45               | 1,50                      | 1,55                         | 1,60           | 1,80               | 2,00               |
|  | mx                 | 35,1         | 33,0                             | 31,7         | 30,4         | 29,4                                                                         | 28,5           | 27,8         | 27,1                                | 26,6             | 26,1               | 25,8                      | 25,4                         | 25,2           | 24,4               | 24,1               |
|  | my                 | 61,7         | 64,5                             | 67,2         | 69,6         | 71,5                                                                         | 72,8           | 73,5         | 74,1                                | 74,6             | 75,3               | 75,8                      | 76,5                         | 77,0           | 77,0               | 77,0               |
|  | nx                 | 14,0         | 13,8                             | 13,5         | 13,2         | 13,0                                                                         | 12,7           | 12,6         | 12,4                                | 12,3             | 12,2               | 12,2                      | 12,1                         | 12,0           | 12,0               | 12,0               |
|  | Vx<br>Vy           | 0.144        | $0,137$ 0,131                    |              |              | 0,356 0,363 0,369 0,375 0,380 0,385 0,389 0,393<br>$0,125$ 0,120 0,115 0,111 |                |              | 0,107                               | 0,397<br>0,103   | 0,401<br>0,099     | 0,404<br>0,096            | $0,407$ 0,410<br>0,093 0,090 |                | 0,420<br>0,080     | 0,428<br>0,072     |

**TABELA 3 - TABELA DE CZERBY – CASO 3 – 4B** 

FONTE: Rocha (1987)

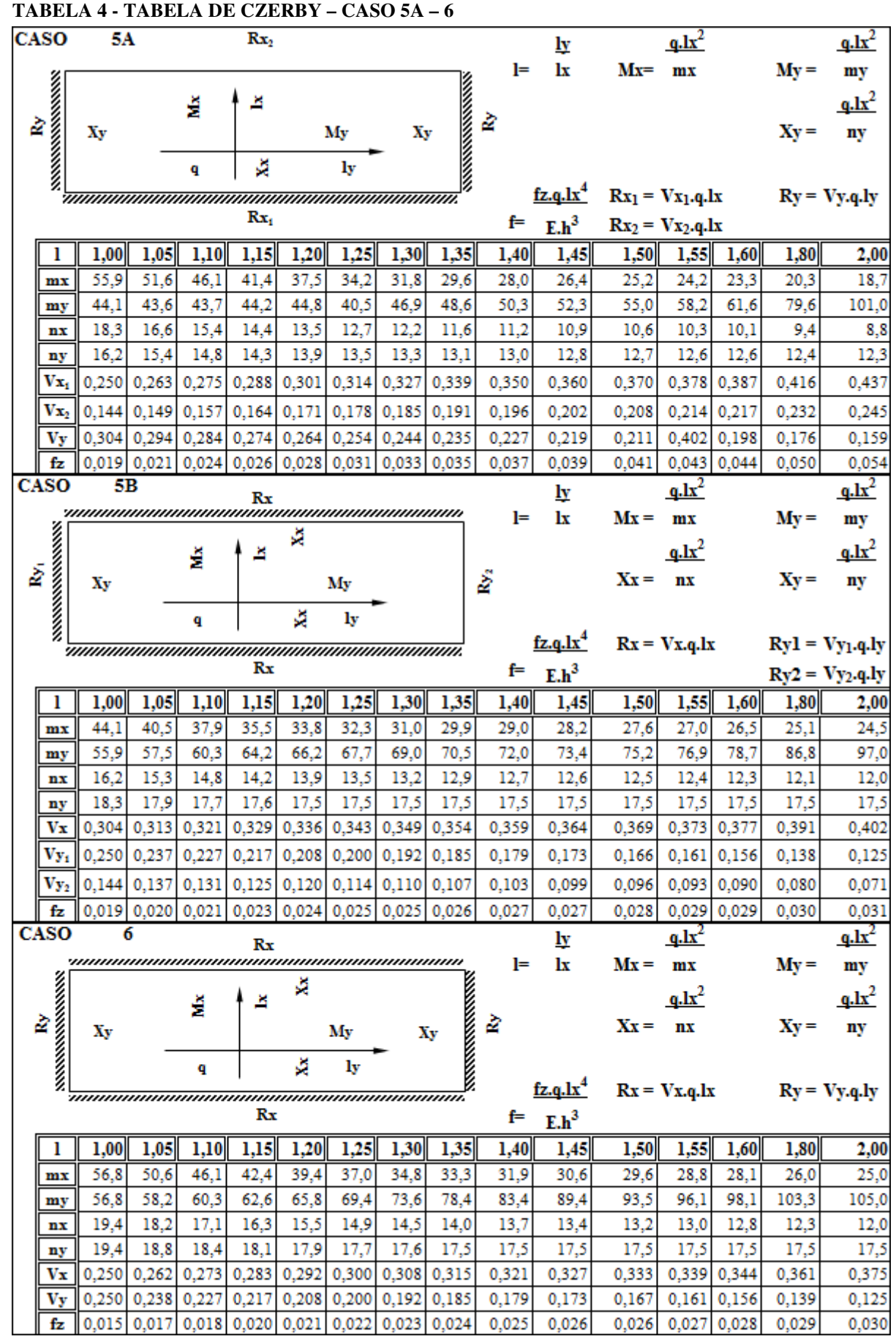

FONTE: Rocha (1987)